Міністерство освіти і науки України Національний технічний університет «Дніпровська політехніка»

Навчально-науковий інститут електроенергетики (інститут) Електротехнічний факультет (факультет) Кафедра кіберфізичних та інформаційно-вимірювальних систем

(повна назва)

## **ПОЯСНЮВАЛЬНА ЗАПИСКА кваліфікаційної роботи ступеню бакалавра**

 $(\Pi.I.B.)$ 

**студента** Павленко Данило Олегович

**академічної групи** 151-18-1

(шифр) **спеціальності** 151 Автоматизація та комп'ютерно-інтегровані технології (код і назва спеціальності)

#### **за освітньо-професійною програмою** 151 Автоматизація та комп'ютерно-інтегровані технології

(офіційна назва)

**на тему** Автоматизація технологічних ланок виробництва біологічного палива

(назва за наказом ректора)

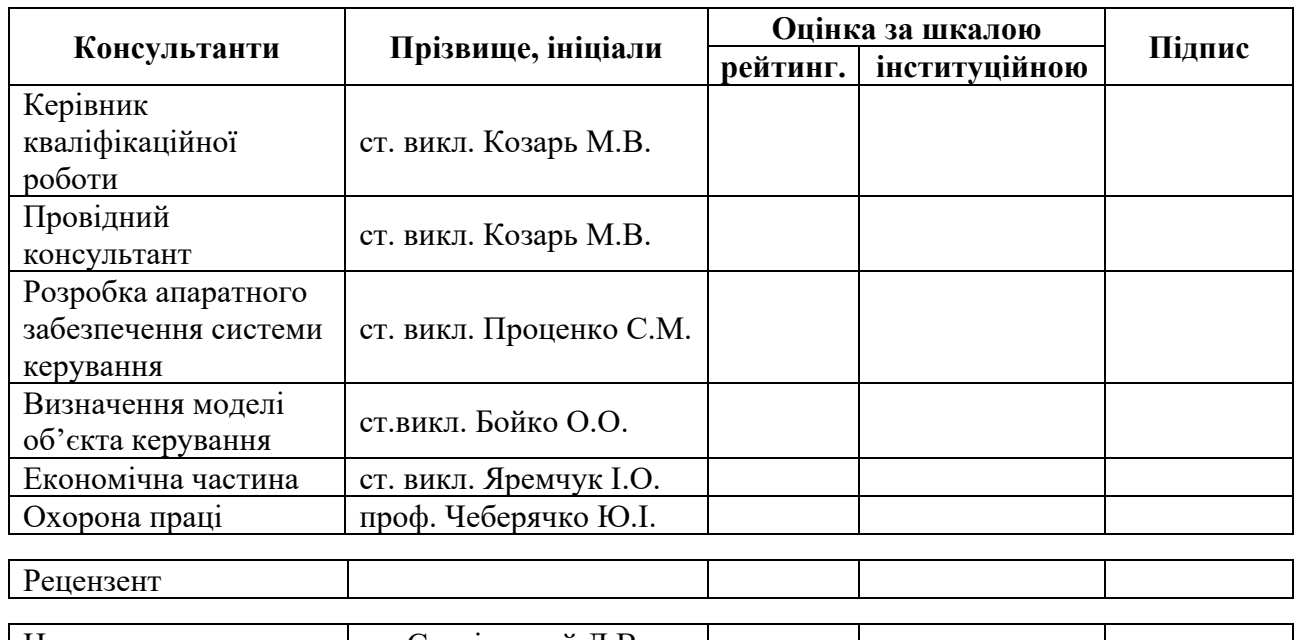

**Дніпро 2022** 

Нормоконтролер ас. Славінський Д.В.

#### **ЗАТВЕРДЖЕНО:**

завідувач кафедри кіберфізичних та інформаційно-

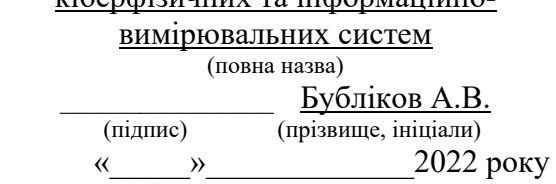

## **ЗАВДАННЯ на кваліфікаційну роботу ступеня бакалавр**

**студенту** Павленко Д.О. **академічної групи** 151-18-1

**спеціальності** 151 Автоматизація та комп'ютерно-інтегровані технології

**за освітньо-професійною програмою** 151 Автоматизація та комп'ютерно-інтегровані технології

(прізвище та ініціали) (шифр)

(офіційна назва)

#### **на тему** Автоматизація технологічних ланок виробництва біологічного палива

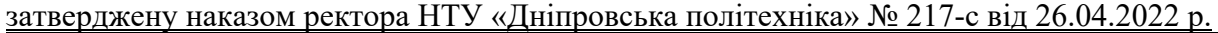

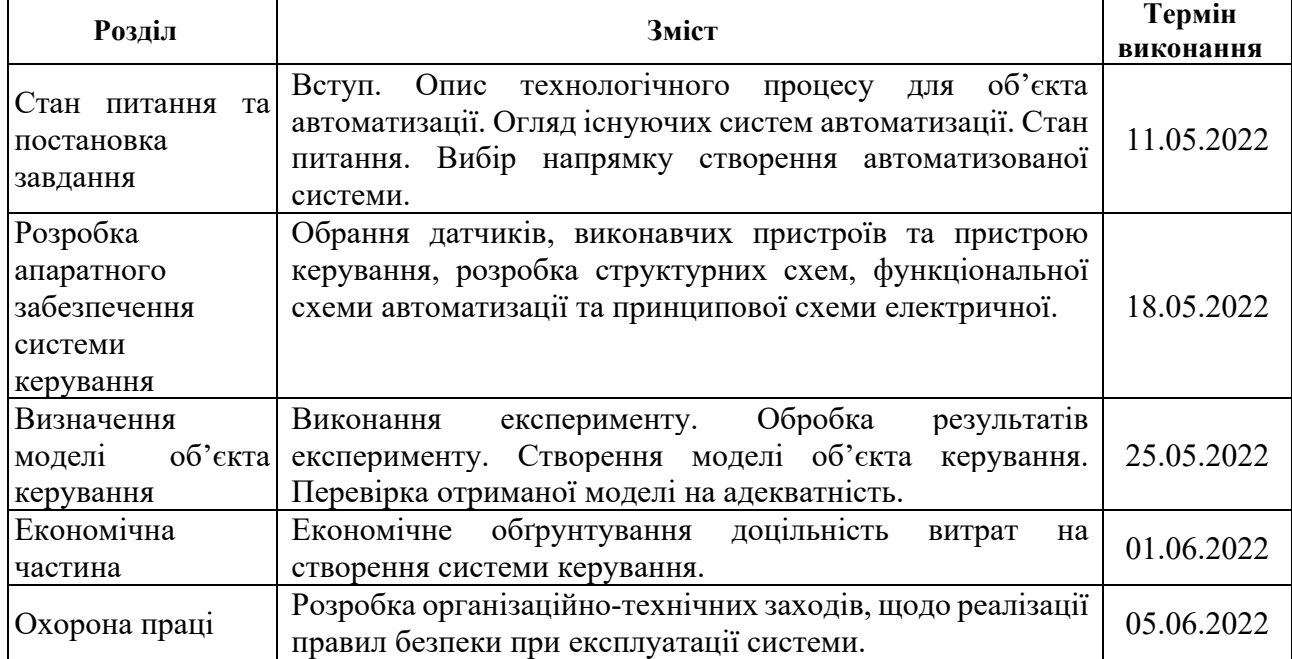

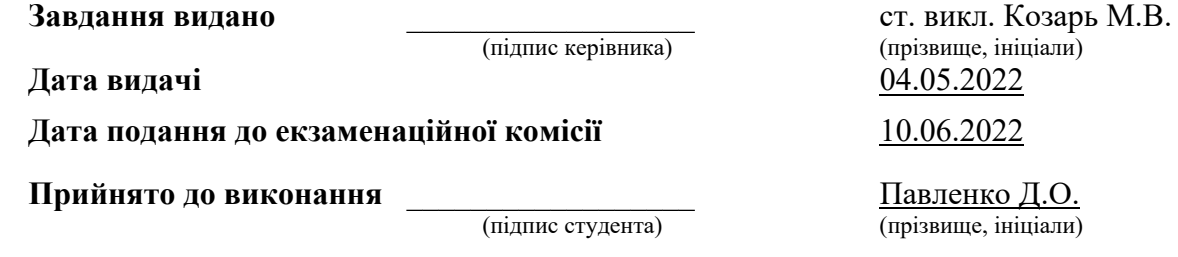

#### **РЕФЕРАТ**

Об'єкт розробки – система автоматичного керування технологічним обладнанням - мембранна колона T-VCMD 1000-2371.

Об'єкт дослідження – процес виробництва біоетанолу у мембранній вакуумній колоні.

Предмет дослідження – розробка моделі мембранної вакуумної колони, регульованій по каналу «тиск на стороні пермеату (вакууму) - концентрація етанолу в розчині меляси на виході з мембранного модуля».

Принцип роботи об'єкту керування полягає в тому, що етанол, розчинений у мелясі, надходить до мембрани і в її порах переходить у газоподібний стан під дією градієнта парціального тиску. При цьому пари етанолу на мембрані переходить крізь пори мембрани і конденсується в зоні пермеату (етанолу).

Для стабільної роботи технологічного обладнання підсистема керування має підтримувати декілька основних параметрів на заданому рівні:

- сталу температуру меляси на вході в об'єкт в діапазоні від 60 до 80 °С, в залежності від технічних параметрів меляси;
- по обидва боки мембрани необхідно підтримувати певний перепад тиску, який залежить від тиску подачі меляси на вхід технологічного об'єкту, та регульованого тиску вакуумної установки зі сторони зони пермеату, номінальний діапазон -0,05…-0,02 кг/см2.

Виходячи з отриманих результатів можливо зробити висновок, що модель відповідає об'єкту керування, та може бути використана для подальшої розробки підсистеми керування. Подальше вдосконалення моделі можливе у рамках більш детального аналізу впливів збурення, та модифікації програмного коду з метою підвищення швидкодії. Отримана модель може бути використана для розробки програмного забезпечення підсистеми керування.

МЕЛЯСА, ЕТАНОЛ, МЕМБРАНА, ВАКУУМ, ТЕМПЕРАТУРА, ДАТЧИК, СИСТЕМА КЕРУВАННЯ, ВИКОНАВЧИЙ ПРИСТРІЙ, СИНТЕЗ СИСТЕМИ, ІМІТАЦІЙНА МОДЕЛЬ

# **ЗМІСТ**

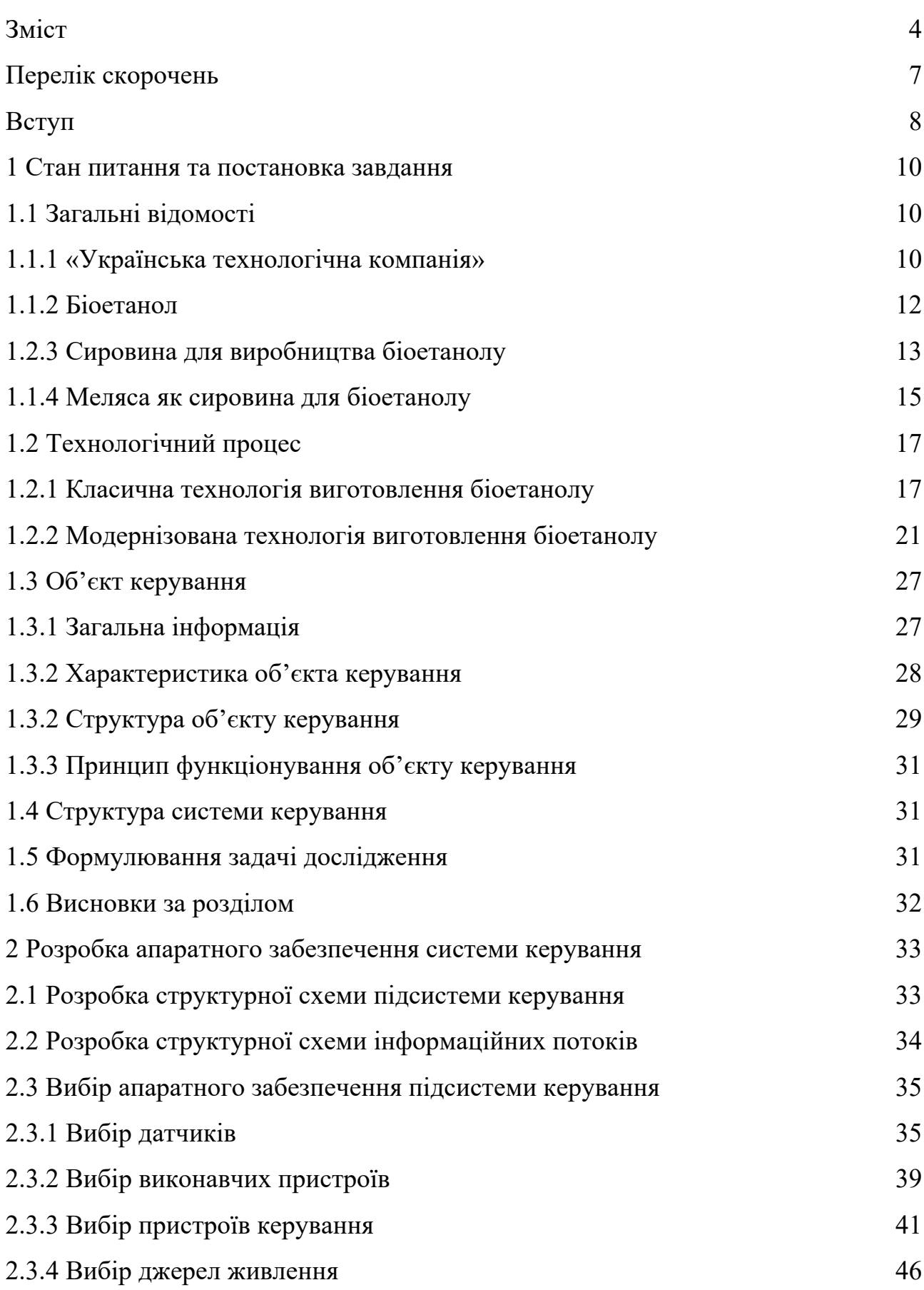

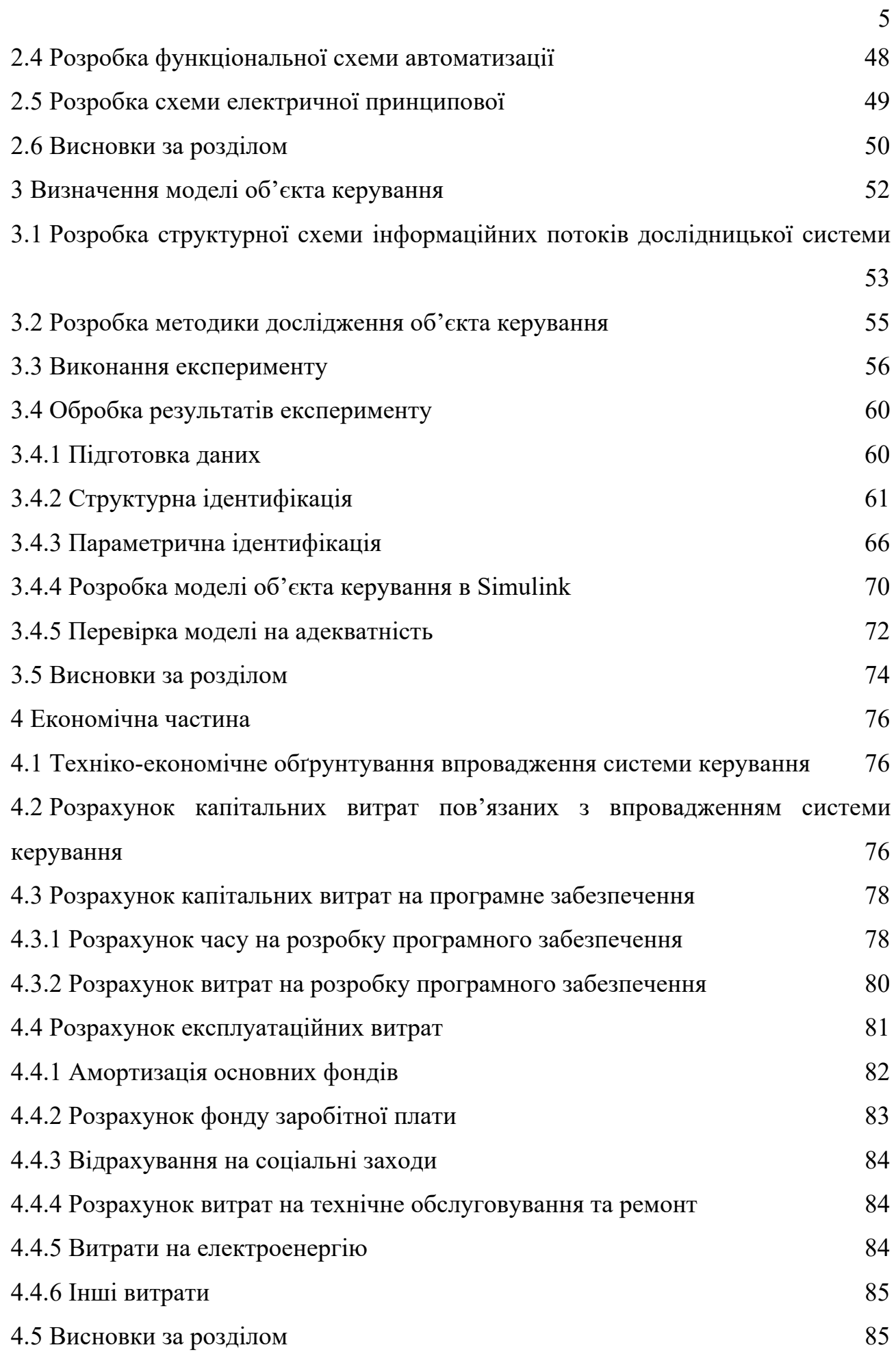

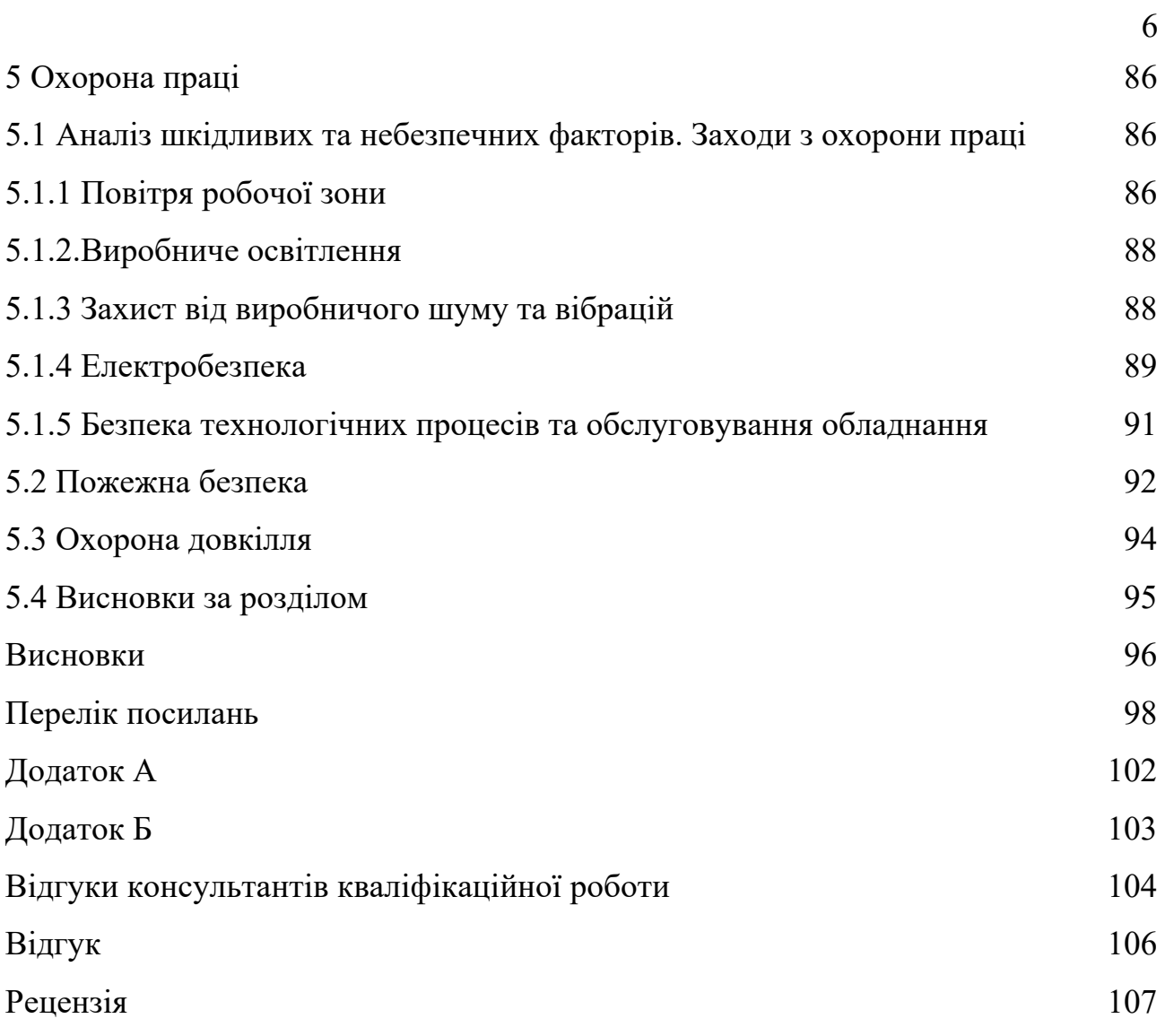

## **ПЕРЕЛІК СКОРОЧЕНЬ**

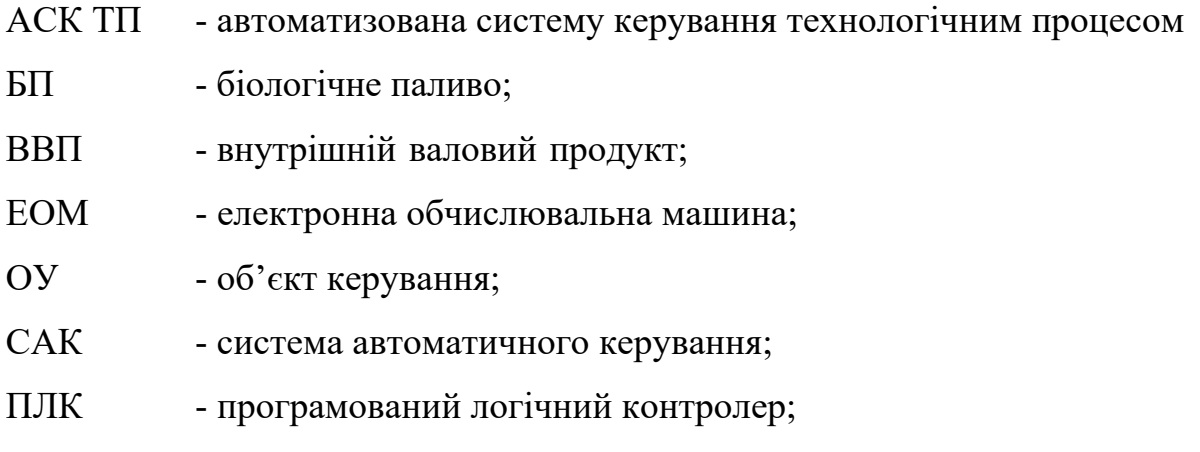

#### **ВСТУП**

В Україні зараз гостро стоїть питання поліпшення енергоефективності та розвитку відновлюваної енергетики. Головне завдання – знизити залежність не лише від газу, але й від нафтопродуктів. З огляду на те, що Україна має значний потенціал в аграрному секторі, виробництво біопалива в країні має хороші перспективи. «Слово і Діло» розбиралося, з чого можна виготовити біопаливо та які в України є для цього ресурси.

Ринок спирту і біоетанолу в світі швидко розповсюджується. Ситуація в Україні з виробництвом біоетанолу показала відставання від темпів світового виробництва. Це пов'язане з необхідністю розвитку й удосконалення процесів виробництва біопалива з метою енергозбереження.

Біопаливо можна отримати з олійних сільськогосподарських культур (біодизельне паливо). Його можна використовувати як додаток до традиційного дизельного палива та як чисте біопаливо. Біопаливо, яке отримують із цукровмісних, крахмалевмісних і зернових культур, використовують як суміш зі звичайним бензином.

Вважається, що за біопаливом майбутнє. По-перше, це більш чистий вид палива, на відміну від бензину, й він виробляє менше викидів при спалюванні, а значить, менше забруднює атмосферу. По-друге, біопаливо виготовляють із поновлюваних ресурсів, тоді як бензин – із сирої нафти, запаси якої не є нескінченними. Крім того, використання біопалива дуже вигідне для країн, які змушені імпортувати нафту.

Однак разом із тим у біопалива є серйозний недолік: більшість рослин, з яких його можна отримати, сильно виснажують ґрунт, а деякі (ятрофа) навіть отруйні для людей і тварин.

З рослин, придатних для виготовлення біопалива, в Україні найбільша посівна площа у пшениці та соняшнику. Вирощується також ріпак ярий та ріпак озимий, соя, кукурудза та цукровий буряк. Майже всі ці рослини, крім сої та пшениці, становлять небезпеку для ґрунту.

Біопаливо можна також отримати з ятрофи, олійної пальми, прутовидного проса, цукрової тростини та цукрового сорго. Але ці рослини в Україні не вирощують. Минулого року лідером із виробництва біопалива стали США (36,9 млн тонн), на другому місці – Бразилія (18,5 млн тонн), на третьому – Німеччина (3,3 млн тонн). За 17 років у світі істотно збільшилася кількість виробленого біопалива: у 2000 році було лише 9,2 млн тонн, у 2017 – вже 84,1 млн тонн [6].

Етиловий спирт – етанол, як речовина в природі у вільному стані не зустрічається. В природі він утворюється при біохімічній конверсії цукро- та крохмале-вмисної сільськогосподарської сировини ферментативним гідролізом. Цей природний спосіб покладений в основу технології отримання для промислових, споживчих потреб спирту з сільськогосподарської сировини. В технології спирту може бути і целюлозовмісна сировина, в якій для переводу целюлози в цукри і їх зброджування дріжджами використовується гідроліз мінеральними кислотами. Відомий спосіб отримання спирту синтетичним шляхом з етилену і води при наявності певних каталізаторів, високих тисків і температури. При контакті з атмосферою спирт окислюється до ацетальдегіду, котрий теж вступає в реакції і в чистому вигляді в атмосфері не зустрічається.

Спирт – гігроскопічна речовина, звертає в результаті білок, наркотично діє на живий організм, а на більшість мікроорганізмів – згубно, спирт добре розчиняє більшість органічних речовин, його використовують як розчинник, екстракційний агент. З розвитком хімічної промисловості спирт служить сировиною для багатьох процесів синтезу, а останні століття – як паливо. Світове виробництво спирту сягає нині декількох мільярдів декалітрів щорічно. Найбільшими виробниками є Бразилія, США та Канада. Ці держави використовують спирт в основному як пальне для двигунів внутрішнього згорання. Їх державними програмами передбачається розширення виробництва і задоволення спиртом мінімум 10 % потреб в паливі. Альтернативне паливо з відновлювальної сировини екологічно чисте, приваблює споживачів всього світу, конкурує з традиційними видами палива.

## **1 СТАН ПИТАННЯ ТА ПОСТАНОВКА ЗАВДАННЯ**

### **1.1 Загальні відомості**

У теперішній час у світі енергетичний баланс формується переважно на основі трьох невідновлюваних вуглеводневих джерел енергії – природного газу, нафти та вугілля. Проблема з запасами природних копалин зумовила інтенсивне вивчення відновлюваної енергетики, зокрема біоенергетики.

Одним із відновлюваних джерел енергії є біологічне паливо біоетанол.

### **1.1.1 «Українська технологічна компанія»**

«Українська технологічна компанія» UTC (м. Київ) – інтегрована інжинірингова-виробнича компанія, що впроваджує біотехнології на підприємствах харчової, переробної та мікробіологічної промисловості.

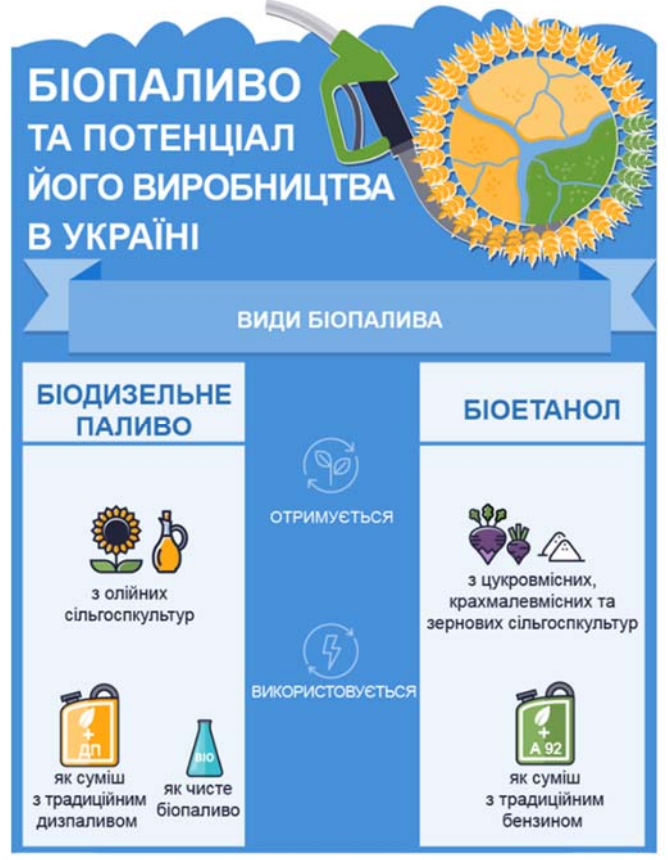

Рисунок 1.1 – Види піопалива

Кінцевими продуктами виробництв, що втілює компанія, є біогаз, біоетанол, ректифікований спирт, електрична та теплова «зелена» енергія, біокорм, сушка та гранули, біодобрива, зріджений діоксид вуглецю (СО2), кукурудзяна олія та очищена вода.

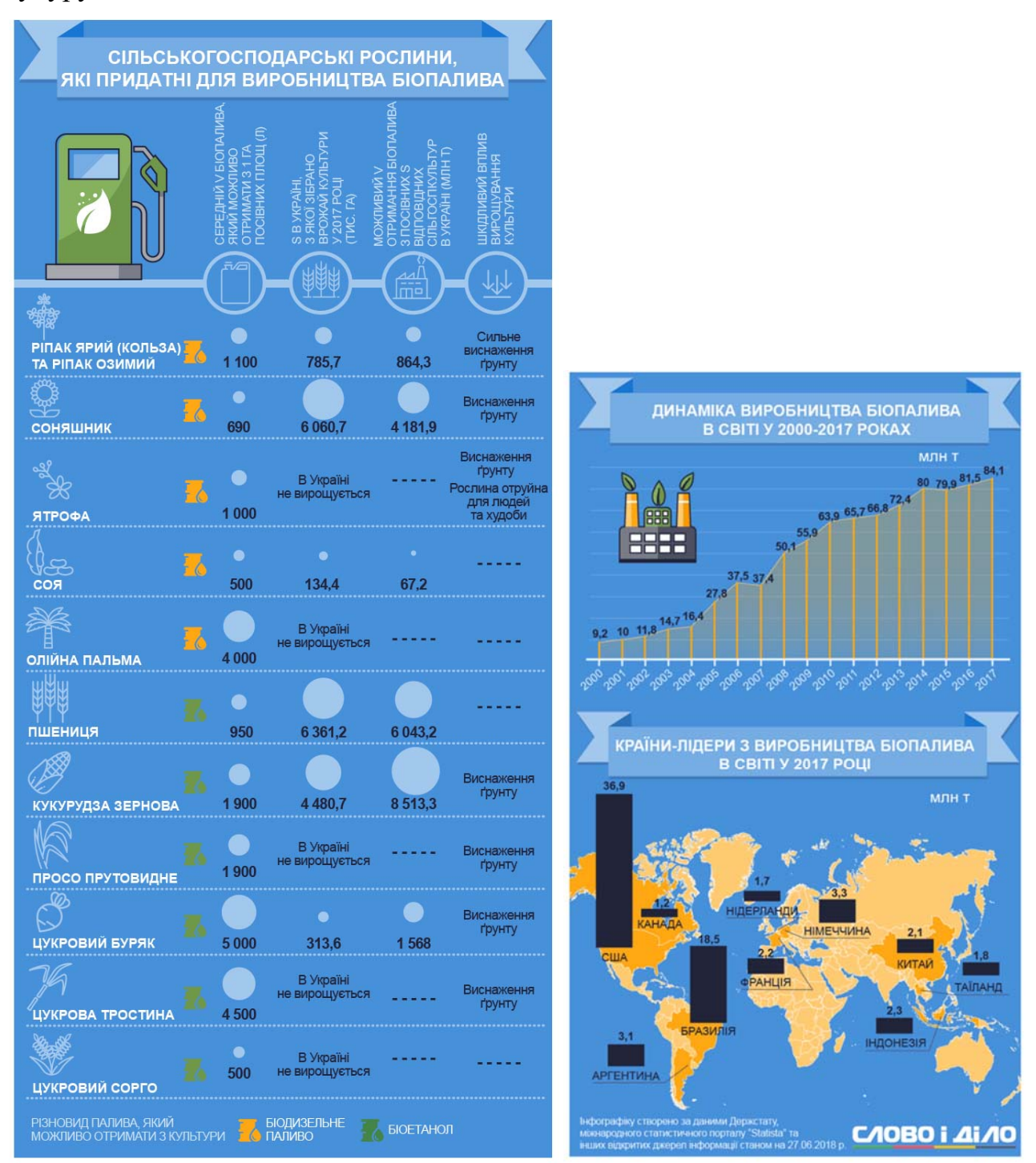

Рисунок 1.1 – Інфографіка за показниками піопалива

Компанія поєднує в своїй роботі функції розробника та інтегратора технології, виробника обладнання, будівельно-монтажного підрядника, пусконалагоджувальної організації, сервісної компанії.

Областю реалізації технологій UTC виступає перспективний напрямок в сучасній промисловості – біотехнологія та біоенергетика процесів спиртової, метанової і аеробної ферментації [7].

#### **1.1.2 Біоетанол**

Одним із відновлюваних джерел енергії є біологічне паливо біоетанол.

Біоетанол – це етанол, отриманий у процесі бродіння цукру в матеріалах біомаси, таких як зерно кукурудзи та інші сільськогосподарські відходи. Його використовують і в чистому вигляді, але частіше – як добавку до бензину в двигунах внутрішнього згорання у співвідношенні 10 % етанолу, 90 % бензину. Найбільших успіхів у виготовленні біоетанолу досягли Бразилія та США.

Біоетанол - це обезводнений етиловий спирт з супутніми домішками, октанове число - 106, вироблений з біомаси та / або біологічно розкладних компонентів. Використовується в якості кисневмісної присадки до бензину, дизеля або як біологічно відновлюваний альтернативний замінник бензину.

Мета використання біоетанолу – поступове заміщення моторного та реактивного палива, що виробляється з мінеральної сировини - нафти, газу, вугілля. Біоетанол як моторне паливо - перспективний екологічний тренд №1. Нейтральний в якості парникових газів. Скорочує викиди на 75 % порівняно з мінеральним паливом. В 2020 році вироблено в світі 110 млн м<sup>3</sup>. Показує щорічний ріст 7 %. Заміщує в світі вже 11 % бензинів. План заміщення до 2030 року складає 14 %.

Основними перевагами виробництва біоетанолу є високий зростаючий ринковий попит, швидка оборотність до 5 днів, висока рентабельність виробництв як самого біоетанолу – 35 %, так і субпродуктів - біодобрива, зріджений діоксид вуглецю (CO<sub>2</sub>), метан СН<sub>4</sub> - вище 100 %.

UTC в партнерстві з французькими та американськими компаніями впроваджує біоетанольні заводи зі збільшенням їх конкурентоспроможності завдяки застосуванню світових технологій, сучасного обладнання та енергоефективних рішень.

Технологічні результати роботи UTC™ на ринку біоенергетики допомагають здійснити трансформаційний перехід до використання відновлюваних джерел енергії, стимулюючи розвиток аграрного сектора економіки, підвищуючи екологічну та енергетичну безпеку промислових виробництв [7].

### **1.2.3 Сировина для виробництва біоетанолу**

Масове виробництво біоетанолу базується на використанні енергоощадливих біотехнологій переробки кукурудзи, пшениці, сорго, тростини, буряка, меляси та з інших цукровмісних та целюлозо-вмисних продуктів шляхом спиртового бродіння, дистиляції, ректифікації та дегідратації.

Сировиною для виробництва біоетанолу можуть бути види рослин чи їх залишки, що містять целюлозні клітини, які під дією ензимів перетворюються на глюкозу (стебла, трави, відходи сільськогосподарської та деревообробної промисловості).

В Україні сприятливими культурами для виробництва біоетанолу є цукрові буряки, фуражне зерно, кукурудза та меляса.

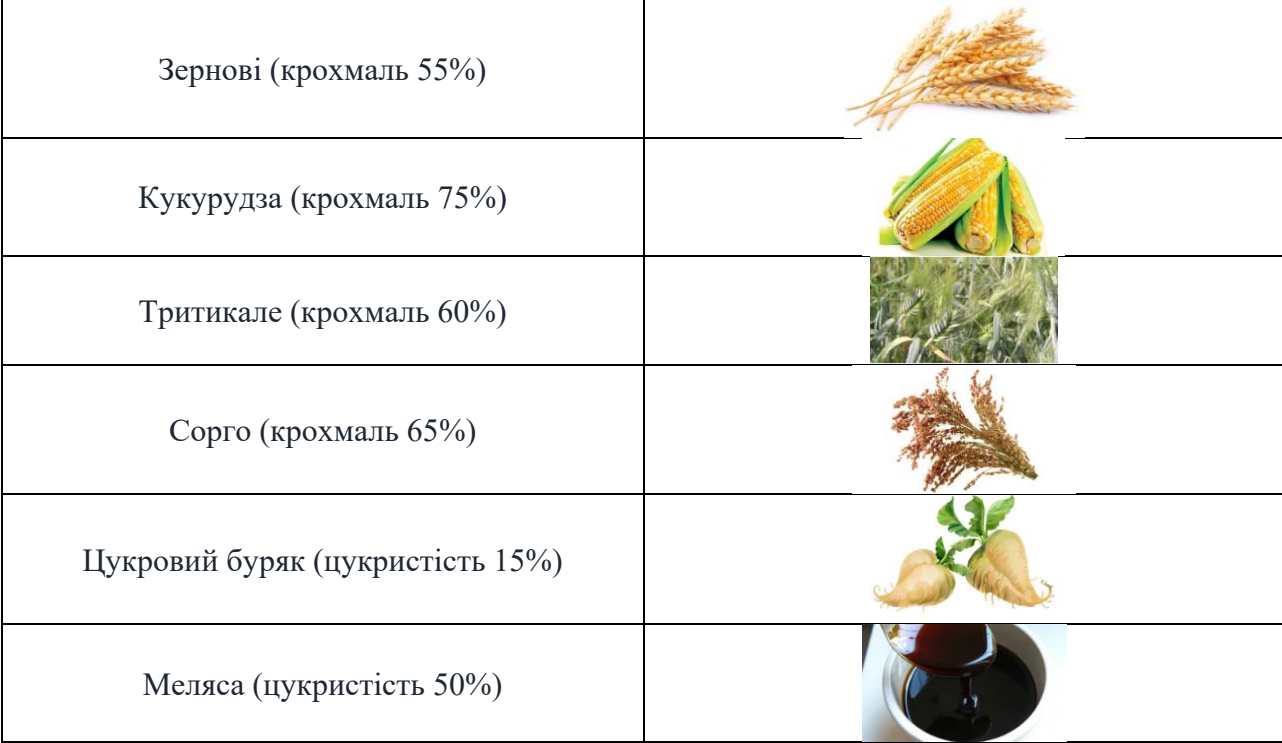

Таблиця 1.1. - Види сировини для виробництва біоетанолу

З мелясної барди утворюється сировина для виробництва біогазу та біодобрива, з рентабельністю в 20%.

З зернової барди (дорогої сировини) виробництво високо-протеїнових кормів з рентабельністю в 150%.

Обидві балансові схеми передбачають перетворення вторинних матеріальних ресурсів і не допускають утворення відходів, що потрапляють у навколишнє середовище.

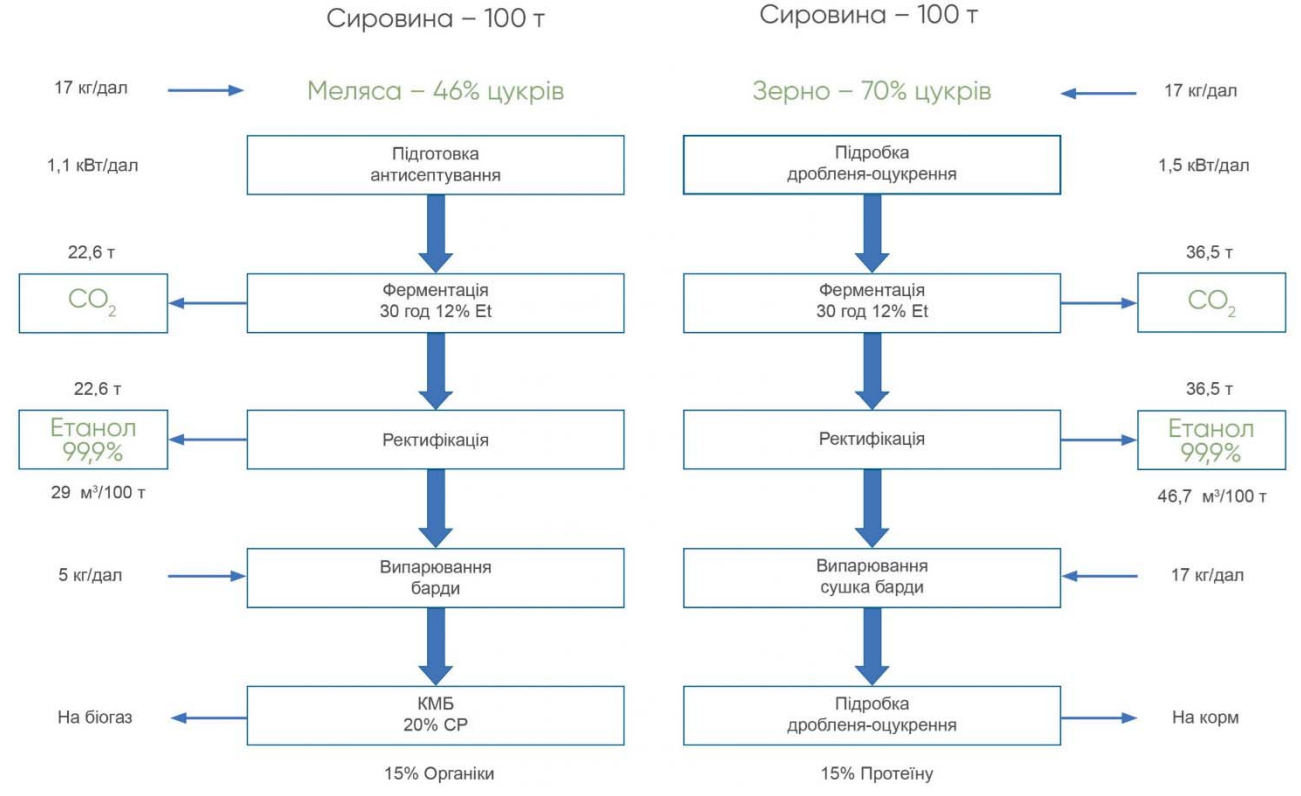

Рисунок 1.3 - Порівняльна балансова схема переробки меляси і зерна на біоетанол

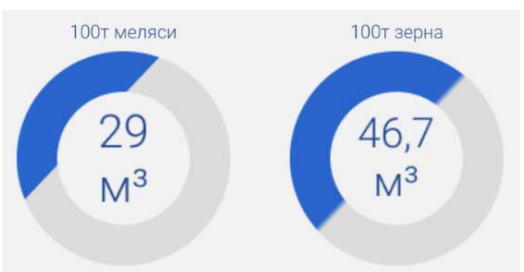

Рисунок 1.4 - Отримання біоетанолу

Є досвід переробки одночасно зернової сировини та меляси, впровадження технології збільшення виходу біоетанолу до 450 л/т зерна за рахунок глибини та якості ферментації.

### **1.1.4 Меляса як сировина для біоетанолу**

Меляса бурякова (патока) - залишки цукробурякового виробництва, являє собою густу непрозору рідину від коричневого до темно-бурого кольору, з запахом, властивим буряковій мелясі, з солодким смаком із гіркуватим присмаком, має повну розчинність в гарячій і холодній воді.

Меляса бурякова широко застосовується:

- для відгодівлі сільськогосподарських тварин;
- для виробництва дріжджів;
- для виробництва спирту;
- у лікеро-горілчаній промисловості;
- для виробництва кондитерської продукції;
- для виготовлення біоетанолу [8].

### Таблиця 1.2 = Органолептичні показники

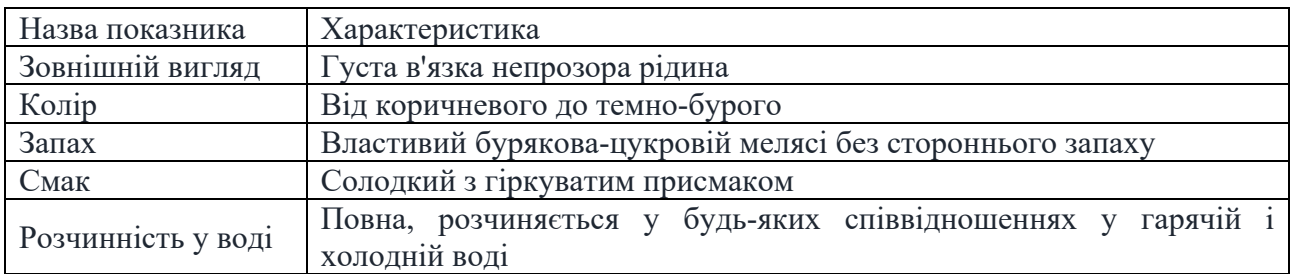

### Таблиця 1.3 - Фізико-хімічні показники

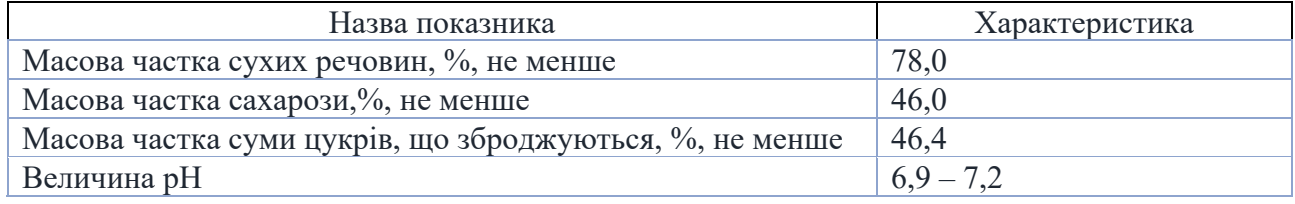

### Таблиця 1.4 - Мікробіологічні показники

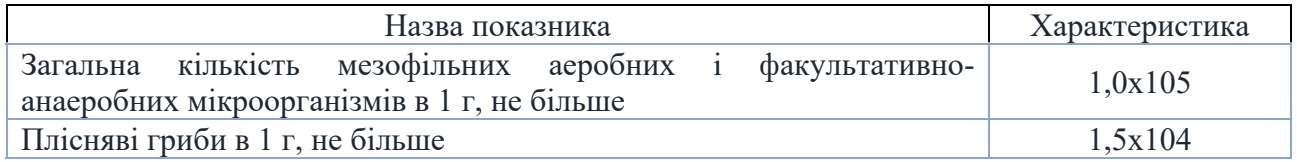

Меляса є конкурентоспроможною сировиною для виробництва біопалива в Україні серед інших різноманітних видів біосировини , тому що має найкраще співвідношення ціни та доступності

Меляса або чорна патока являє собою побічний продукт переробки цукрових буряків при виробництві цукру.

Меляса, з якої передбачається виробництво біоетанолу, за показниками якості повинна відповідати певним вимогам.

Таблиця 1.4 - Характеристики різних видів сировини для виробництва біоетанолу

| Сировина        | Характеристика   | Витрата<br>сировини,<br>$T/T$ Et | Вартість<br>сировини,<br>(без ПДВ), €/т | Вартість Et, (без<br>ПДВ), $\epsilon/\kappa\Gamma$ |
|-----------------|------------------|----------------------------------|-----------------------------------------|----------------------------------------------------|
| Сира кукурудза  | Крохмаль – 65 %  |                                  | 100                                     | 0.4                                                |
| <u> Пшениця</u> | Крохмаль $-50\%$ | 3,4                              | 3,4                                     | 0, 6                                               |
| Меляса          | Цукор – 46 %     |                                  | 59,3                                    |                                                    |

Таблиця 1.5 – Технічні характеристики якості меляси

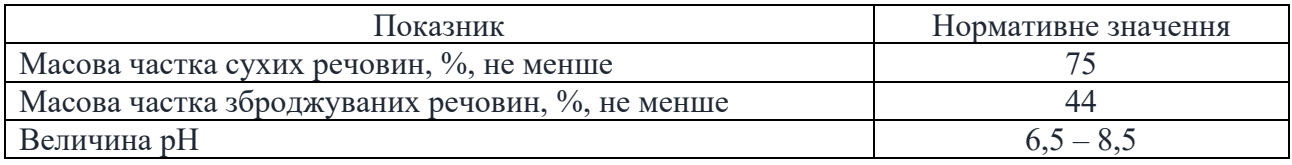

Потенціал цукрового буряку як поновлюваного джерела біопалива дуже високий  $1$  т = 100 л біоетанолу що при середній врожайності 50 т/га становить вихід органічного біопалива 4 500 л.

Спільна переробка меляси на біоетанол дозволяє отримати скраплений СО<sub>2</sub> і мелясну барду. Подальша глибока переробка барди на бетаїн та біогаз з виробництвом «зеленої» електроенергії і біодобрива завершує повний робочий цикл з високими фінансовими показниками.

При виробництві біоетанолу додатковим економічним чинником є отримання біогазу, біодобрива, електроенергії та пари, що суттєво збільшує ефективність виробництва [7].

### **1.2 Технологічний процес**

### **1.2.1 Класична технологія виготовлення біоетанолу**

Процес виробництва біоетанолу безперервний, базується на впровадженні повного циклу – від переробки сировини до отримання готового біологічного продукту.

Нові технології виробництва біоетанолу мають максимальний вихід кінцевого продукту - до 670 л/т умовного крохмалю завдяки:

- ферментації під малим вакуумом мінус 500…1 000 мм в. ст.;
- ефективному газоуловлюванню ферментації та дистиляції на рівні 99 %.

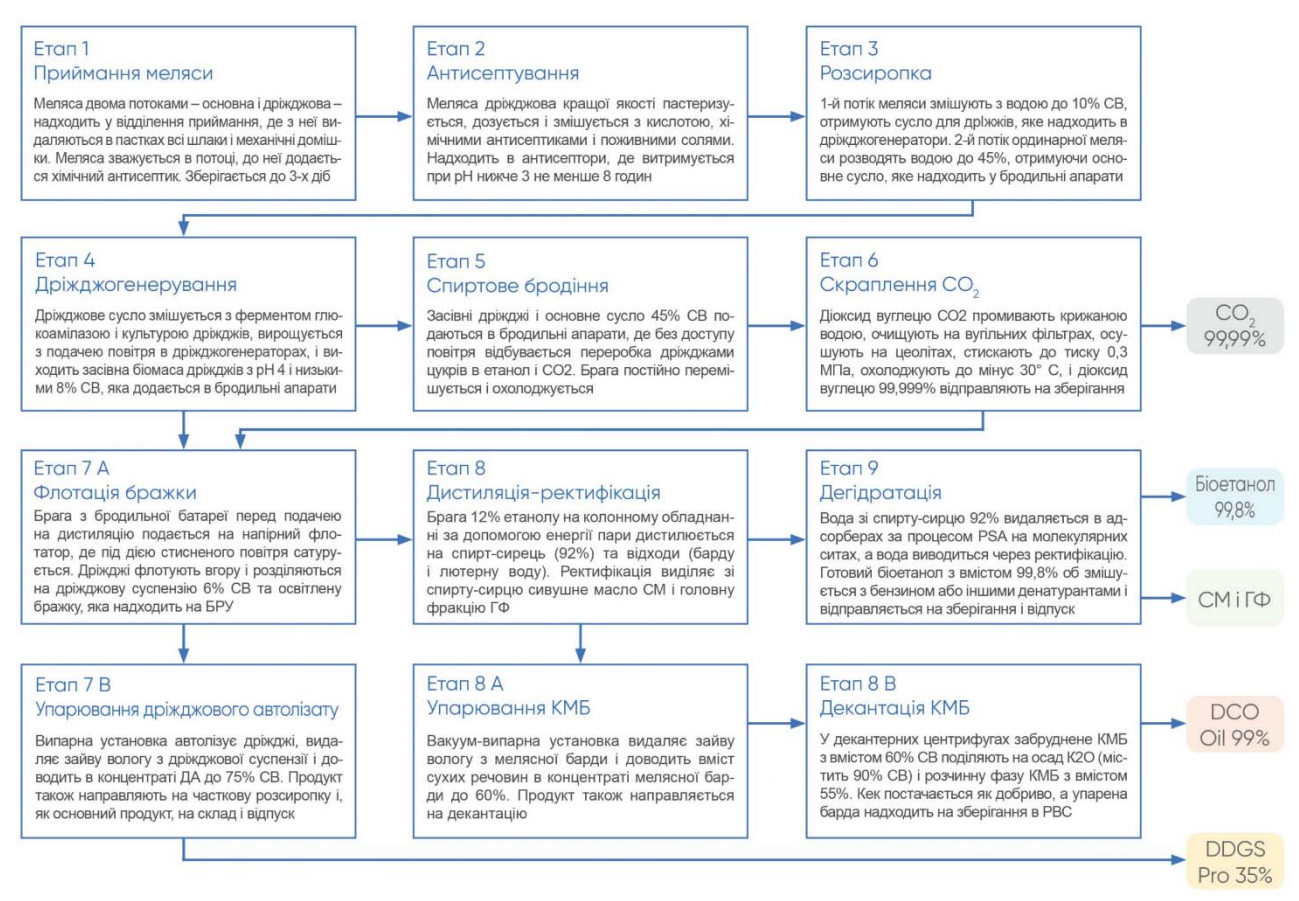

Рисунок 1.5 - 12 основних стадій процесу виробництва біоетанолу з меляси

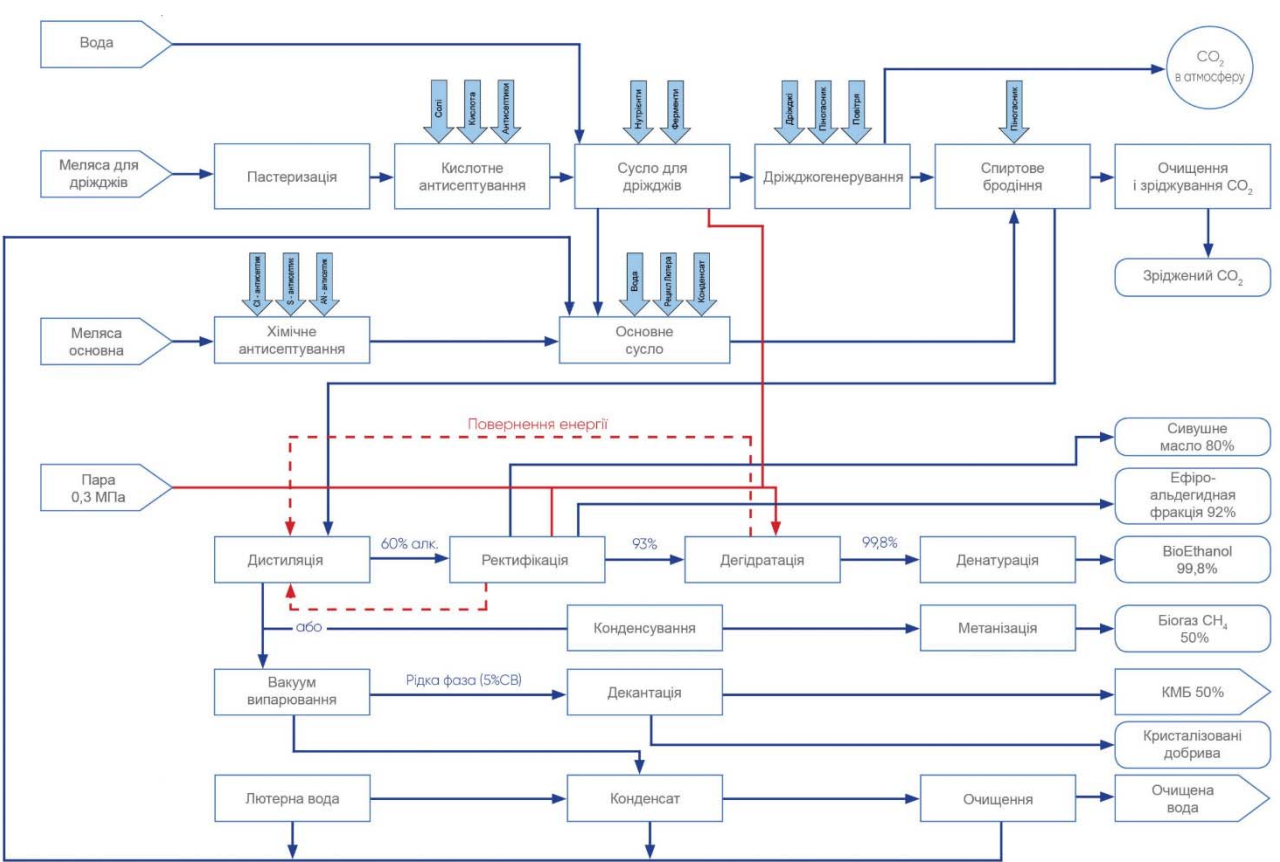

Рисунок 1.5 - Процесна схема виробництва біоетанолу із меляси

Є три основні напрямки ефективності технології для виробництва біоетанолу:

- 1. Забезпечення наднизьких виробничих витрат в галузі завдяки наднизькому споживанню:
	- енерговитрат виробництва порівняно з ринковими витратами пари з 3,0 до 1,4 кг/л;
	- споживання води у виробництві з 0,02 м<sup>3</sup>/л до 0,003 м<sup>3</sup>/л;
	- наднизькому споживанню тепла на сушку 670 ккал/кг випареної вологи та 130 ккал/кг;
	- використанню мульти-ефекту обігріву ректифікаційної і дистиляційної колон, вихлопу сушки вакуум-випарної установки, стадії гідро-ферментативної обробки.
- 2. Можливість виробництва біоетанолу без використання антибіотиків.
- 3. Застосування ефективної біотехнології для додаткового виробництва.
	- надчистої вуглекислоти 99,999 % з мінімальними витратами електроенергії – 150 кВт/т.

Технологія одержання етилового спирту з меляси заснована на ферментативному зброджуванні цукрів дріжджовими мікроорганізмами і включає наступні основні процеси (рис. 1.6):

- підготовка поживного середовища (мелясного сусла);
- процес ферментації (зброджування сусла);
- перегонка та ректифікація спирту.

На рисунку 1.7 наведено принципову технологічну схему виробництва етанолу з меляси. Як правило підприємства поряд із звичайним ректифікованим спиртом виробляють дегідратований (99,8%) спирт-ректифікат або сирець. Для дегідрування використовується азеотропна ректифікація з циклогексаном, а також сучасна технологія зневоднення на молекулярних ситах. Спиртова барда з масовою часткою  $K_2O$  близько 6 % використовується для поливу ланів під цукрові буряки або у вигляді сиропу для відгодівлі великої рогатої худоби.

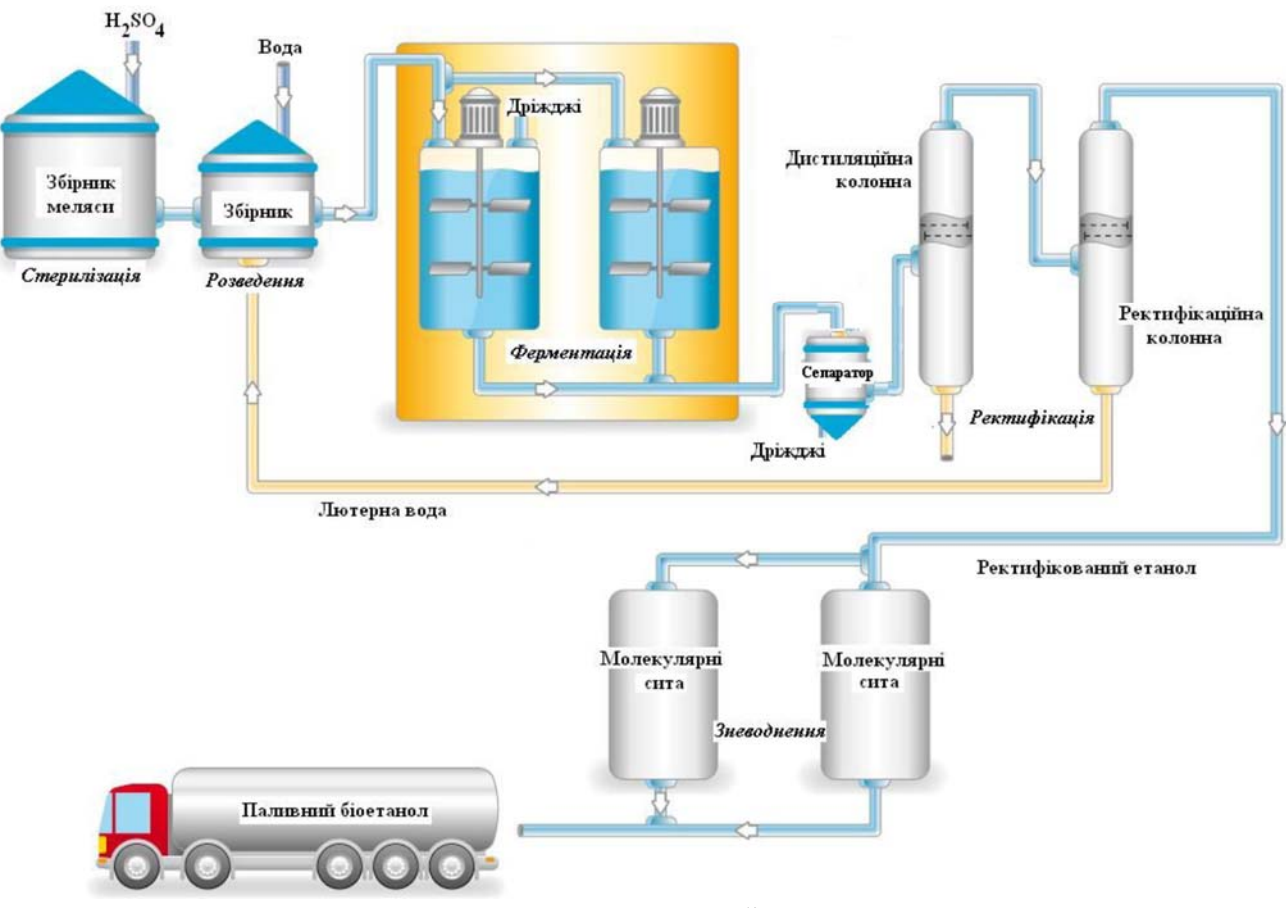

Рисунок 1.6 - Схема одержання біоетанолу з меляси

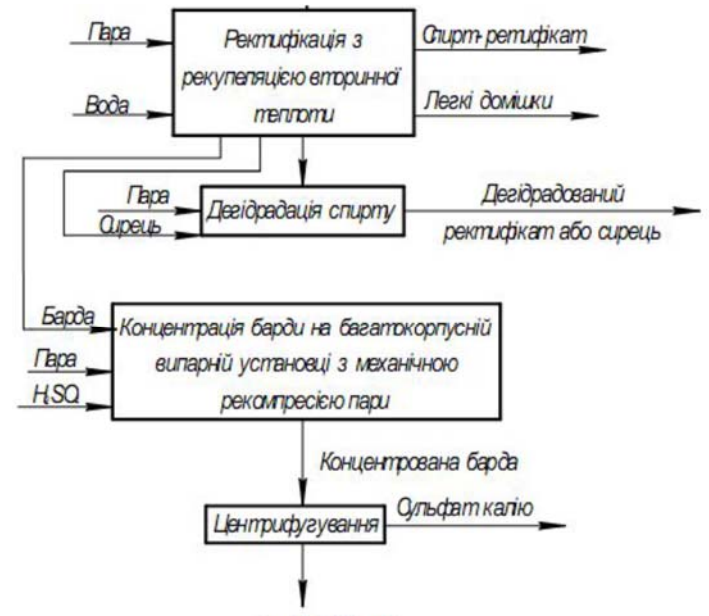

*<u>Banda</u>* 63% **P** 

Рисунок 1.7 - Принципова технологічна схема виробництва етанолу з меляси Барда концентрується в декілька стадій. Спочатку у відділенні попереднього концентрування з 4…10%, потім у відділенні остаточного концентрування у три етапи: 10...27%; 27...37%; 37...70% сухих речовин.

Під час концентрування у присутності сірчаної кислоти з барди вилучається сульфат калію. Кристали сульфату калію вилучають на центрифугах. Поряд з дегідратованим технічним спиртом виробляється спирт технічний денатурований.

Етиловий спирт, на відміну від метилового, утворює з водою азеотропний процес. В азеотропному стані концентрація спирту в парі та рідині, з якої утворюється ця пара, збігаються. Для етилового спирту й води це відповідає масовій частці спирту 95,57 %. Окремі галузі господарства використовують дегідратований або абсолютивний етиловий спирт.

Як правило підприємства використовують наступне основне технологічне обладнання для виробництва біоетанолу:

- пастеризація (резервуар меляси, кожуха-трубний пастеризатор меляси, асептовувачі меляси, розсиропник меляси, прийомний збірник);
- антисептування та розсиропка (пастеризатори, змішувачі кислоти, щільові витратоміри, механічні вловлювачі);
- дріжджогенерація (апарат чистої культури, дріжджогенератор, механічний піногасник, спиртовловлювач, повітродувка,);
- ферментація (бродильний апарат, доброджувач, міксер, спиртовловлювач, піновловлювач, мийка);
- дистиляція та ректифікація (колона дистиляційна сітчаста, циркуляційний насос, кубовий кип'ятильник, оглядові ліхтарі, підігрівач бражки);
- дегідратація та денатурація (адсорбер, дефлегматор, краплевловлювач, пароперегрівач, холодильник);
- флотація бражки (барабанний згущувач, гідро-циклон, прессепаратори, поплавковий забірний пристрій, скребкові транспортери);
- упарювання декантату барди (вертикальний випаровувач, горизонтальний випаровувач, паро-сепаратор, конденсатор, вакуумсепаратори);
- скраплення СО₂ (компресор СО₂, вугільні фільтри, ізотермічні резервуари, скрубер СО2, станція заправки в балони.

### **1.2.2 Модернізована технологія виготовлення біоетанолу**

Для підвищення концентрації спирту в кінцевому продукті, а саме у 8,8 разу порівняно з початковою сировиною, замість технологічного обладнання «дистиляційна колона» (рис. 1.6), впроваджують вакуумну мембранну дистиляцію.

Цей метод має й ряд інших переваг, а саме:

- економічність початковий розчин не треба доводити до температури кипіння;
- проста структура об'єкта він являє собою звичайну посудину, розділену на дві частини молекулярною решіткою; лінійна залежність параметрів – умови перебігу процесу легко передбачити, адже вони мають прямо пропорційну залежність [9].

Мембранна дистиляція (МД), призначена для відновлення спиртів - це технологія, що використовує пористі мембрани для розділення рідкої суміші, де рушійною силою процесу є градієнт тиску на мембрані. Основна перевага полягає у можливості постійно видаляти етанол на етапі виробництва пального спирту.

Мембранна дистиляція належить до процесу, для здійснення якого необхідно забезпечити такі умови: мембрана має бути пористою з достатньо високим вмістом відкритих транспортних пор; мембрана не повинна змочуватися робочим середовищем (зазвичай водним розчином), оскільки в іншому разі за рахунок капілярних сил пори миттєво заповняться рідиною; крізь пори мембрани має переноситися тільки пара; мембрана не повинна змінювати piвновагу пара – рідина у процесі розділення компонентів розчину; щонайменше один бік мембрани має контактувати з робочою рідиною; для кожного компонента роз- чину рушійною силою масопереносу є градієнт парціального тиску в паровій фазі. Неможливо застосовувати мембранну дистиляцію для очищення (розділення) розчинів, компоненти яких мають температуру кипіння, близьку до температури кипіння води, оскільки при розділенні такої суміші ймовірний перехід іншої речовини разом з водою крізь мембрану.

Існує кілька різновидів проведення мембранної дистиляції, пов'язаних із технологічними варіантами процесу:

Контактна (DCMD – direct contact membrane distillation) – процес, у якому рідина контактує безпосередньо з обома боками мембрани:

1) гарячий розчин, який підлягає обробці (сировина), контактує з поверхнею одного боку мембрани (рис .1.7).

2) холодна рідина, яка омиває приймальний бік мембрани, є середовищем для конденсації пари, що переноситься на цей бік мембрани (рис. 1.8).

Цей процес має високу питому продуктивність, до 75 л/м<sup>2</sup>·на годину пермеату, при селективності близько 98…99 %.

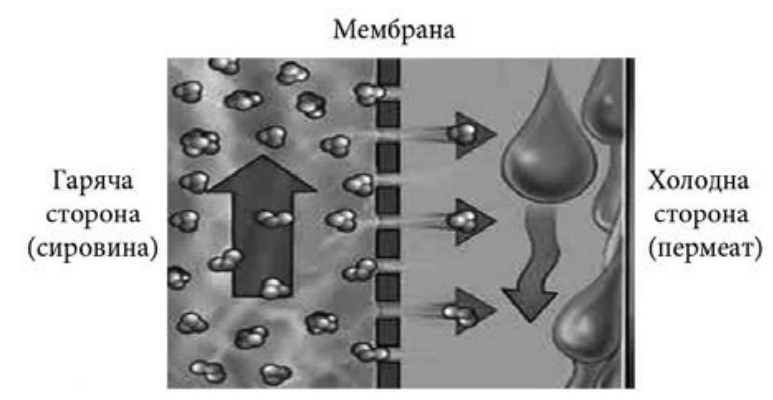

Рисунок 1.7 - Загальний принцип процесу мембранної дистиляції

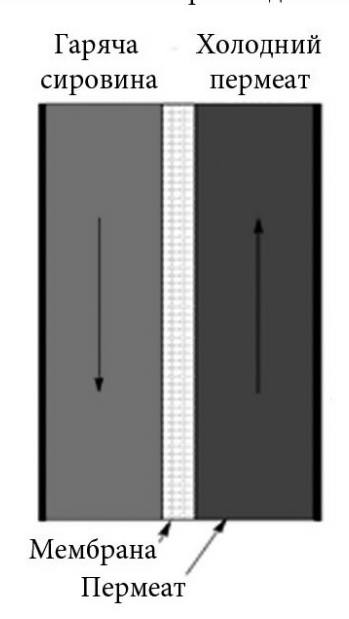

Контактна мембранна дистиляція

Рисунок 1.8 - Схема контактної мембранної дистиляції

3) МД з повітряним прошарком  $(AGMD - air)$  gap membrane distillation) процес, в якому пара, що пройшла крізь пори мембрани конденсується на охолоджуваній поверхні, що перебуває на певній відстані від мембрани, i рідина, яка в цьому випадку конденсується, не контактує з мембраною (рис. 1.9). Цей процес має високу селективність (>99,99 %), проте досить низьку продуктивність – до 20 л/м<sup>2</sup>·на годину.

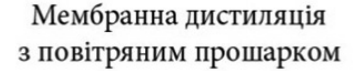

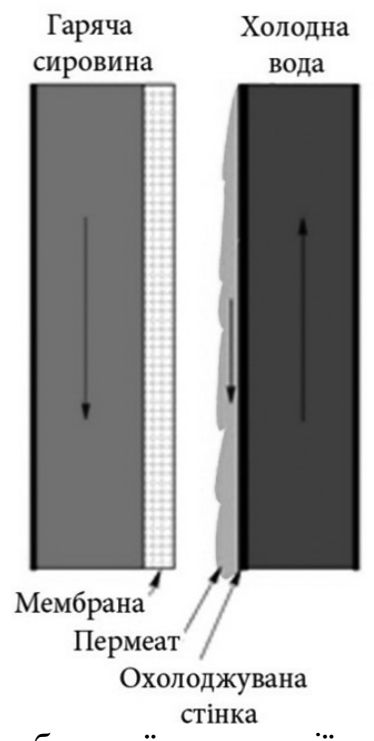

Рисунок 1.9 - Схема мембранної дистиляції з повітряним прошарком

4) МД зі зниженим тиском (вакуумна) (VCMD – vacuum membrane distillation) – процес, в якому створюється розрідження (вакуум) в об'ємі між приймальним боком мембрани i корпусом мембранного елемента; конденсація пермеату відбувається за межами мембранного модуля (рис. 1.10).

5) МД з газом-носієм (з продуванням газу) (SWGMD – sweep gas membrane distillation) – процес, в якому газовий потік інертного газу (зазвичай азот) подається з певною швидкістю вздовж поверхні мембрани з приймального її боку; пара пермеату, що виноситься разом із газовим потоком, конденсується за межами мембранного модуля (рис.11.1). Такий процес має високу селективність(>99,99 %) і високу продуктивність – до 50...70 л/м<sup>2</sup>·на годину.

Вакуумна мембранна дистиляція

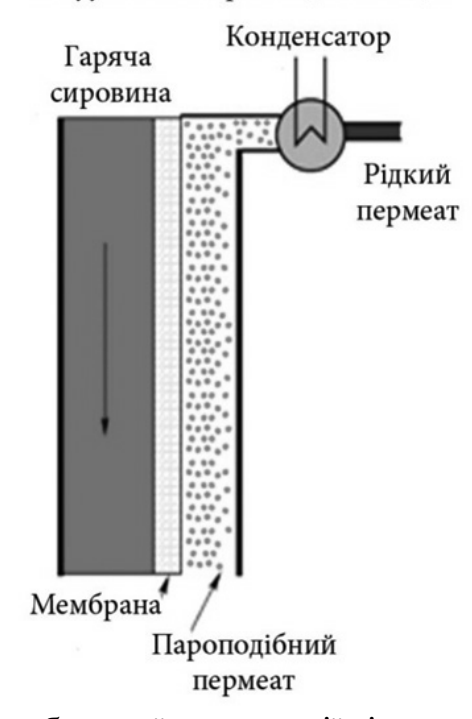

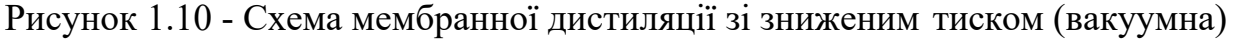

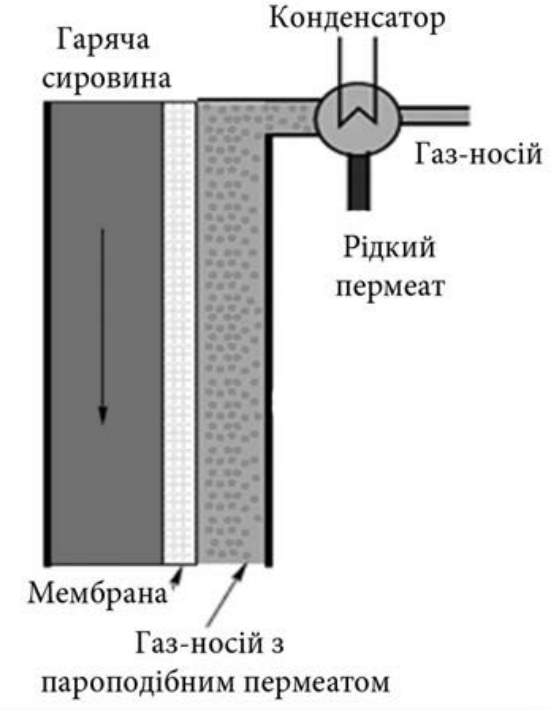

Мембранна дистиляція з газом-носієм

Рисунок 1.11 - Схема мембранної дистиляції у газовому потоці

5) Осмотична (osmotic membrane distillation) – у приймальній частині мембранного елемента використовується розчин із високим вмістом низькомолекулярної солі (наприклад, NaCl); при цьому пароподібний пермеат проникає крізь пористу гідрофобну мембрану з розчину із низьким осмотичним тиском у потік розчину солі з високим осмотичним тиском. Така мембранна дистиляція використовується для розділення термочутливих сумішей, які не можна нагрівати, окрім того, має чудову селективність, однак над- звичайно низьку продуктивність.

Типова схема МД установки (варіант DCMD) складається з гарячого та холодного кола. Гаряче коло нагріває розчин, що підлягає обробці (сировину), та подає його на мембрану, а в холодне коло конденсується дистилят (пермеат) (рис. 1.12).

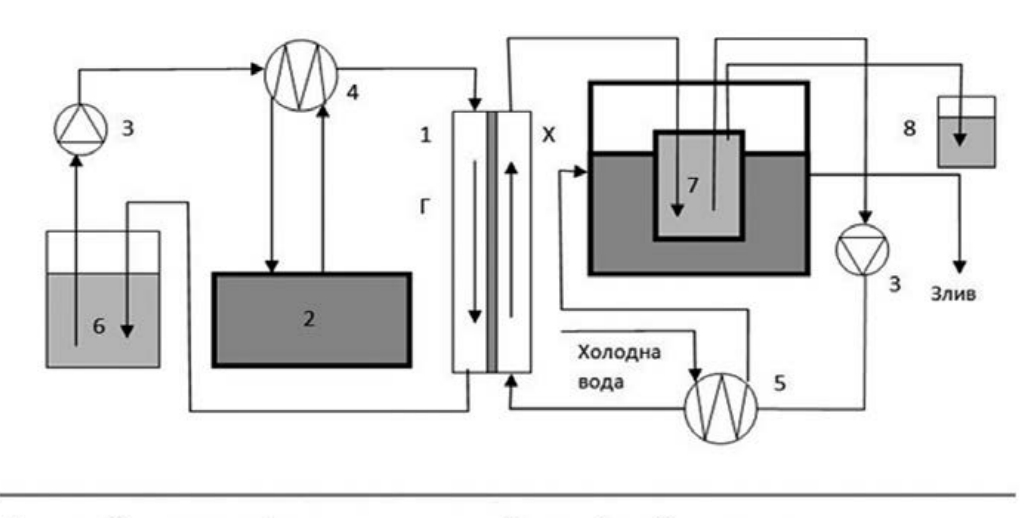

- 1 мембранна комірка;
- $2 \text{repnocrar}$ ;
- $3 -$ насоси:
- 4,5 теплоносії (холодильники);
- 6 вихідний розчин;
- 7 фігурна комірка;
- 8 посудина для надлишкового дистиляту.
- Рисунок 1.12 Схематичне зображення установки мембранної дистиляції

Гаряче та холодне коло складаються з двох термостатів, двох теплообмінників та насосів для подачі робочого розчину по гарячому колу та холодної води – по холодному колу. В гарячому колі робочий розчин за допомогою насосу потрапляє в теплообмінник, в який подається термостатований теплоносій, і потім надходить до гарячої частини мембранної комірки, випаровується крізь мембрану і конденсується на поверхні холодної води, якою ж і відводиться з комірки циркулюючою холодною водою, температура якої постійно підтримується з допомогою холодильника з відповідним теплоносієм. Концентрований гарячий розчин повертається до ємності з робочим розчином, звідки знову подається насосом в гаряче коло.

Нині для мембранної дистиляції використовують усі типи існуючих модулів: плоско-рамні; трубчасті; порожниста-волоконні, капілярні; рулонні.

Процес вакуумної мембранної дистиляції у технологічному процесі виробництва біоетанолу, що призначений для концентрування спиртів майже невивчений. Із літературних джерел відомо, що витрати енергії на процес вакуумної мембранної дистиляції для отримання біоетанолу значно нижчі ніж витрати на процес ректифікації. Тому актуальним є дослідження процесу вакуумної мембранної дистиляції і створення математичної моделі з метою розробки системи керування процесом [10].

#### **1.3 Об'єкт керування**

#### **1.3.1 Загальна інформація**

Схема установки вакуумної мембранної дистиляції наведена на рисунку 1.7.

Через відносну новизну застосування процесу вакуумної мембранної дистиляції для виробництва біоетанолу цей процес є недостатньо вивчений, як об'єкт автоматичного керування.

Основна перевага процесу вакуумної мембранної дистиляції полягає у можливості постійно видаляти етанол на етапі виробництва пального спирту, уникаючи тим самим інгібування продуктів ферментації і тим самим збільшуючи виробництво. Цей процес може керуватися за допомогою відпрацьованого тепла, що пов'язано з низькою температурою промислових потоків. Мембрана, що використовується в процесі мембранної дистиляції, забезпечує проходження тільки парів етанолу і таким чином, продукт, отриманий теоретично 100 % чистий від твердих або нелетких забруднюючих речовин. Через мембрану проходять тільки легколетючі компоненти розчину.

У менісках пор з гарячої сторони мембрани відбувається випаровування парів етанолу і завдяки різниці парціальних тисків на сторонах мембрани проходить дифузія парів крізь пори.

При розробці математичної моделі процесу необхідно врахувати ряд факторів: процеси масообміну, зміни коефіцієнта тепловіддачі від розчину меляси до гарячої сторони мембрани.

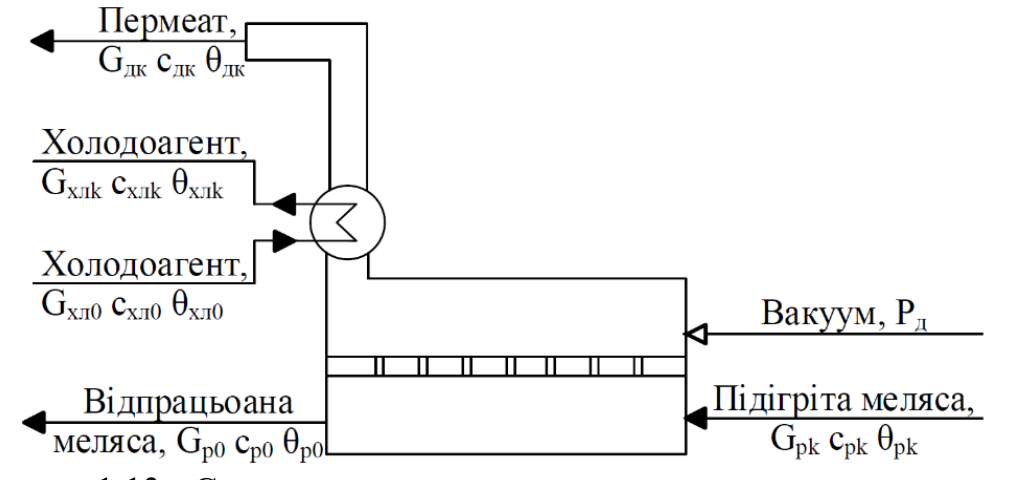

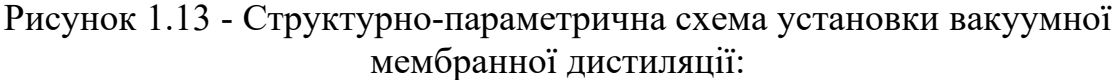

 $G_{p0}$  - витрата меляси на вході, кг/с;  $G_{pk}$  - витрата меляси на виході, кг/с;  $\theta_{p0}$  - температура меляси на вході, К; сродатив теплоємність меляси на вході, Дж/кг $*K$ ;  $\theta_{\rm pk}$  - температура меляси на виході, ° К;  $\theta_{\rm 4K}$  - температура пермеату на виході, К;<br>r - питома теплота пароутворення, Дж/кг; Р<sub>Д</sub> - тиск з боку пермеату, Па; r - питома теплота пароутворення, Дж/кг;  $\theta_{XJK}$  - температура холодоагенту на виході, °К;  $\theta$ хл0 - температура холодоагенту на вході, °К; с<sub>ХЛ</sub> - теплоємність холодоагенту, Дж/кг\*К;

 $G_{XJ}$ 0 - витрата холодоагенту на вході, , кг/с; к - витрата холодоагенту на вході, кг/с.

### **1.3.2 Характеристика об'єкта керування**

Для підвищення концентрації спирту в кінцевому продукті виробництва біоетанолу до 99,9 % з початкової сировині, якою є меліса, використовують технологічне обладнання з вакуумною мембранну дистиляцію.

Технологічне обладнання T-VCMD 1000-2371, яке працює за принципом зі зниженим тиском (рис. 1.14).

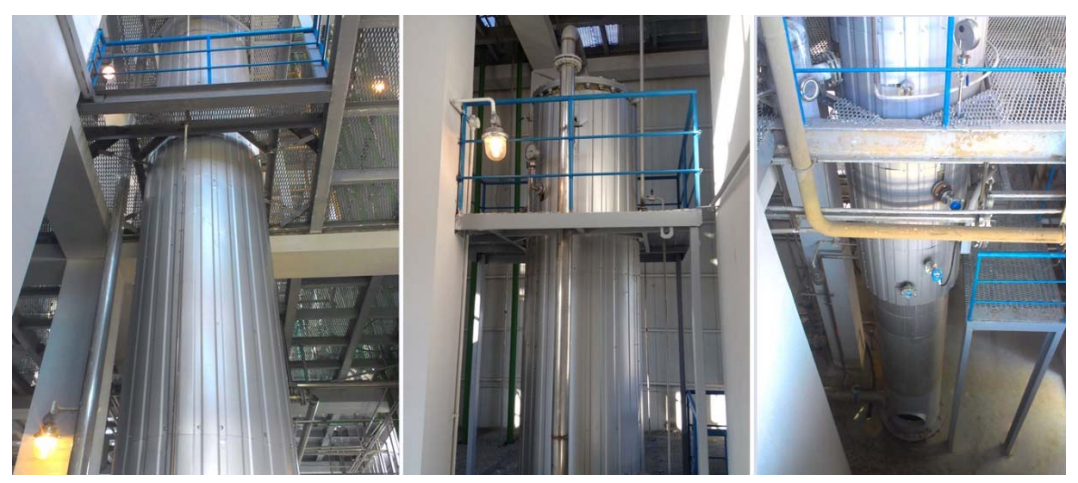

Рисунок 1.14 – Мембрана колона T-VCMD 1000-2371 Технічні параметри мембранної колони T-VCMD 1000-2371:

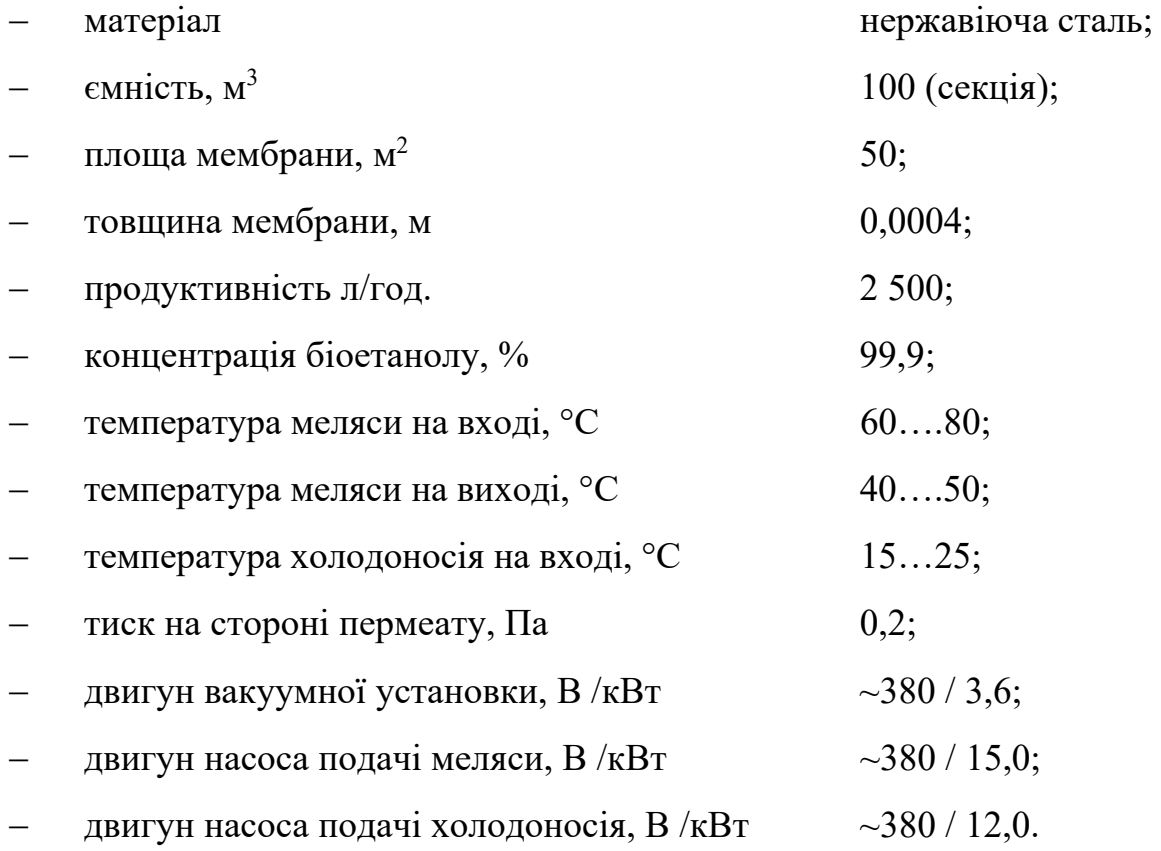

## **1.3.2 Структура об'єкту керування**

Принцип роботи об'єкту керування - мембранної колони T-VCMD 1000- 2371 полягає в тому, що етанол надходить до мембрани і в її порах переходить у газоподібний стан, під дією градієнта парціального тиску парів етанолу на мембрані переходить крізь пори мембрани і конденсується в зоні пермеату. Для стабільної роботи системи потрібно підтримувати сталу температуру розчину на вході в об'єкт в діапазоні від 60 до 80 °С.

По обидва боки мембрани необхідно підтримувати певний перепад тиску, який регулюється подачею розчину на об'єкт контуром *1*, що представлений двома вимірювачами тиску, з яких один – (1-1) – вимірює тиск в зоні розчину, а другий – (2-1) – вимірює тиск в зоні пермеату, диференціальним регулятором (1- 2) і виконавчим механізмом (1-3), що регулює подачу розчину на мембрану. Концентрація пермеату може змінюватися ступенем розрідження в зоні пермеату і регулюється контуром *3*, який включає вимірювач концентрації (3-1), нормувальний перетворювач (3-2) та регулятор (3-3), що регулює режим роботи насоса, який і створює розрідження.

Процес є новим, наразі важко у вільному доступі знайти дослідження та математичний опис процесу вакуумної мембранної дистиляції. Саме тому дослідження цього процесу є перспективним і важливим, адже процес відзначається своєю продуктивністю, якістю, простотою та швидкістю перебігу процесу.

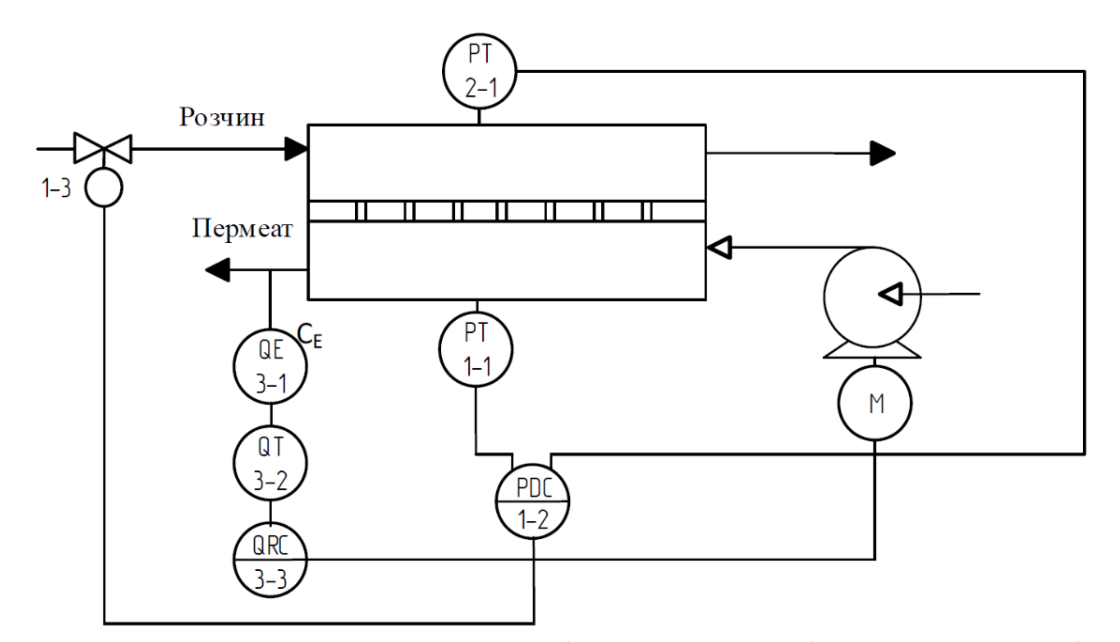

Рисунок 1.15 – Схема автоматизації процесу мембранної дистиляції:

- 1-1, 2-1 вимірювачі тиску;  $1-2$ , 3-3 регулятори;
	-
- 1-3 виконавчий механізм; 3-1 концентратомір;
- 3-2 нормувальний перетворювач; СЕ концентрація етанолу.

#### **1.3.3 Принцип функціонування об'єкту керування**

Згідно рисунку 1.13, де наведена структурно-параметрична схема установки вакуумної мембранної дистиляції, можна визначити наступні канали керування:

- $\sim$  «тиск зі сторони холодного боку мембрани  $\rightarrow$  температура розчину меляси на виході з установки процесу»;
- «витрата холодної води на вході в установку → температура розчину меляси на виході з установки процесу»;
- «тиск на стороні пермеату (вакуум) → концентрація етанолу в розчині сировини на виході з мембранного модуля».

#### **1.4 Структура системи керування**

Роботою мембранної колони T-VCMD 1000-2371 керує автоматичний регулюючий прилад, який має автоматично підтримувати вихідні параметри за усіма визначеними каналами управління.

#### **1.5 Формулювання задачі дослідження**

В нашому випадку, з метою створення підсистеми керування, обрано один з каналів, це головний контуром - керування підтриманням концентрації біоетанолу в розчині шляхом зміни ступеня розрідження (вакууму) в зоні пермеату.

З метою побудови підсистеми керування за обраним каналом керування, необхідно провести активний експеримент для визначення параметрів передавальної функції об'єкту керування - мембранної колони T-VCMD 1000- 2371. Підсистема керування має підтримувати задану концентрацію біоетанолу в розчині шляхом зміни ступеня розрідження в зоні пермеату, та має відповідати вимогам технологічного процесу, наведеного раніше при його детальному огляді.

#### **1.6 Висновки за розділом**

З метою подальшого удосконалення керування процесом виробництва біоетанолу, розглянуто сучасне й перспективне технічне рішення щодо зменшення енергозатрат у процесі виробництва його виробництва. Детально проаналізовано принцип роботи мембранного принципу отримання кінцевого продукту. Означено шлях отримання математичної моделі технологічного обладнання - мембранної колони T-VCMD 1000-2371.

Актуальність роботи пояснюється необхідністю модернізації систем керування, яка використовуються на підприємстві, так як весь процес виготовлення високоякісного біопалива вимагає постійного контрольованого технологічного процесу очищення біоетанолу. Сучасна система керування дозволить контролювати процес виробництва біоетанолу, дозволяючи отримувати продукцію з заданими технічними характеристиками. Також ця система керування матиме можливість фіксації та збереження параметрів роботи технологічного обладнання.

# **2 РОЗРОБКА АПАРАТНОГО ЗАБЕЗПЕЧЕННЯ СИСТЕМИ КЕРУВАННЯ**

#### **2.1 Розробка структурної схеми підсистеми керування**

У кваліфікаційній роботі, в якості об'єкту керування, обрано технологічне обладнання - мембранна колона T-VCMD 1000-2371.

До мінімального складу структури підсистема керування, за вхідними і вихідними сигналами, мають входити наступні сигнали.

Вхідні сигнали:

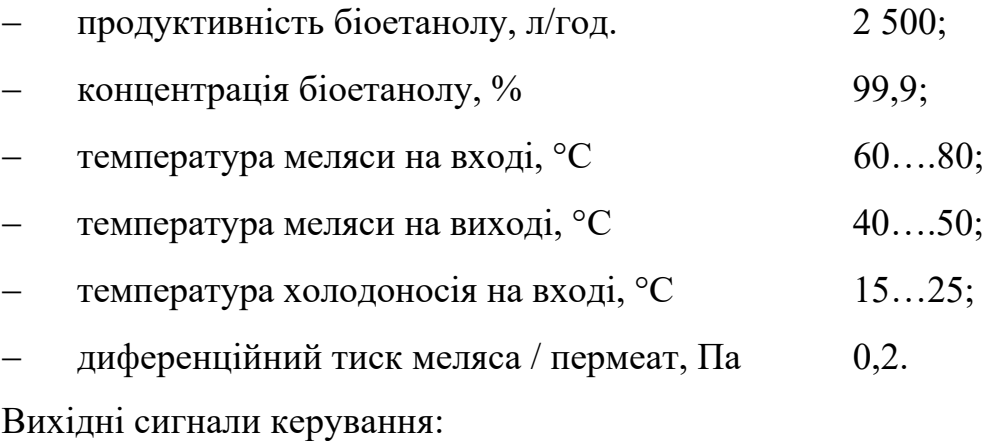

- автоматична вакуумна установки, В /кВт  $\sim$ 380 / 3,6;
- двигун насоса перекачування біоетанолу, В/кВт $\sim$ 380/12,0;
- двигун насоса подачі меляси, В /кВт  $\sim$ 380 / 15,0;
- двигун насоса подачі холодоносія, В /кВт  $\sim$ 380 / 12,0.

Слід окремо відзначити, що автоматична вакуумна установки мембранної колони T-VCMD 1000-2371 моє свою власну систему керування з каналом зв'язку RS-485 (протокол MOLBUS).

Роботою технологічного обладнання, мембранною колоною T-VCMD 1000-2371 керує програмований логічний контролер (рис. 2.1.).

Принцип роботи об'єкту керування полягає в тому, що етанол, розчинений у мелясі, надходить до мембрани і в її порах переходить у газоподібний стан, під дією градієнта парціального тиску парів етанолу на мембрані переходить крізь пори мембрани і конденсується в зоні пермеату. Для стабільної роботи системи потрібно підтримувати сталу температуру меляси на вході в об'єкт в діапазоні від 60 до 80 °С, в залежності від технічних параметрів меляси.

По обидва боки мембрани необхідно підтримувати певний перепад тиску, який регулюється подачею меляси на технологічний об'єкт, і тиском в зоні пермеату (біоетанолу). Концентрація пермеату може змінюватися ступенем розрідження в зоні пермеату, який створює вакуумна насосна установка.

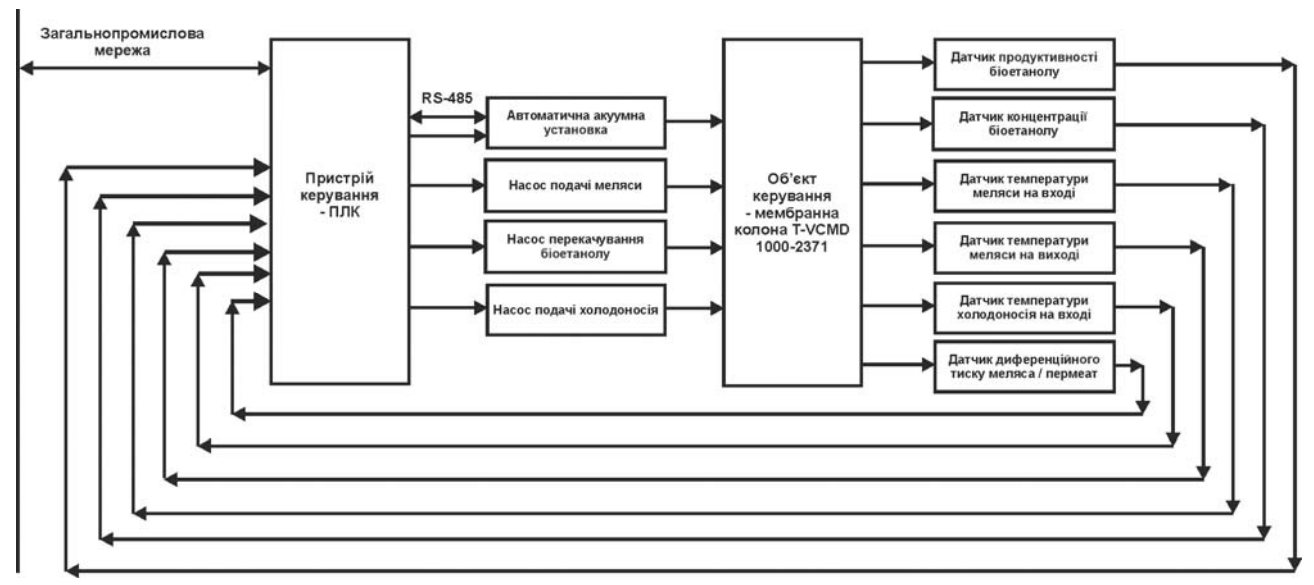

Рисунок 2.1 – Структурна схема підсистеми керування

Роботою мембранної колони T-VCMD 1000-2371 керує автоматичний регулюючий прилад, який має автоматично підтримувати вихідні параметри за усіма каналами управління:

- «тиск зі сторони холодного боку мембрани → температура розчину меляси на виході з установки процесу»;
- «витрата холодної води на вході в установку → температура розчину меляси на виході з установки процесу»;
- «тиск на стороні пермеату (вакуум) → концентрація етанолу в розчині сировини на виході з мембранного модуля».

#### **2.2 Розробка структурної схеми інформаційних потоків**

Підсистема керування обладнанням відповідає класичним вимогам до підсистем автоматизованого керування технологічним обладнанням. До неї входять пристрої збору інформації (датчики температури, диференційного тиску,

продуктивності), еталони стану обладнання (температура, диференційний тиск, витрати), система автоматичного контролю стану обладнання, програма керування, яка повинна реалізувати формування керуючих впливів для підтримки концентрації біоетанолу на виході технологічного обладнання на заданому рівні, мати протиаварійний захист та блок переводу до ручного режиму керування, виконавчі пристрої - електродвигуни (насосів).

Розроблена структурна схема інформаційних потоків наведена на рисунку 2.2.

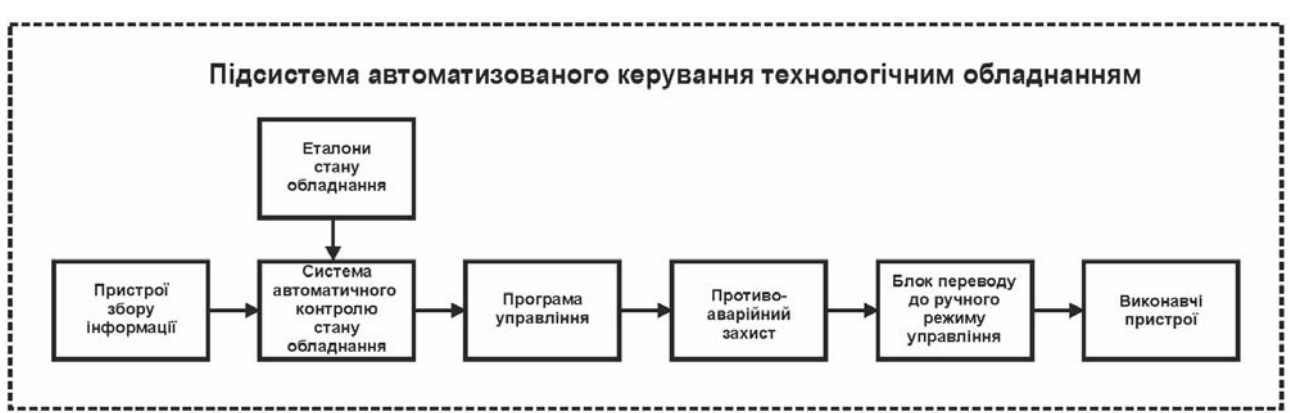

Рисунок 2.2 – Структурна схема інформаційних потоків

### **2.3 Вибір апаратного забезпечення підсистеми керування**

#### **2.3.1 Вибір датчиків**

За технічними параметрами необхідно вимірювати температуру меляси на вході у діапазоні 60….80 °С, температуру меляси на виході у діапазоні 40….50 °С та температуру холодоносія на вході у діапазоні 15…25 °С, тобто можна мати один тип датчика температури з діапазоном вимірювання  $15...80$  °C.

Крім того датчик виміру температури повинен мати стандартний струмовий інтерфейс для підключення до програмованого логічного контролера.

Виходячи з цього, для вимірювання температури обрано датчик Т.ХА-420- Кл1-1 (рис. 2.3), який є термоелектричним перетворювачем з діапазоном вимірювання 0…100 °С, та який має вбудований перетворювач напруги на виході термопари до стандартного струмового сигналу 4…20 мА. Технічні характеристики датчика наведені в табл. 2.1 [11].

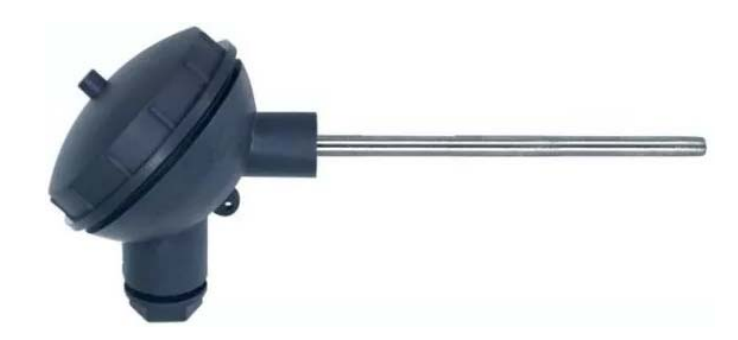

Рисунок 2.3 – Датчик температури Т.ХА-420-Кл1-1

Таблиця 2.1 – Технічні характеристики датчика температури Т.ХА-420-

Кл1-1

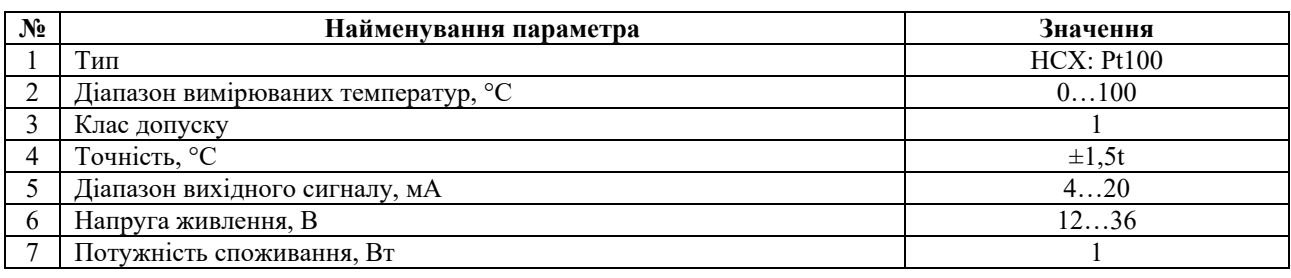

Для вимірювання продуктивність біоетанолу з максимальним значення 2 500 л/год (42 л/хв.) будемо використовувати електронний лічильник OGM-40 витрати палива.

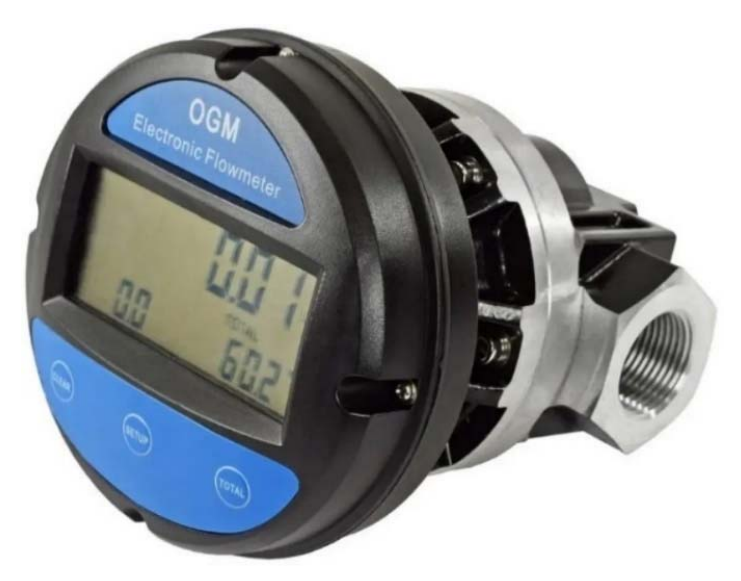

Рисунок 2.4 – Електронний лічильник OGM-40 витрати палива

Датчик тиску має стандартний канал зв'язку RS-485 з протоколом MODBUS для підключення до програмованого логічного контролера, та струмовий сигнал 4…20 мА [12].
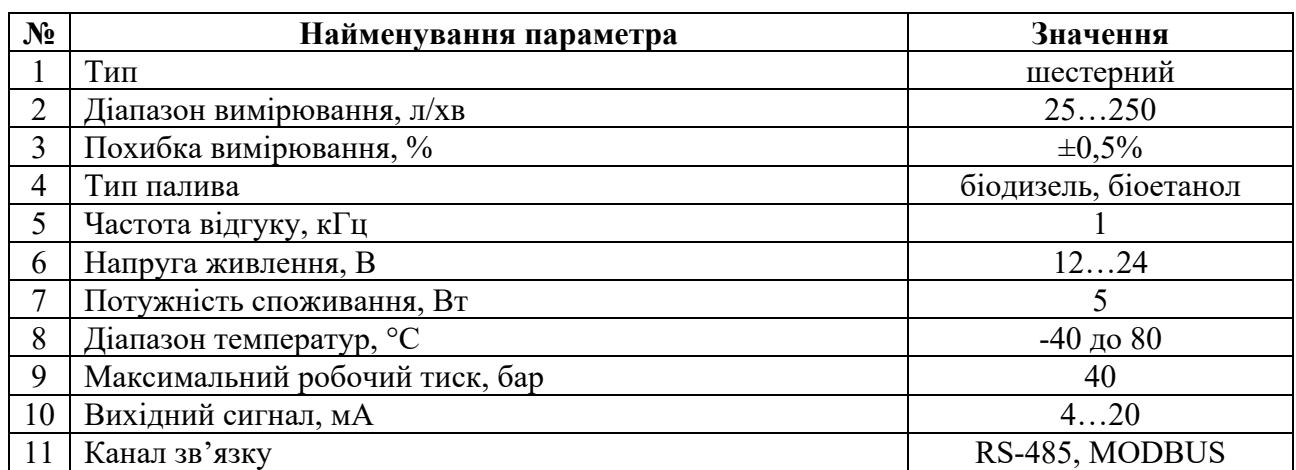

Таблиця 2.2 – Технічні параметри електронного лічильника OGM-40 витрати палива

Для вимірювання концентрація біоетанолу з максимальним значення 99,9 % будемо використовувати датчик Innovate MTX-D датчик вмісту етанолу та його температури (рис. 2.5).

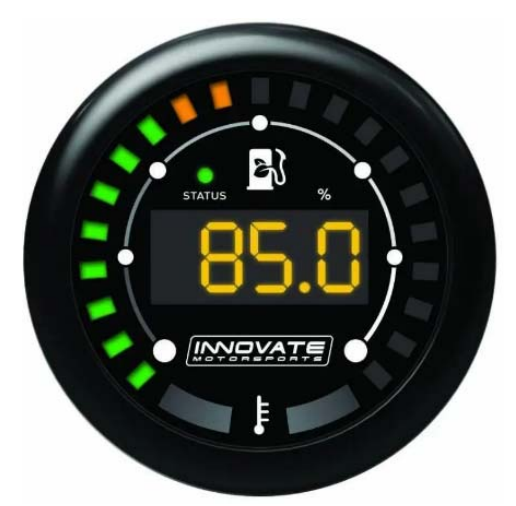

Рисунок 2.5 – Датчик вмісту етанолу та його температури Innovate MTX-D

Датчик тиску и температури має відповідно два стандартних канали виходи 4….20 мА для підключення до програмованого логічного контролера [13].

Для вимірювання диференційного тиску меляса / пермеат з мінімальним значенням вакууму -0,2 Па будемо використовувати датчик тиску-вакууму XMLBM05A2S12.

Таблиця 2.3 – Технічні параметри датчика вмісту етанолу та його температури Innovate MTX-D

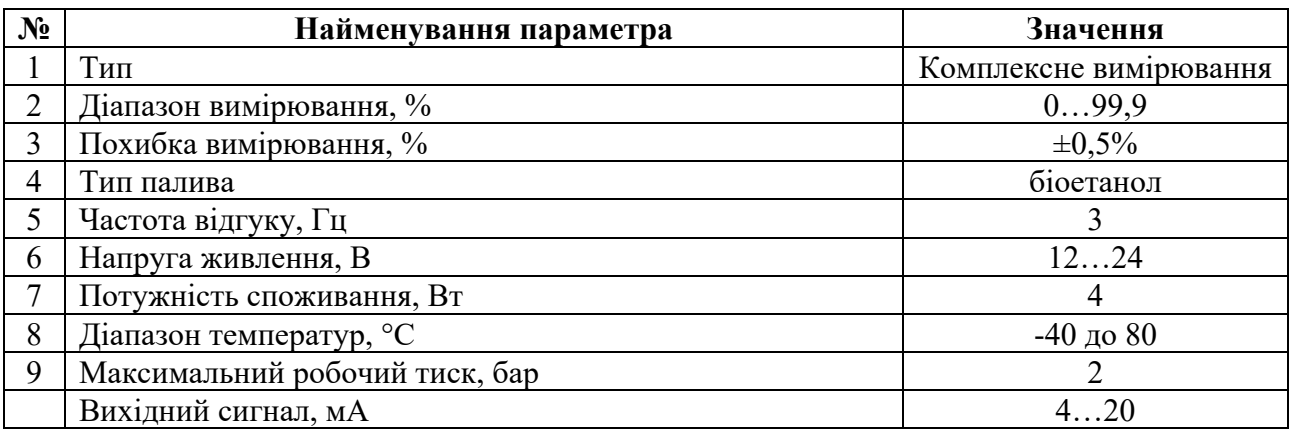

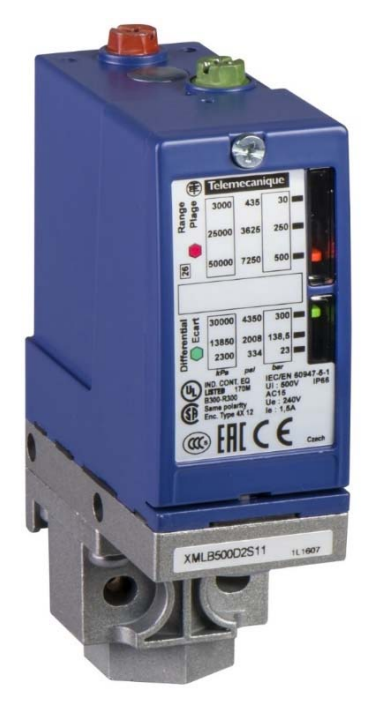

Рисунок 2.7 – Датчик тиску-вакууму XMLBM05A2S12

Таблиця 2.4 – Технічні параметри датчику тиску - вакууму XMLBM05A2S12

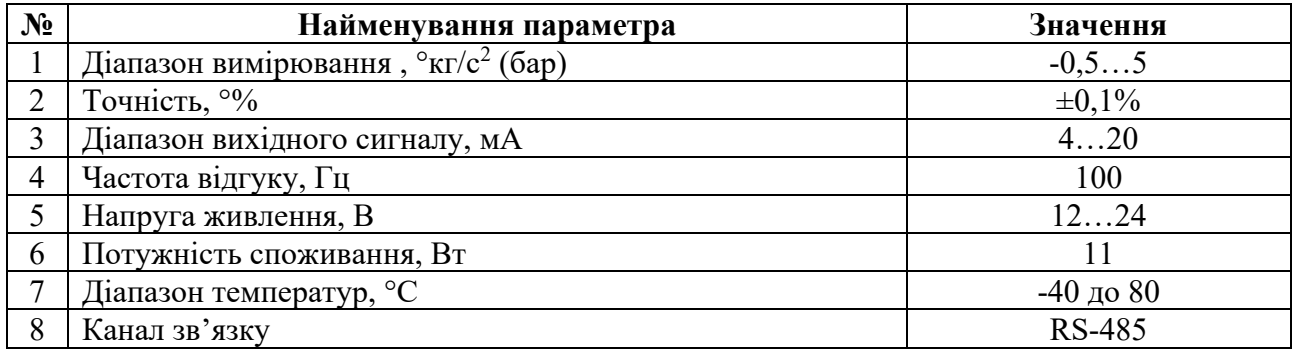

На підставі обраних датчиків та їх технічних характеристик складена табл. 2.4.

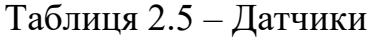

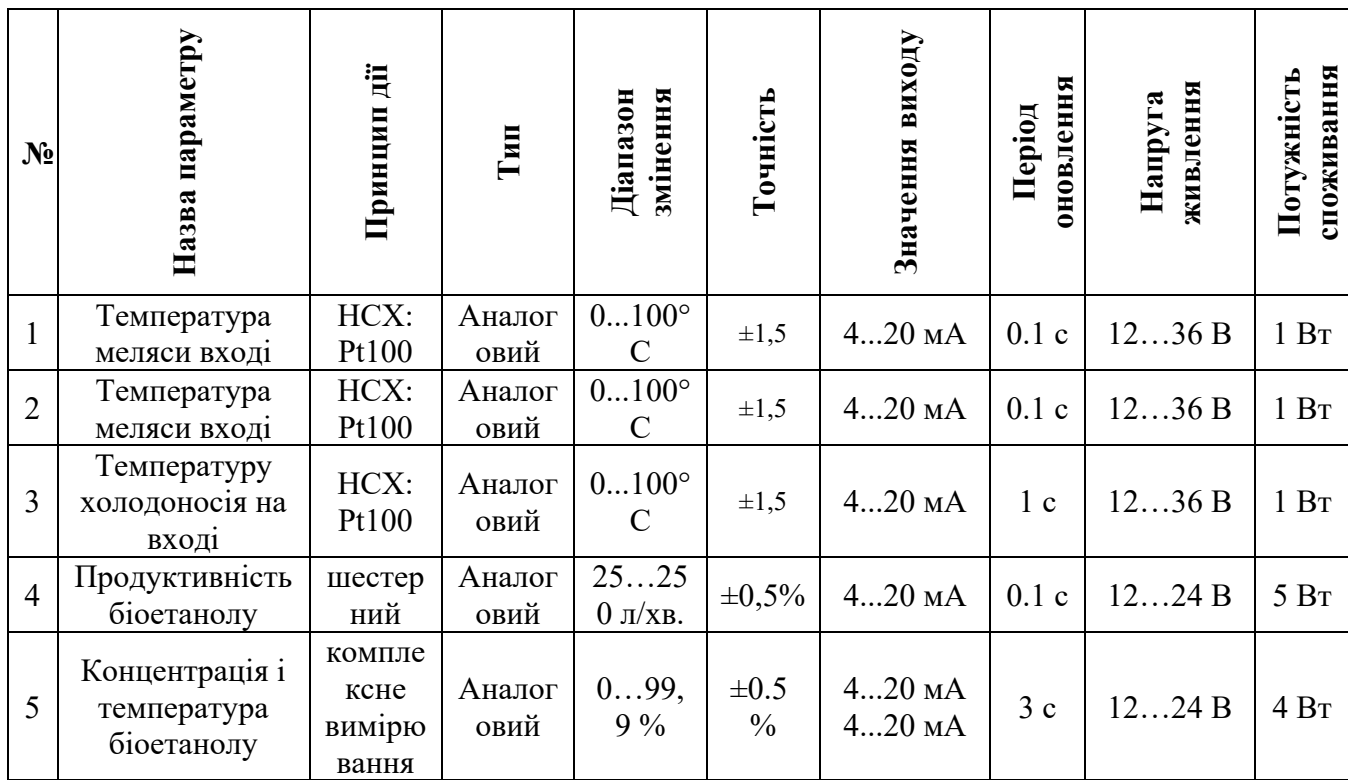

## **2.3.2 Вибір виконавчих пристроїв**

Підсистема має підтримувати задану концентрацію біоетанолу в розчині.

В системі керування мають бути вихідні ланцюг узгодження з наступним технологічним електрообладнанням:

- $-$  живлення автоматичної вакуумної установки ~380 В/ 3,6 кВт;
- електродвигун насоса перекачування біоетанолу ~380 В/ 12,0 кВт;
- електродвигун насоса подачі меляси ~380 В/15,0 кВт;
- електродвигун насоса подачі холодоносія ~380 В/ 12,0 кВт.

Все це технологічне обладнання має дискретний тип керування. Тому з метою уніфікації компонентів використаємо трифазне твердотільне реле змінного струму Jotta SSR 25DA, 480 В змінного струму, з керуванням 0…24 В постійної напруги, яке будемо використовувати у дискретному режимі керування [14].

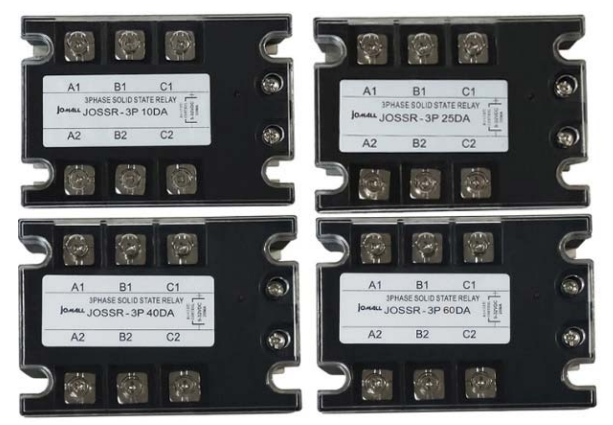

Рисунок 2.8 – Трифазне твердотільне реле Jotta SSR 60DA (3x~380 В, 0…24 В) Таблиця 2.6 – Технічні характеристики трифазного твердотільне реле Jotta SSR 25DA

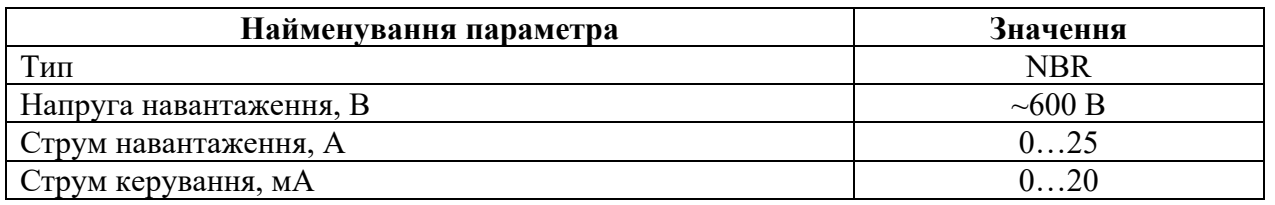

На підставі наведеного вище для виконавчих пристроїв, та їх технічних характеристик складена табл. 2.7.

Таблиця 2.7 – Виконавчих пристроїв

| N <sub>2</sub> | Назва<br>параметру                   | Принц<br>ип дії                | Тип            | Діапа<br>30H<br>зміне<br>ння | Ліній<br>ність     | Значе<br>ння<br>входу | <b>Періо</b><br>Д<br>оновл<br>ення | Напру<br>га<br>живле<br>ння | Потужн<br>ість<br>спожив<br>ання |
|----------------|--------------------------------------|--------------------------------|----------------|------------------------------|--------------------|-----------------------|------------------------------------|-----------------------------|----------------------------------|
| $\mathbf{1}$   | Автоматична<br>вакуумна<br>установки | Твердо<br>тільне<br>реле       | Дискре<br>тний | вимк.<br>/вкл                | He<br>ліній<br>ній | 024<br>B              | $0,1$ c                            | 24 B                        | 1,0 B <sub>T</sub>               |
|                |                                      | <b>RS-485</b><br>(MOD)<br>BUS) | Аналог<br>овий | 0,1<br>0 <sub>6ap</sub>      | Ліній<br>ній       |                       | 115<br>кбод/с                      |                             |                                  |
| $\overline{2}$ | Hacoc<br>перекачування<br>біоетанолу | Твердо<br>тільне<br>реле       | Дискре<br>тний | вимк.<br>/вкл                | He<br>ліній<br>ній | 024<br>B              | $0,1$ c                            | 24 B                        | 1,0 B <sub>T</sub>               |
| 3              | Насос подачі<br>меляси               | Твердо<br>тільне<br>реле       | Дискре<br>тний | вимк.<br>/вкл                | He<br>ліній<br>ний | 024<br>B              | $0,1$ c                            | 24 B                        | 1,0 B <sub>T</sub>               |
| $\overline{4}$ | Насос подачі<br>холодоносія          | Твердо<br>тільне<br>реле       | Дискре<br>тний | вимк.<br>/вкл                | He<br>ліній<br>ний | 024<br>B              | $0,1$ c                            | 24 B                        | 1,0 B <sub>T</sub>               |

#### **2.3.3 Вибір пристроїв керування**

Відповідно вимогам до підсистеми керування, що розробляється, в якості пристрою керування, треба використовуватися програмований логічний контролер компанії VIPA. Цикл роботи контролера повинен бути не більше 100 мс, для забезпечення необхідної реакції на змінення стану технологічних датчиків. Крім того контролер повинен мати не менш 1 кбайт вільної робочої пам'яті для реалізації програми керування.

Контролер повинен мати модульну структуру, що забезпечить підключення тільки обраного обладнання, та забезпечить легке розширення подальшого функціоналу.

До контролеру повинні бути підключені шість датчиків, які мають уніфікований стандартний тип виходу 4...20 мА - температурі меляси вході, температури меляси вході, температури холодоносія на вході, продуктивність біоетанолу, температура біоетанолу.

До контролеру повинні бути підключені чотири дискретних канали керування (тип виходу 0, +24 В) для керування наступними ланцюгами:

- живлення автоматичної вакуумної установки;
- електродвигун насоса перекачування біоетанолу;
- електродвигун насоса подачі меляси;
- електродвигун насоса подачі холодоносія.

Автоматична вакуумна установка, яка має власну систему керування, підключена до підсистеми керування мембраною колоною за допомогою каналу зв'язку RS-485 з протоколом MOLBUS.

Так як підсистема керування технологічним обладнанням - мембраною колоною, повинна інтегруватися у загально-заводську автоматизовану систему керування технологічним обладнанням (АСК ТП), то вона повинна мати стандартний послідовний канал зв'язку, визначений раніше - RS-485 з протоколом MOLBUS, або мережевий канал Ethernet.

Наведеним вимогам відповідає програмований логічний контролер VIPA 214-2BS33. Контролер має час арифметичної операції над речовим числом 40 мкс, об'єм пам'яті програм 144 кбайт, об'єм робочої пам'яті 96 кбайт та інтерфейс RS-485 (рис. 2.9). Технічні характеристики контролеру наведені в таблиці 2.8.

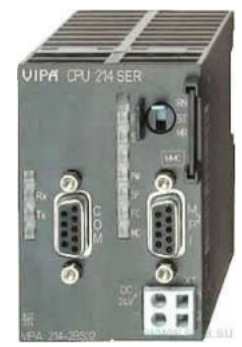

Рисунок 2.9 – Програмований логічний контролер VIPA 214-2BS33

Таблиця 2.8 – Технічні характеристики програмованого логічного контролеру VIPA 214-2BS33

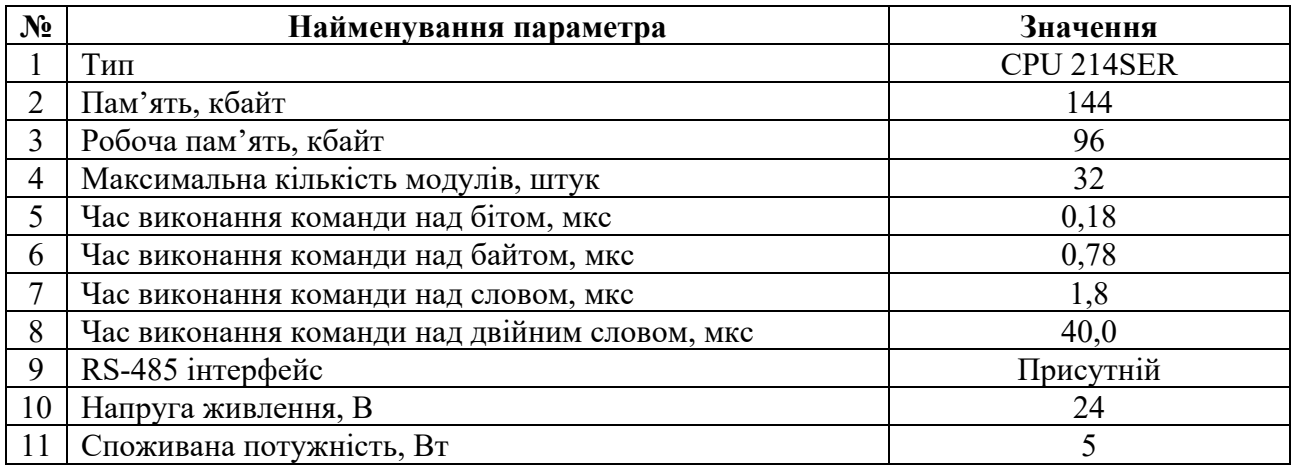

Для підключення усіх п'яти датчиків (але 6 незалежних параметрів контролю), які мають стандартний струмовий сигнал 4...20 мА, обрано два модулі аналогового вводу VIPA 231-1BD40, кожних з яких який має по чотири аналогові входи (рис. 2.9). Технічні характеристики модуля наведені в таблиці 2.9.

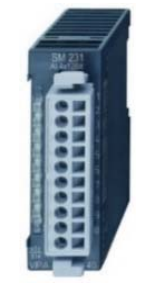

Рисунок 2.10 – Модуль аналогового вводу VIPA 231-1BD40

Таблиця 2.9 – Технічні характеристики модуля аналогового вводу VIPA 231-1BD40

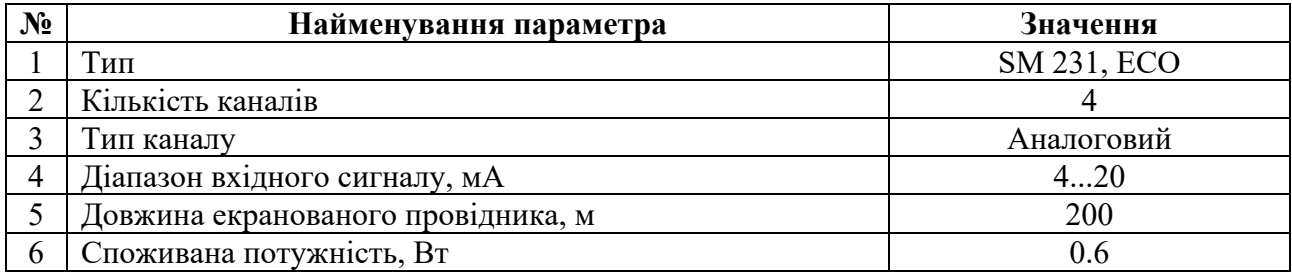

Приклад схема підключення датчика з типом вихідного сигналу 4….20 мА

до модуля аналогового вводу наведена на рисунку 2.11.

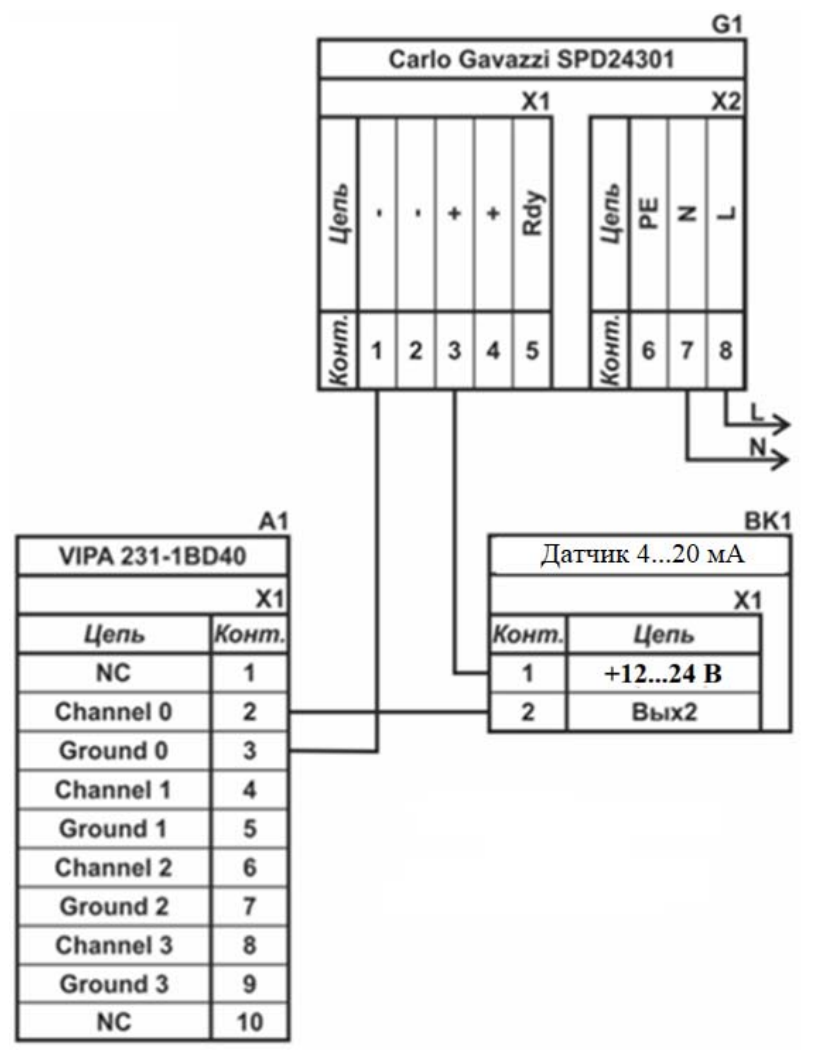

Рисунок 2.11 – Схема підключення датчика з типом вихідного сигналу 4…20 мА

До контролеру повинні бути підключені чотири дискретних каналів керування (тип виходу 0, +24 В), тому для підключення цих пристроїв обрано

модуль дискретного вводу VIPA 222-1BF00 який має вісім каналів (рис. 2.12). Технічні характеристики модуля наведені в таблиці 2.10.

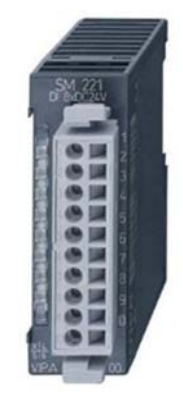

Рисунок 2.12 – Модуль дискретного виводу VIPA 222-1BF00 Таблиця 2.10 – Технічні характеристики модуля дискретного виводу VIPA 222-1BF40

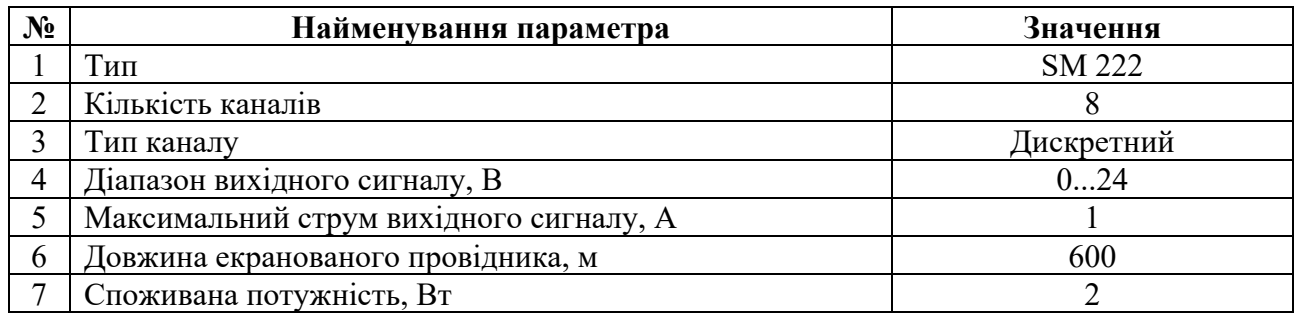

Схема підключення до модуля дискретного виводу наведена на рисунку 2.13.

Відповідно до схеми підключення модуль має вісім незалежних каналів, кожний з яких може бути використаний для керування дискретним виконавчим пристроєм з напругою +24 В. Блок живлення підключено до 1 та 10 входів модуля. Для прикладу показана схема підключення умовного ланцюга 1 (одного з п'яти). Відповідний вихід модуля 2 підключено до входу пристрою узгодження (Ланцюг 1). Земляний вихід пристрою узгодження підключено до земляного входу блока живлення. Аналогічно підключено інші ланцюги пристроїв узгодження навантаження, але до відповідних до виходів цього модуля.

Згідно з вимогами до підсистеми керування, в якості котрого виступає програмований логічний контролер, локальна автоматична вакуумна установка, пультом оператора, в якості якого виступає персональний комп'ютер, повинна бути організована мережа за допомогою інтерфейсу RS-485. Обраний

програмований логічний контролер VIPA 214-2BS33 має інтерфейс RS-485. Схема підключення персонального комп'ютеру до програмованого логічного контролеру наведена на рисунку 2.14.

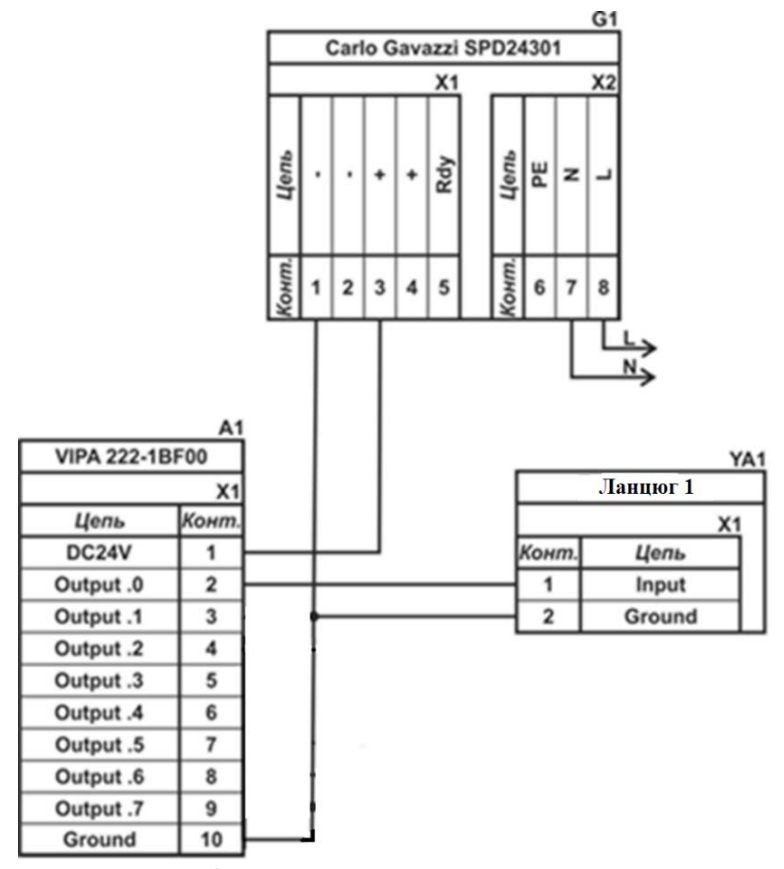

Рисунок 2.13 – Схема підключення дискретних пристроїв узгодження

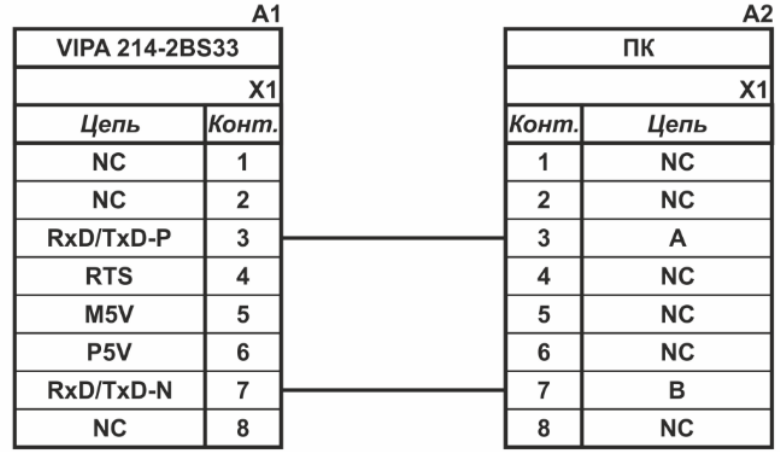

Рисунок 2.14 – Схема підключення по інтерфейсу RS-485

На підставі обраного програмованого логічного контролера та його модулів складена таблиця 2.11.

| $N_2$          | Назва<br>модуля           | Пристрій                             | Напруга<br>живлення | Потужність<br>споживання |
|----------------|---------------------------|--------------------------------------|---------------------|--------------------------|
|                | <b>VIPA 214-</b><br>2BS33 | Центральний процесорний модуль       |                     |                          |
|                |                           | Зв'язок, АСК ТП                      | 24 B                | 5.00 B <sub>T</sub>      |
|                |                           | Зв'язок, вакуумна установка          |                     |                          |
|                | <b>VIPA 231-</b><br>1BD40 | Модуль аналогового вводу             | 24 B                | 0.60 B <sub>T</sub>      |
| $\overline{2}$ |                           | Температура меляси вході             | 24 B                | 1.00 B <sub>T</sub>      |
|                |                           | Температура меляси виході (барди)    | 24 B                | 1.00 B <sub>T</sub>      |
|                |                           | Температуру холодоносія на вході     | 24 B                | 1.00 B <sub>T</sub>      |
|                | <b>VIPA 231-</b><br>1BD40 | Модуль аналогового вводу             | 24 B                | 0.60 B <sub>T</sub>      |
|                |                           | Температуру біоетанолу               | 24 B                | 1.00 B <sub>T</sub>      |
| 3              |                           | Продуктивність біоетанолу            | 24 B                | 1.00 B <sub>T</sub>      |
|                |                           | Концентрація біоетанолу              | 24 B                | 1.00 B <sub>T</sub>      |
|                |                           | Диференційний тиск (меляса / етанол) | 24 B                | 1.00 B <sub>T</sub>      |
|                | <b>VIPA 222-</b><br>1BF00 | Модуль дискретного виводу            | 24 B                | 2.00 B <sub>T</sub>      |
|                |                           | Автоматична вакуумна установка       | 24 B                | 1.0 B <sub>T</sub>       |
| $\overline{4}$ |                           | Насос перекачування біоетанолу       | 24 B                | 1.0 B <sub>T</sub>       |
|                |                           | Насос подачі меляси                  | 24 B                | 1.0 B <sub>T</sub>       |
|                |                           | Насос подачі холодоносія             | 24 B                | 1.00 B <sub>T</sub>      |

Таблиця 2.11 – Пристрій керування та його модулі

# **2.3.4 Вибір джерел живлення**

Програмований логічний контролер та його модулі мають напругу живлення +24 В. Загальна потужність споживання програмованого логічного контролера та його модулів:

$$
P = 5.0 + 2 * 0.6 + 1 * 2.0 = 8.2 \text{ Br.}
$$
 (2.1)

Виходячи з потужності споживання контролеру та його модулів у якості джерела живлення обрано блок живлення SPD24301 з вихідною напругою +24 В та потужністю 30 Вт (рис. 2.15). Технічні характеристики блока живлення наведені в таблиця 2.12.

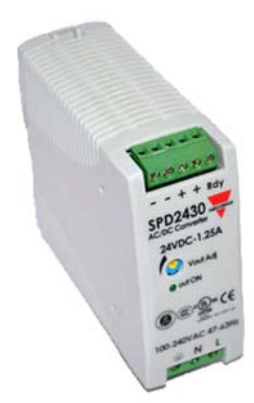

Рисунок 2.15 – Блок живлення Carlo Gavazzi SPD24301

Таблиця 2.12 – Технічні характеристики блока живлення Carlo Gavazzi SPD24301

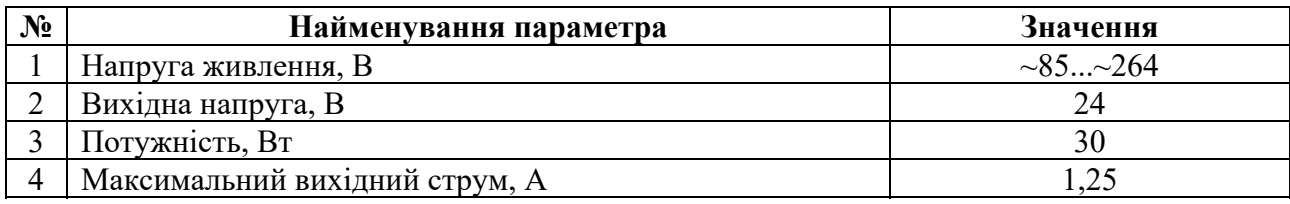

Схему підключення програмованого логічного контролера до блока живлення наведена на рисунку 2.16.

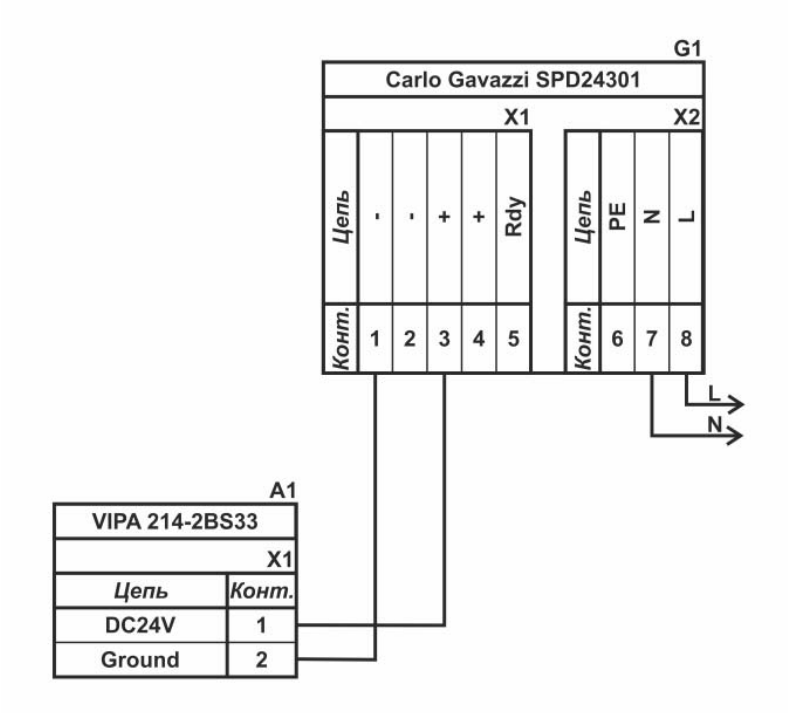

Рисунок 2.16 – Схема підключення програмованого логічного до блока живлення

Виконавши аналіз обраного обладнання можливо зробити вивід, що зовнішній блок живлення потрібен для датчиків 6: температури, диференційного тису, витратоміру та чотирьох трифазних твердотільних реле, які мають напругу живлення +24 В та потужність споживання:

$$
P = 7 * 2.0 + 2 * 1 + 4.0 + 5.0 = 25.0
$$
 Br. (2.2)

Виходячи з потужності споживання датчиків та виконавчого пристрою у якості джерела живлення обрано блок живлення такий самий як і для програмованого логічного контролера SPD24301 з вихідною напругою +24 В та потужністю 30 Вт.

#### **2.4 Розробка функціональної схеми автоматизації**

Виходячи з вимог до підсистеми керування технологічним обладнанням мембранною колоною T-VCMD 1000-2371 розроблена функціональна схема автоматизації, яка наведена на рисунку 2.17.

У якості пристрою керування мембранною колоною використовується програмований логічний контролер (UY 12) – VIPA 214-2BS33. Програмований логічний контролер підключено до технологічного обладнання АСУ ТП, за що відповідає система автоматизації більш високого рівня (UY 12), зв'язок між ними реалізовано за допомогою інтерфейсу RS-485.

Для вимірювання диференційного тиску меляса / пермеат використовується датчик тиску-вакууму (РЕ 1.1-1, РЕ 1.2-1-XMLBM05A2S12) та перетворювачів 4…20 мА (РЕ 1.1-2, РТ 1.2-2-XMLBM05A2S12).

Для вимірювання трьох параметрів температури: меляси на вході, меляси на виході (барди) та холодоносія будемо використовувати три датчика (TЕ 2-1, ТЕ 3-1, ТE 4-1 - Т.ХА-420-Кл1-1) та перетворювачів 4…20 мА (TТ 2-2, ТТ 3-2, ТТ 4-2 - Т.ХА-420-Кл1-1).

Для вимірювання температури та концентрації етанолу використовується датчик (TЕ 5.1-1, TЕ 5.2-1 - Innovate MTX-D) та перетворювачів 4…20 мА (TТ 5.2-2, QТ 5.2-2 - Innovate MTX-D).

Для вимірювання продуктивності біоетанолу використовується лічильник витрати палива (QЕ 6.1 - OGM-40) та перетворювачів 4…20 мА (QТ 6.2 - OGM-40).

На підставі отриманих первинних значень з відповідних датчиків програмований логічний контролер (UY 12 – VIPA 214-2BS33) формує керуючі впливи по підтримці заданої концентрації біоетанолу на виході об'єкту керування - мембранної колони T-VCMD 1000-2371:

- живлення автоматичної вакуумної установки NS 7-2 Jotta SSR 25DA;
- насоса подачі меляси NS 8-2 Jotta SSR 25DA;
- насос перекачування біоетанолу NS 9-2 Jotta SSR 25DA;
- насоса подачі холодоносія NS 10-2 Jotta SSR 25DA.

Автоматична вакуумна установка, підключена до підсистеми керування мембраною колоною за допомогою каналу зв'язку RS-485 з протоколом MOLBUS NS 6-2.

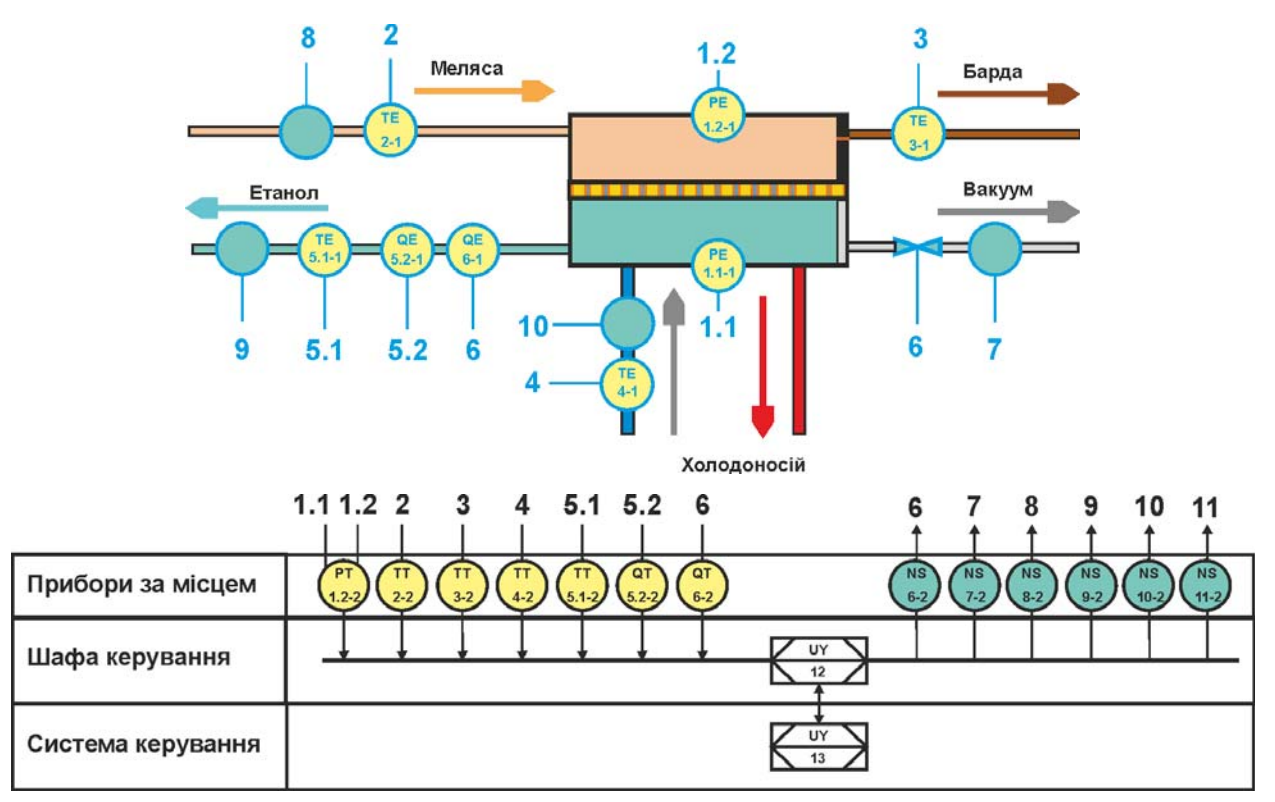

Рисунок 2.17 – Функціональна схема автоматизації підсистеми керування мембранною колоною T-VCMD 1000-2371

## **2.5 Розробка схеми електричної принципової**

На основі функціональної схеми автоматизації та обраного апаратного забезпечення розроблена схема електрична принципова підсистеми технологічним обладнанням - мембранною колоною T-VCMD 1000-2371 (рис. 2.18).

В підсистемі використовуються два блока живлення. Блок живлення Carlo Gavazzi SPD24301 (G1) підключено до програмованого логічного контролеру VIPA 214-2BS33 (A1). Блок живлення Carlo Gavazzi SPD24301 (G2) підключено до модулю дискретного виводу VIPA 222-1BF00 (A1 – X5), к датчикам тиску, температури, витрати перегрітої пари (BK1), температури меляси на вході (BK2), температури меляси на виході (BK3), температури холодоносія на вході (BK4),

температури етанолу (BK5.1), концентрації етанолу (BK5.2) та продуктивності етанолу (BK6).

Усі сім аналогових датчиків підключені до двох модулів аналогового вводу VIPA 231-1BD53 (A1 – X3) до каналів 0, 1, 2 та (A1 – X4) до каналів 0, 1, 2, 3 допомогою стандартного сигналу 4…20 мА.

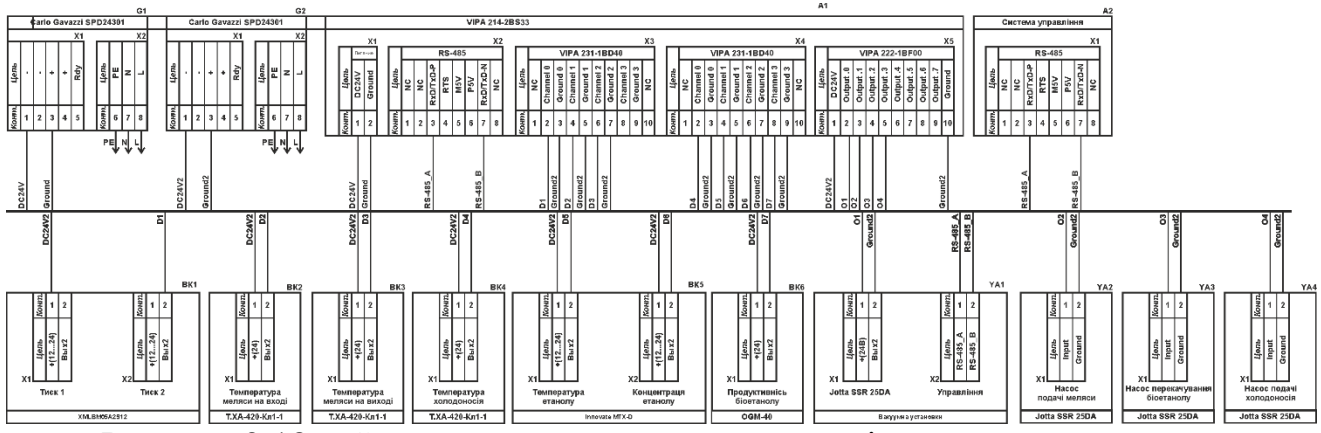

Рисунок 2.18 – Схема електрична принципова підсистеми керування

Керування електродвигунами автоматичної вакуумної установки, насоса подачі меляси, насос перекачування біоетанолу, насоса подачі холодоносія здійснюється через модуль дискретного виводу VIPA 222-1BF00 (A1 – X5) через ланцюжки ) О1…О4 (YA1.Х1, YA2, YA3, YA4). При наявності на вході напруги +24 В вони підключають відповідні пристрої керування до трифазної мережи  $\sim$ 380 В, а при вимиканні напруги вони самостійно повертається до виключеного стану.

Автоматична вакуумна установка, підключена до підсистеми керування мембраною колоною за допомогою каналу зв'язку RS-485 з протоколом MOLBUS YA1.Х2.

Зв'язок між програмованим логічним контролером VIPA 214-2BS33 (A1) та АСК ТП верхнього рівня (А2) реалізовано за допомогою інтерфейсу RS-485  $(A1 - X2)$ .

#### **2.6 Висновки за розділом**

У якості об'єкта керування виступає технологічне обладнання - мембранна колона T-VCMD 1000-2371.

У цьому розділі вибрано апаратно-програмні засоби для створення підсистеми керування мембранною колоною, розроблена функціональна схема автоматизації, розроблена схема принципова підсистеми керування, складено перелік елементів до схеми електричної принципової.

#### **3 ВИЗНАЧЕННЯ МОДЕЛІ ОБ'ЄКТА КЕРУВАННЯ**

У кваліфікаційній роботі, в якості об'єкту керування, обрано технологічне обладнання – вакуумна мембранна колона T-VCMD 1000-2371.

Принцип роботи об'єкту керування полягає в тому, що етанол, розчинений у мелясі, надходить до мембрани і в її порах переходить у газоподібний стан під дією градієнта парціального тиску. При цьому пари етанолу на мембрані переходить крізь пори мембрани і конденсується в зоні пермеату (етанолу).

Роботою мембранної колони керує система керування. Основні канали керування наступні:

- «тиск зі сторони холодного боку мембрани → температура розчину меляси на виході з установки процесу»;
- «витрата холодної води на вході в установку → температура розчину меляси на виході з установки процесу»;
- «тиск на стороні пермеату (вакуум) → концентрація етанолу в розчині сировини на виході з мембранного модуля».

Перш за все для стабільної роботи технологічного обладнання потрібно підтримувати декілька основних параметрів на заданому рівні:

- сталу температуру меляси на вході в об'єкт в діапазоні від 60 до 80 °С, в залежності від технічних параметрів меляси;
- по обидва боки мембрани необхідно підтримувати певний перепад тиску, який залежить від тиску подачі меляси на вхід технологічного об'єкту, та регульованого тиску вакуумної установки зі сторони зони пермеату, номінальний діапазон  $-0.05...$  $-0.02$  кг/см<sup>2</sup>.

Концентрація пермеату найбільш всього залежить від одного параметру ступеню розрідження в зоні пермеату і може змінюватися за допомогою вакуумної насосної установки.

Тому слід мати математичну модель динаміки процесу роботи вакуумної мембранної дистиляційної колони, яку можна буде використовувати при синтезі системи керування за обраним каналом керування. Це є модель динаміки

переносу маси в процесі розділення етанолу з використанням вакуумної мембранної перегонки за каналом керування «тиск на стороні пермеату (вакуум) → концентрація етанолу в розчині сировини на виході з мембранного модуля».

Попередній аналіз показує, що потік пари збільшується зі збільшенням перепаду температур на мембрані, але падає його концентрація, і навпаки - зі зменшенням перепаду тиску транспортування пари зменшується, а концентрація етанолу зростає.

Для визначення параметрів в моделі за керуючий вплив обрано перепад тиску в каналі пермеату, а дійсним значенням концентрація етанолу.

# **3.1 Розробка структурної схеми інформаційних потоків дослідницької системи**

Система дослідження призначена для збору інформації про об'єкт керування. Основними функціями системи є формування, або реєстрування керуючого впливу, який подається на об'єкт керування, реєстрування дійсного значення на виході об'єкта, візуалізація отриманих даних та їх надання у зручному для подальшої обробки виді.

У кваліфікаційній роботі, в якості об'єкту керування, обрана вакуумна мембранна колона T-VCMD 1000-2371 з метою побудови підсистеми керування за обраним каналом керування «перепад тиску на стороні пермеату (вакуум)  $\rightarrow$ концентрація етанолу в розчині сировини на виході з мембранного модуля».

Номінальний, для вимірювання, діапазон перепад тиску становить -0,05…-  $0,02 \text{ кг/см}^2$ .

Номінальна, для вимірювання, концентрація еталону становить - 90…99,99%.

Згідно з завданням та розробленим апаратним забезпеченням підсистеми, до контуру керування входить вакуумна мембранна колона T-VCMD 1000-2371, а в якості пристрою керування обрано програмований логічний контролер VIPA 214-2BS33 з цифровим каналом передачі даних типу RS-485, який

необхідний для керування автоматичною вакуумною установкою, яка входить до складу технологічного обладнання - мембранної колони T-VCMD 1000-2371.

Візуалізація процесу керування відбувається за допомогою персонального комп'ютера з SCADA системою zenon. Така підсистема дозволяє, крім функцій керування, виконувати функції дослідження об'єкта - для чого достатньо використати дослідницьке програмне забезпечення.

Виходячи з цього розроблена структурна схема інформаційних потоків дослідницької системи, яка наведена на рисунку 3.1.

Згідно зі структурною схемою, система дослідження може формувати керуючий вплив, в якості якого виступає перепад тиску (з обох боків мембрани) у межах діапазону -0,05…-0,02 кг/см<sup>2</sup>, тобто фактичне регулювання здійснюється у діапазоні -0,03...0 кг/см<sup>2</sup>, (0...100 %), за рахунок якого виконується перенос етанолу з меляси. Можливий діапазон концентрації етанолу 99,99…90 %.

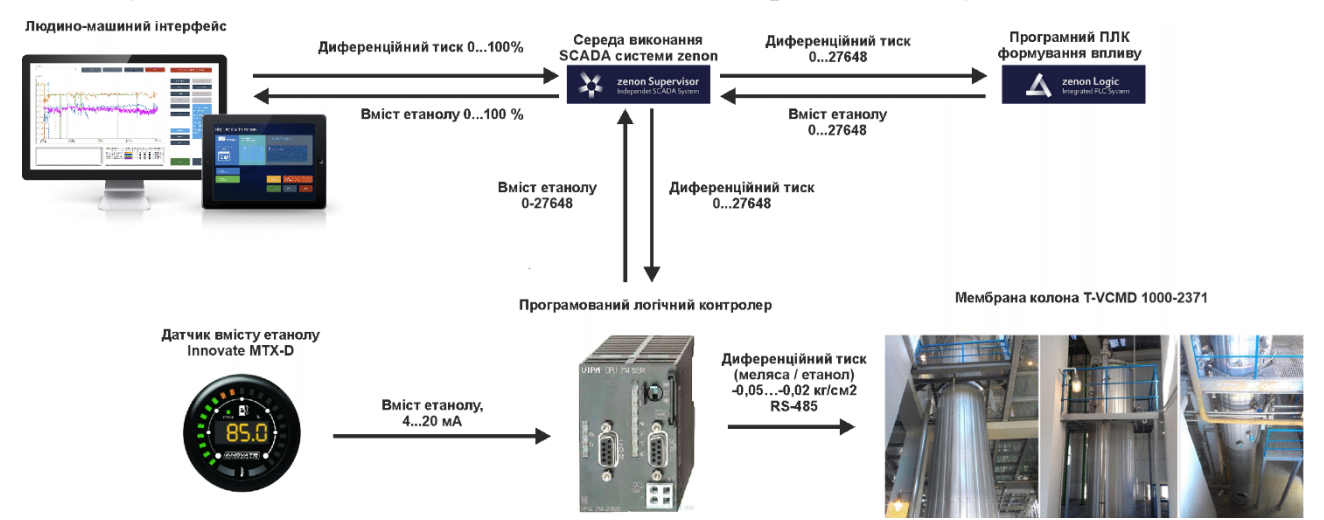

Рисунок 3.1 – Структурна схема інформаційних потоків дослідницької системи Програмований логічний контролер виконує керування активним експериментом з метою отримання необхідних даних для побудови математичної моделі динаміки процесу переносу маси в процесі розділення етанолу за каналом керування «тиск на стороні пермеату (вакуум)  $\rightarrow$ концентрація етанолу в розчині сировини на виході з мембранного модуля».

Зв'язок між програмованим логічним контролером та персональним комп'ютером зі SCADA системою zenon також реалізується за допомогою інтерфейсу RS-485.

#### **3.2 Розробка методики дослідження об'єкта керування**

Система дослідження дозволяє формування різноманітних керуючих впливів, та поданнях їх на підсистему керування мембранної колони T-VCMD 1000-2371. При цьому об'єкт керування не накладає ні яких обмежень на керуючий вплив. Виходячи з цього об'єкт керування можливо дослідити за допомого метода активного експерименту.

З метою виконання ідентифікації об'єкта керування, використовуючи метод активного експерименту, необхідно отримати його динамічну характеристику, данні для побудови статичної характеристики, характеристику при П-образному керуючому впливі, та перевірочні данні. Виходячи з цього складено план експерименту:

1. Налаштувати систему дослідження.

2. Отримати динамічну характеристику.

2.1. Привести об'єкт керування до начальних умов, дочекатися досягнення усталеного режиму – керуючий сигнал дорівнює мінімальному значенню.

2.2. Запустити процес реєстрування.

2.3. Задати керуючий сигнал на рівні 100 %, дочекатися досягнення усталеного режиму.

2.5. Зупинити процес реєстрації.

3. Отримання даних за для побудови статичної характеристики.

3.1. Привести об'єкт керування до начальних умов (дивись п. 2.1).

3.2. Запустити процес реєстрування.

3.3. Задати керуючий сигнал на рівні 0 %, дочекатися досягнення усталеного режиму.

3.4. Задати керуючий сигнал на рівні 20 %, дочекатися досягнення усталеного режиму.

3.5. Задати керуючий сигнал на рівні 40 %, дочекатися досягнення усталеного режиму.

3.6. Задати керуючий сигнал на рівні 60 %, дочекатися досягнення усталеного режиму.

3.7. Задати керуючий сигнал на рівні 80 %, дочекатися досягнення усталеного режиму.

3.7. Задати керуючий сигнал на рівні 100 %, дочекатися досягнення усталеного режиму.

3.8. Зупинити процес реєстрації.

4. Отримання даних при П-образному впливі.

4.1 Привести об'єкт керування до начальних умов (дивись п. 2.1).

4.2 Запустити процес реєстрування.

4.3. Задати керуючий сигнал на рівні 100 %, дочекатися досягнення усталеного режиму.

4.4. Задати керуючий сигнал на рівні 0 %, дочекатися досягнення усталеного режиму.

4.5. Зупинити процес реєстрації.

5. Отримання перевірочних даних.

5.1. Привести об'єкт керування до начальних умов (дивись п. 2.1).

5.2. Налаштувати псевдовипадковий керуючий влив таким чином, щоб період зміни впливу бажано був у п'ять разів менший за час перехідного процесу та плюс два інтервали затримки, а амплітуда впливу змінювалася (бажано випадково) в дискретно на рівні 0…100 %.

5.3. Запустити процес реєстрування.

5.4. Запустити формування псевдовипадкового впливу.

5.5. Виконувати реєстрацію бажано на протязі часу не менш ніж за десяти перехідних процесів.

5.6. Зупинити процес реєстрації.

#### **3.3 Виконання експерименту**

Початкова концентрація етанолу становить 99,9 % при керуючому сигналі диференційного тиску 0,0 кг/см<sup>2</sup> (0 %).

На першому етапі проведення експерименту виконано налаштування системи дослідження таким чином, що керуючий вплив може знаходитися дискретно 0 % або 100 %, а фактичне значення диференційного тиску -0,0 кг/см<sup>2</sup> або 0,03 кг/см<sup>2</sup>.

На другому етапі було виконано отримання динамічної характеристики об'єкта керування (рис. 3.2).

Концетрація, %

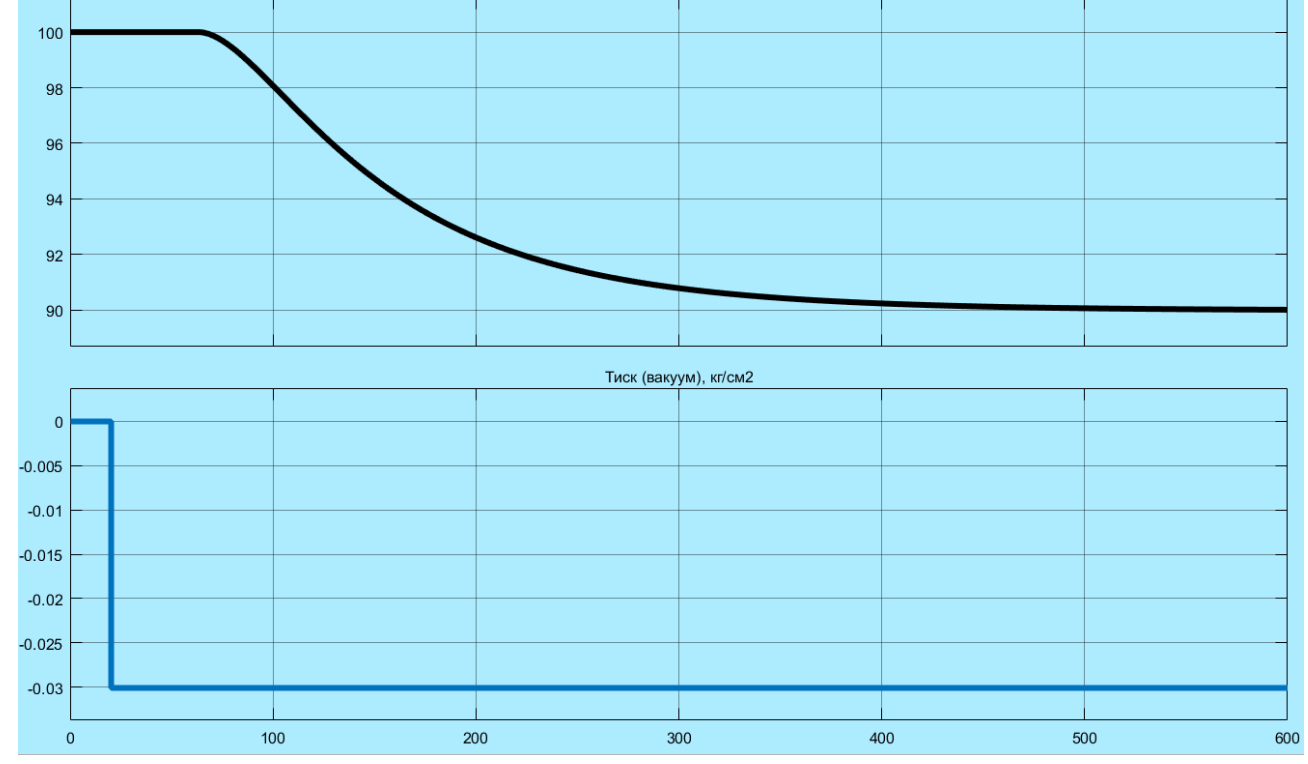

Рисунок 3.2 – Отримання динамічної характеристики

Для цього було встановлено керуючий сигнал 0,0 кг/см<sup>2</sup> (0 %). Після досягнення усталеного режиму – концентрація еталону 99,9 %, керуючий сигнал було встановлено на -0,03 кг/см<sup>2</sup> (100 %). Після досягнення усталеного режиму концентрація еталону 90,0 % експеримент було закінчено.

На третьому етапі було виконано отримання даних для побудови статичної характеристики (рис. 3.3).

Для цього було встановлено керуючий сигнал  $0,\!0$  кг/см $^2$  (0 %).

Після досягнення усталеного режиму керуючий сигнал було встановлено на значення -0,006 кг/см<sup>2</sup> (20 %).

Після досягнення усталеного режиму керуючий сигнал було встановлено на значення -0,012 кг/см<sup>2</sup> (40 %).

Після досягнення усталеного режиму керуючий сигнал було встановлено на значення -0,018 кг/см<sup>2</sup> (60 %).

Після досягнення усталеного режиму керуючий сигнал було встановлено на значення -0,024 кг/см<sup>2</sup> (80 %).

Після досягнення усталеного режиму керуючий сигнал було встановлено на значення -0,030 кг/см<sup>2</sup> (100 %).

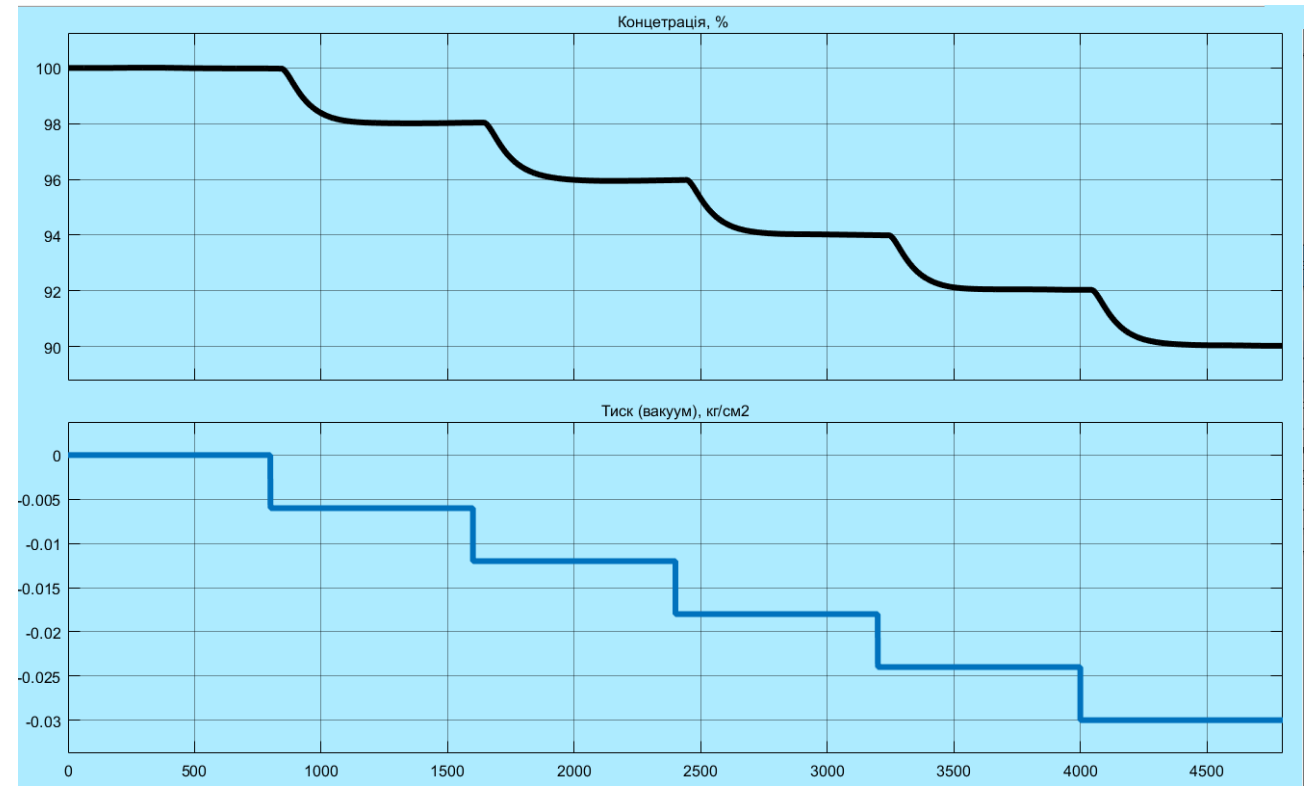

Рисунок 3.3 – Отримання даних для побудови статичної характеристики Після досягнення усталеного режиму експеримент було закінчено.

На четвертому етапі було виконано отримання даних П-образному керуючому впливі (рис. 3.4). Для цього було встановлено керуючий вплив на значення  $0,0$  кг/см<sup>2</sup> (0 %). Після досягнення усталеного режиму було встановлено керуючий вплив на значення -0,030 кг/см<sup>2</sup> (100 %). Після досягнення усталеного режиму було встановлено керуючий вплив на значення 0,0 кг/см<sup>2</sup> (0 %). Після досягнення усталеного режиму експеримент було закінчено.

На п'ятому етапі було виконано отримання перевірочних даних (рис. 3.5).

Для цього було встановлено керуючий вплив на значення 0,0 кг/см<sup>2</sup> (0 %). Після досягнення усталеного режиму було встановлено керуючий вплив на

випадкову в діапазоні  $0, 0...$ -0,030 кг/см<sup>2</sup>  $(0...100\%)$ , з інтервалом зміни близько 100 с (з попереднього аналізу рисунку 3.2 маємо - перехідний процес 600 с, тобто постійна часу близько  $600 / 5 = 120$  с, затримка  $-40$  с), а сама реєстрація відбувалася на протязі 6 000 с.

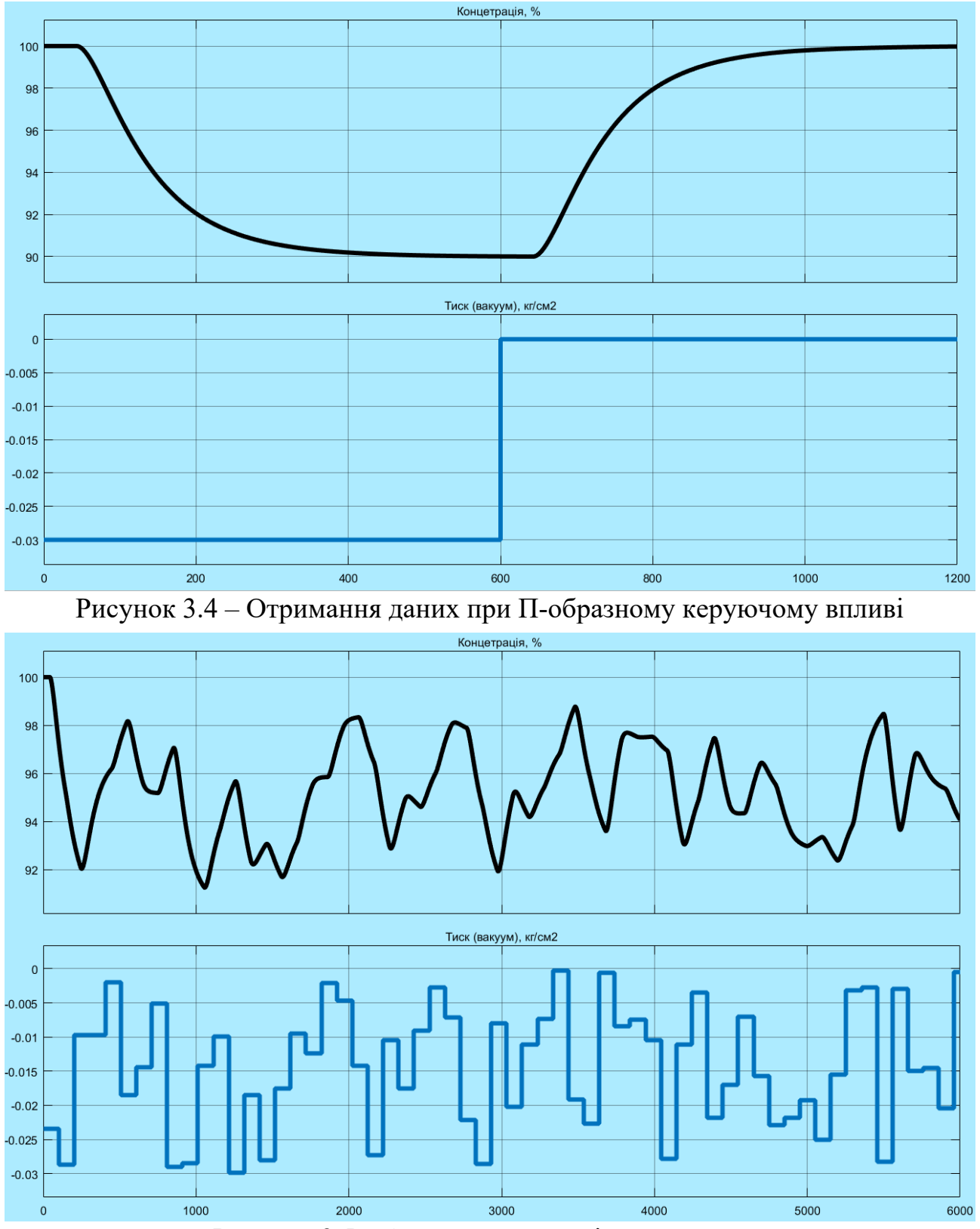

Рисунок 3.5 – Отримання перевірочних даних

У результаті виконання плану експерименту проведено всеосяжне дослідження об'єкта керування та отримані динамічна характеристика, дані для побудови статичної характеристики, дані при П-образному керуючому впливі та перевірочні дані.

## **3.4 Обробка результатів експерименту**

# **3.4.1 Підготовка даних**

Дані отримані в SCADA системі zenon було імпортовано до математичного пакета MATLAB з метою подальшої обробки (рис. 3.6). Змінні які відповідають даним динамічної характеристики "Dynamic\_Input", "Dynamic\_Ounput", даним для побудови статичної характеристики "Static\_Input", "Static\_Ounput", даним отриманим при П-образному керуючому впливі "P\_Input", "P\_Output", перевірочним даним "Check Input", "Check Otput". Суфікс " $\Delta$ Input" позначає керуючий вплив, а суфікс " Output" дійсне значення.

| Name $\triangleq$    | Value           |
|----------------------|-----------------|
| Check_Input          | $6001x1$ double |
| <b>Check Output</b>  | 6001x1 double   |
| Dynamic_Input        | $601x1$ double  |
| Dynamic_Output       | $601x1$ double  |
| P_Input              | $1201x1$ double |
| P_Output             | $1201x1$ double |
| Static Input         | 4801x1 double   |
| <b>Static Output</b> | 4801x1 double   |

Рисунок 3.6 – Імпортовані данні

Для спрощення подальшого аналізу дані були конвертовані до об'єктів типу "iddata":

```
Dynamic_Raw=iddata(Dynamic_Output, Dynamic_Input, 1); 
Static Raw=iddata(Static Output, Static Input, 1);
P_Raw=iddata(P_Output, P_Input, 1); 
Check Raw=iddata(Check Output, Check Input, 1);
З отриманих даних була видалена статична складова:
```

```
offset = max(Dynamic_Raw.OutputData); 
trend = getTrend(Dynamic_Raw); 
trend.OutputOffset = offset; 
Dynamic = detrend(Dynamic_Raw, trend); 
offset = max(Static_Raw.OutputData);
```

```
trend = getTrend(Static_Raw); 
trend.OutputOffset = offset; 
Static = detrend(Static Raw, trend);
offset = max(P_Raw.OutputData); 
trend = getTrend(P Raw);trend.OutputOffset = offset; 
P = detrend(P_Raw, trend); 
offset = max(Check_Raw.OutputData); 
trend = getTrend(Check_Raw); 
trend.OutputOffset = offset; 
Check = detrend(Check_Raw, trend);
```
На рис 3.7 показані результати з видалення статичної складової для динамічної, статичної, П-образної та перевірочної характеристик.

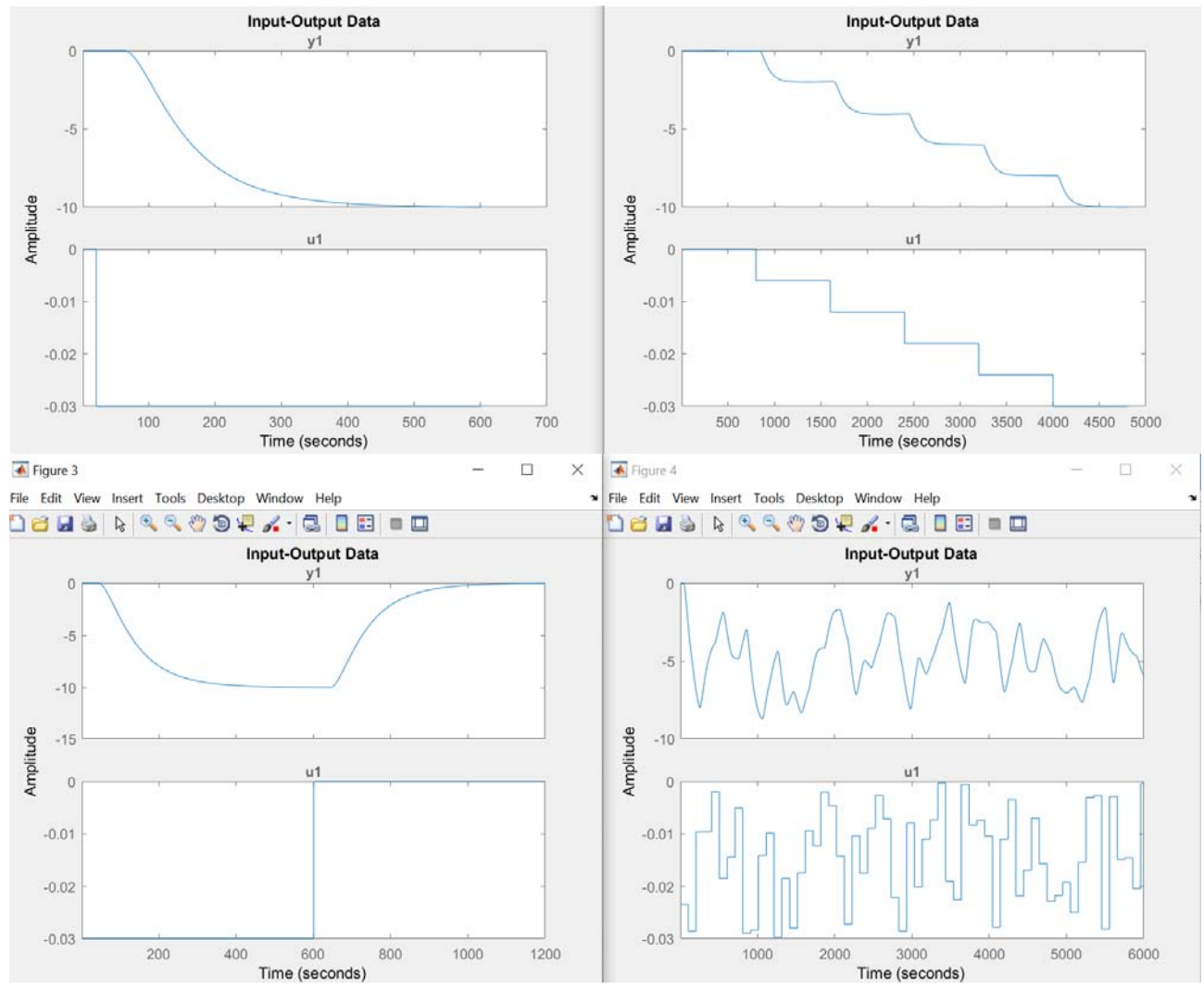

Рисунок 3.7 – Динамічна, статична, П-образна та перевірочна характеристики з видаленими статичними складовими

# **3.4.2 Структурна ідентифікація**

З метою оцінки структури моделі об'єкта керування проаналізуємо динамічну характеристику об'єкта керування (рис. 3.8).

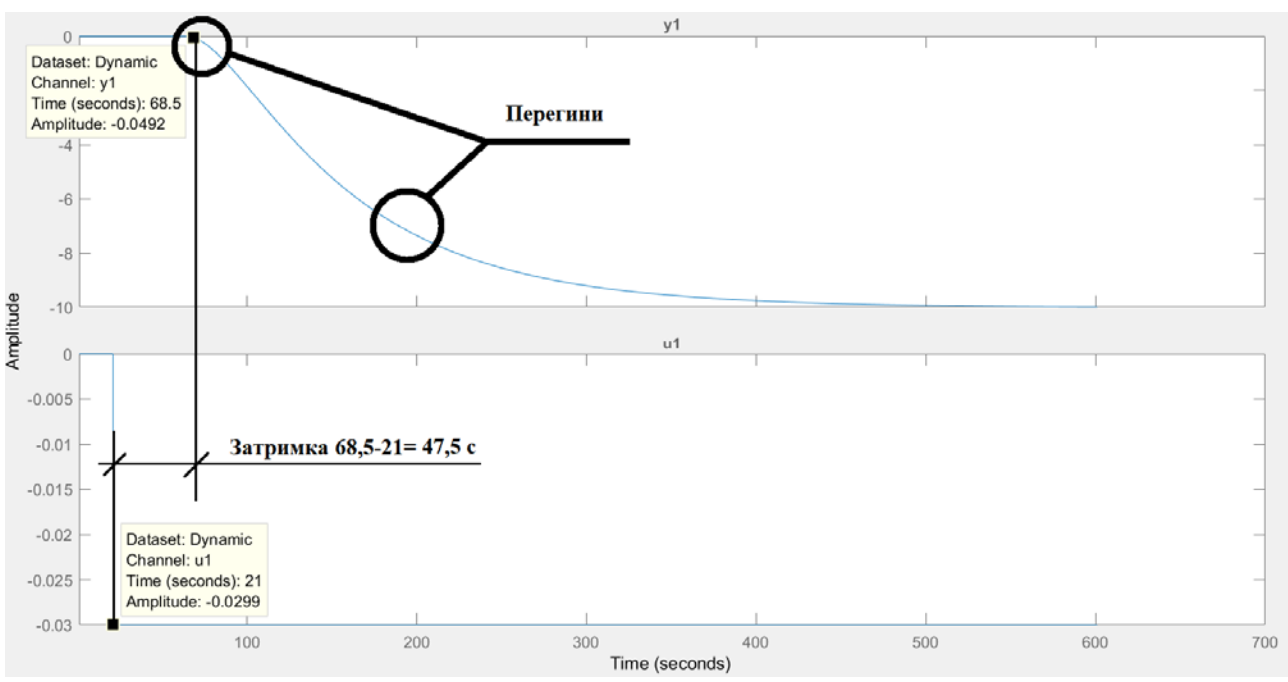

Рисунок 3.8 – Динамічна характеристика Проаналізуємо об'єкт керування на лінійність для цього побудуємо його

Після подачі керуючого впливу - 0,030 кг/см2 (100 %) вихідний сигнал температура суміші не зразу змінюється, виходячи з цього можливо зробити висновок, що об'єкт володіє запізненням приблизно 47,5 с, це може бути пов'язано з інерційністю датчика температури, та інерційністю процесу теплообміну у технологічному обладнанні.

Крім того на динамічній характеристиці відсутня інерція, характер перехідного процесу монотонний, а кількість перегинів дорівнює двом. На підставі цього можливо зробити висновок, що модель об'єкта керування може бути представлена у вигляді аперіодичної ланки другого порядку з запізненням.

Проаналізуємо об'єкт керування на лінійність для цього побудуємо його статичну характеристику (рис. 3.9).

```
Static_In = [-0.0062, -0.0121, -0.0181, -0.0242, -0.0300]; 
Static_Out = [ -2.00, -4.03, -6.09, -8.00, - 9.99]; 
figure('Name', 'Статична характеристика'); 
plot(Static_In, Static_Out, 'LineWidth', 2.0, 'Color', 'k',... 
      'Marker', 'o', 'MarkerSize', 10.0, 'MarkerEdgeColor', 'k',... 
      'MarkerFaceColor', 'k'); 
xlabel('Тиск, кг/см2'); 
ylabel('Концентрація, %'); 
set(findall(gcf, '-property', 'FontSize'), 'FontSize', 16); 
set(findall(gcf, '-property', 'FontName'), 'FontName', 'Times New Roman'); 
set(findall(gcf, '-property', 'FontWeight'), 'FontWeight', 'bold');
```
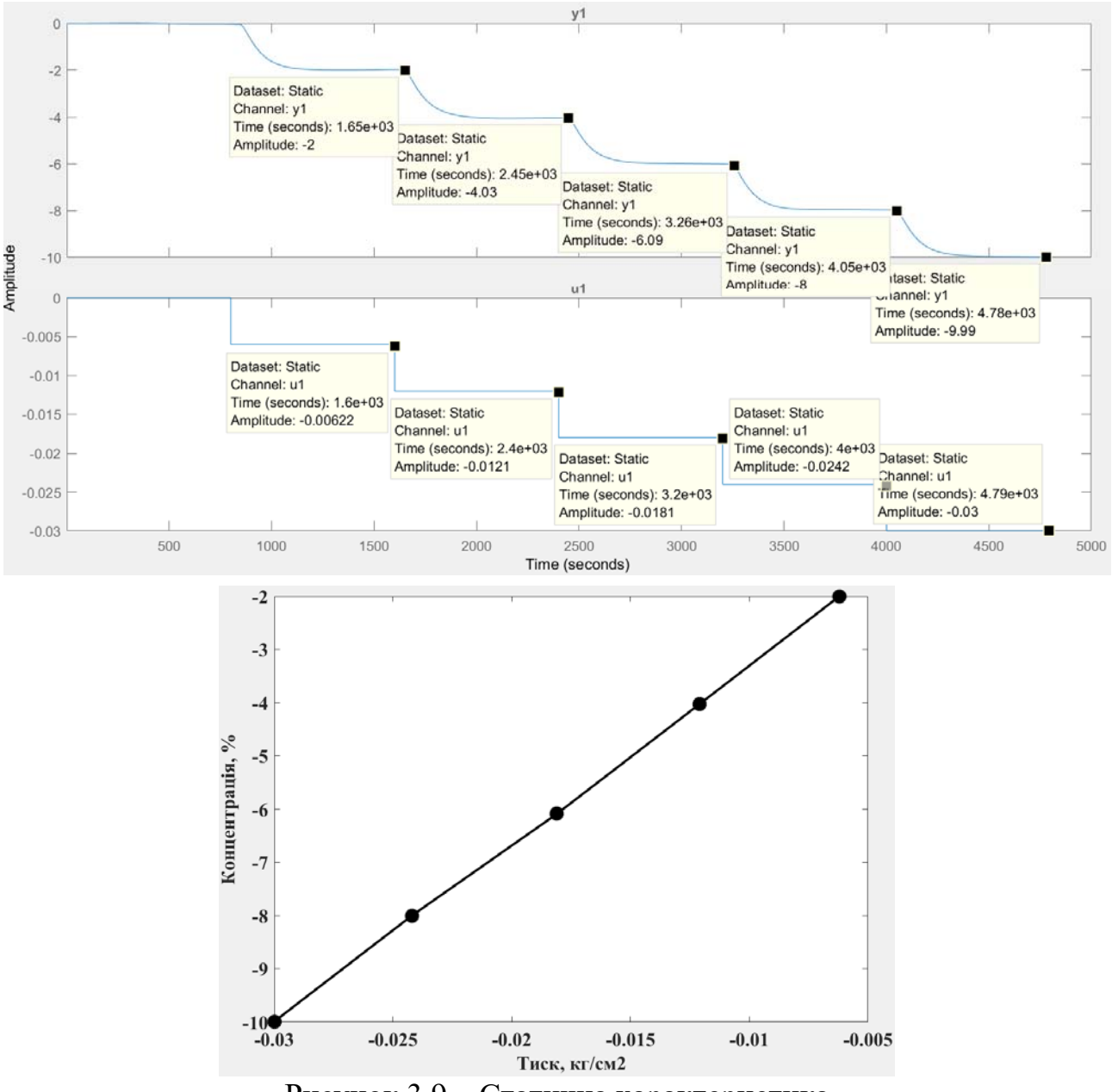

Рисунок 3.9 – Статична характеристика

Для перевірки статичної характеристики на лінійність розраховано коефіцієнти посилення для усіх потужностей крім нульової:

```
>> Static_Gain = Static_Out(2 : end) ./ Static_In(2 : end)
```
Максимальне відхилення коефіцієнту підсилення

```
Static Gain min = min(Static Gain);
Static Gain max = max(Static Gain);
Static Gain Compare = abs((Static Gain min - Static Gain max)
Static_Gain_max * 100); 
fprintf('\nМаксимальне відхилення коефіцієнту підсилення: %.2f %%\n\n', 
Static Gain Compare) ;
     Static_Gain = 
   322.5806 333.0579 336.4641 330.5785 333.0000 
Максимальне відхилення коефіцієнту підсилення: 4.13 %
```
За статичною характеристикою та отриманими коефіцієнтами посилення об'єкт керування є лінійним в усьому досліджуваному діапазоні керуючих впливів та для його опису можуть бути використані лінійні моделі, так як відхилення коефіцієнту посилення у всьому діапазоні менше ніж величина технічної похибки 10 %.

Проаналізуємо характеристику, отриману при П-образному керуючому впливі (рис. 3.10). Як видно з рисунку, збільшення диференційного тиску з 0,0 кг/см<sup>2</sup> (0 %) до -0,030 кг/см<sup>2</sup> (100 %) приводить до відповідного зменшення концентрації з 0 % до -10 %, а відповідне зменшення цього ж диференційного тиску з -0,03 кг/см<sup>2</sup> (100 %) до 0,0 кг/см<sup>2</sup> (0 %), приводить до відповідного збільшення концентрації з -10 % до -0 %. На підставі цього можливо зробити висновок, що об'єкт не володіє інтегруючими властивостями і є об'єктом з самовирівнюванням.

З метою аналізу симетричності об'єкта керування його характеристика отримана при П-образному впливі була поділена на ділянки підйому та спаду (рис. 3.10):

```
nRiseStart = find(P.InputData ~= 0, 1, 'first'); 
nRiseStop = find(P.InputData ~= 0, 1, 'last'); 
nFallStart = nRiseStop + 1; 
nFallStop = length(P.InputData); 
P_Rise = P.OutputDat(nRiseStart : nRiseStop); 
P_Fall = P.OutputDat(nFallStart : nFallStop); 
if (length(P_Rise) > length(P_Fall)) 
    P Rise = P Rise(1 : length(P Fall));
else 
    P Fall = P Fall(1 : length(P Rise));
end 
figure('Name', 'Аналіз симетричності П-характеристики'); 
hold('on'); 
plot(P_Rise, 'LineWidth', 2.0, 'Color', 'k'); 
plot(P_Fall, 'LineWidth', 2.0, 'Color', 'r'); 
hold('off'); 
xlabel('Час, с'); 
ylabel('Концентрація, %'); 
set(findall(gcf, '-property', 'FontSize'), 'FontSize', 16); 
set(findall(gcf, '-property', 'FontName'), 'FontName', 'Times New Roman'); 
set(findall(gcf, '-property', 'FontWeight'), 'FontWeight', 'bold');
```
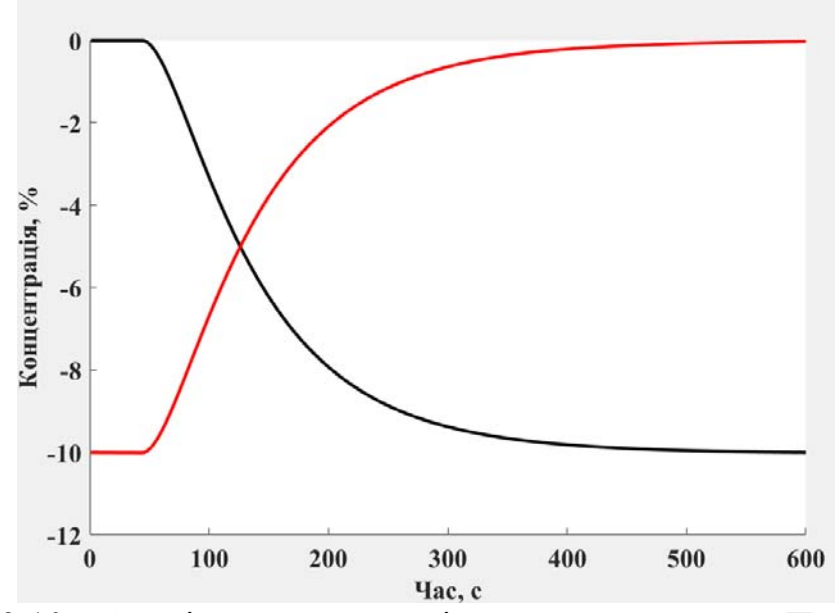

Рисунок 3.10 – Аналіз симетричності характеристика при П-образному керуючому впливі

Порівняння ділянок підйому та спаду виконувалася через порівняння стандартних середнє квадратичних відхилень:

```
compareRiseFall = abs(1 - (std(P_Fall) / std(P_Rise))) * 100; 
fprintf('\nПорівняння ділянок підйому та спаду: %.2f %%\n\n', 
compareRiseFall);
```
**Порівняння ділянок підйому та спаду: 0.20 %** 

За отриманою П-характеристикою при аналізі симетричності середнє квадратичне відхилення менше ніж величина технічної похибки 10 %. Тобто можна стверджувати, що час перехідного процесу, форма та стандартне середнє квадратичні відхилення ділянок підйому та спаду співпадають, таким чином об'єкт керування є симетричним та може бути представлений однією лінійною моделлю.

За результатами структурної ідентифікації встановлено, що об'єкт керування є лінійним, симетричним, має два дійсні від'ємні домінуючі корені та ланку чистого запізнення. На підставі цього об'єкт керування може бути описано аперіодичною ланкою другого, або більш високого порядку с запізненням:

$$
W(s) = \frac{k \cdot e^{-\tau s}}{(T_1 s + 1) \cdot (T_2 s + 1)}
$$
\n(3.1)

де  $W(s)$  – передавальна функція моделі об'єкта керування;

– оператор диференціювання;

 $k$  – коефіцієнт посилення;

 $\tau$  – час запізнення, с;

 $T_1, T_2$  – постійні часу, с.

## **3.4.3 Параметрична ідентифікація**

Параметрична ідентифікація виконувалася у програмному забезпечені System Identification Toolbox яке входить до складу математичного пакета MATLAB та запускається командою ident.

До програмного забезпечення System Identification Toolbox (рис. 3.11) імпортувалися підготовлені дані без статичної складової – «Dynamic». Дані динамічної характеристики використовувалися для розрахунку параметрів моделі об'єкта керування, а перевірочні дані «Check», для оцінки відповідності отриманої моделі до об'єкта керування.

Для визначення параметрів моделі об'єкта керування використано метод «Process Models». Налаштування параметрів ідентифікації наведено на рис. 3.12.

Перевірка результатів розрахунків наведена на рис. 3.12 та в табл. 3.1.

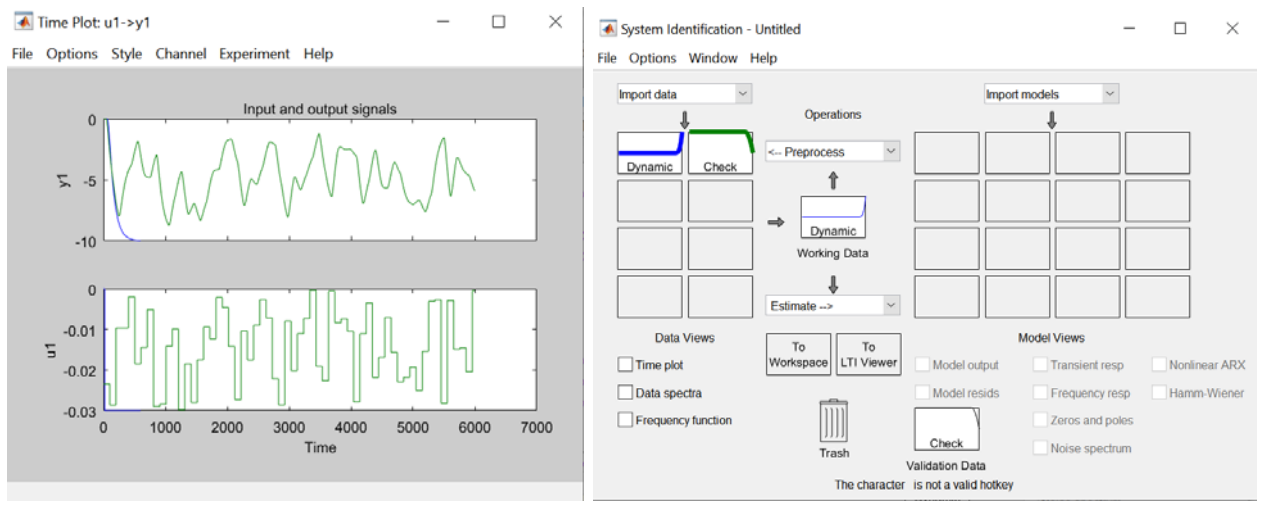

**Рисунок 3.11** – Налаштування System Identification Toolbox

Розрахунок параметрів виконувався через метод Process Models для аперіодичних ланок другого та третього порядку без запізнення та с запізненням (рис. 3.12).

Параметри ідентифікації за методом Process Models P2:

$$
G(s) = \frac{Kp}{(1+Tp1*s)(1+Tp2*s)}
$$

 $Kp = 348.65 + (-357.24)$  $Tp1 = 113.49 + (-447.12)$  $Tp2 = 335.23 + (-1129.5)$ Fit to estimation data: 74.76% FPE: 0.8391, MSE: 0.8253

Параметри ідентифікації за методом Process Models P2D:

 Kp  $G(s)$  = ----------------- \* exp(-Td\*s)  $(1+Tp1*s)(1+Tp2*s)$  $Kp = 333.63 + (-0.011374)$  $Tp1 = 82.993 + (-0.031123)$  $Tp2 = 22.182 + (-0.039835)$  $Td = 43.285 + (-0.025684)$ Fit to estimation data: 99.89% FPE: 1.642e-05, MSE: 1.61e-05

Параметри ідентифікації за методом Process Models P3:

 Kp G(s) = --------------------------  $(1+Tp1*s)(1+Tp2*s)(1+Tp3*s)$  $Kp = 334.43 + (-0.57363)$  $Tp1 = 79.912 + (-3.757)$  $Tp2 = 31.425 + (-25.285)$  $Tp3 = 26.652 + (-23.306)$ Fit to estimation data: 96.39% FPE: 0.01731, MSE: 0.01691

Параметри ідентифікації за методом Process Models P3D:

 Kp  $G(s) =$  ----------------------------- \* exp(-Td\*s)  $(1+Tp1*s)(1+Tp2*s)(1+Tp3*s)$  $Kp = 335.23 + (-2.0704)$  $Tp1 = 9.996 +/- 538.65$  $Tp2 = 122.67 + (-4.5353)$  $Tp3 = 9.6707 + 550.22$  $Td = 28.381 + (-15.567)$ Fit to estimation data: 87.29% FPE: 0.2148, MSE: 0.2092

За допомогою «Model output» показана відповідність отриманих моделей P2, P2D, P3 та P3D до перевірочних даних отриманих на об'єкті керування Check наведена на рисунку 3.12 та представлена у таблиці 3.1.

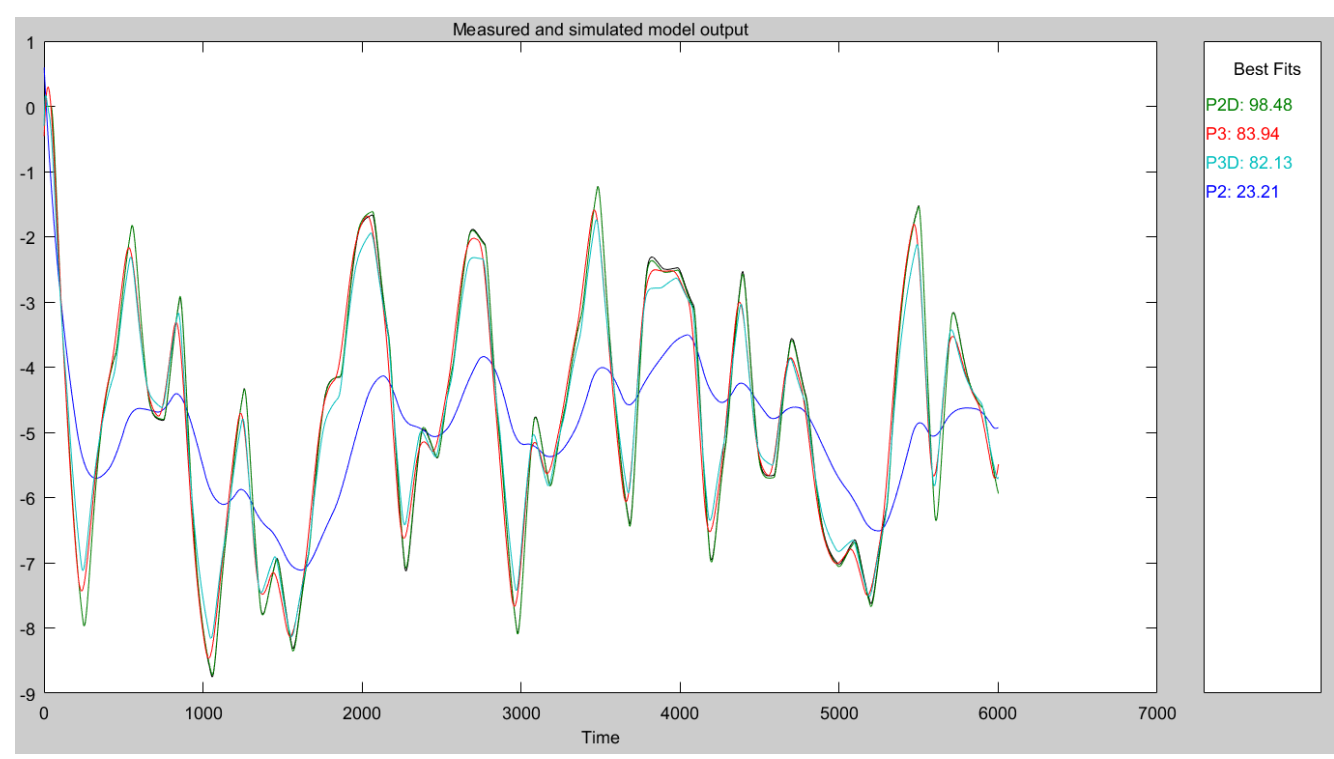

Рисунок 3.12 – Перевірка результатів розрахунків

Таблиця 3.1 – Відповідність отриманих моделей до перевірочних даних об'єкта керування

| Назва параметру          | P <sub>2</sub> | P <sub>2</sub> D | P <sub>3</sub> | P <sub>3</sub> D |  |  |  |
|--------------------------|----------------|------------------|----------------|------------------|--|--|--|
| к                        | 348,65         | 333,63           | 334,43         | 335,23           |  |  |  |
| $T_1$ , c                | 113,49         | 82,993           | 79,912         | 9,996            |  |  |  |
| $T_2$ , c                | 335,23         | 22,182           | 31,425         | 122,67           |  |  |  |
| $T_3$ , c                |                |                  | 26,652         | 9,6707           |  |  |  |
| τ                        | 43,285         |                  |                | 28,381           |  |  |  |
| Динамічна характеристика |                |                  |                |                  |  |  |  |
| $HCK\Pi, \%$             | 74,76          | 99,89            | 96,39          | 87,29            |  |  |  |
| $\Pi$ O $\Pi$            | 0,8391         | 1,642e-05        | 0,01731        | 0,2148           |  |  |  |
| $CK\backslash\Pi$        | 0,8253         | $1,61e-05$       | 0,01691        | 0,2092           |  |  |  |
| Перевірочні данні        |                |                  |                |                  |  |  |  |
| $HCK\Pi, \%$             | 23,21          | 98,48            | 83,94          | 82,13            |  |  |  |

Аналіз відмінностей між оцінками моделей P2 – другого порядку без затримки, P2D – другого порядку з затримкою, P3 – третього порядку без затримки та P3D – третього порядку з затримкою, по динамічній характеристиці показав, що за нормалізованим середньоквадратичним похибкам (НСКП), краще всього підходять моделі P2D (99,89 %) та P3 (96,39 %) вони не відрізняються за цим показником, помилка остаточного передбачення (ПОП) для P2D у  $0,01731 / 1,642e-05 \sim 1054$  рази більша за Р3. Тобто на даний момент аналізу найкраща модель P2D.

Головним показником, який вливає на остаточний вибір між цими моделями є розбіжність у відповідності за перевірочними даними НСКП, найкращі показники мають ці же самі моделі P2D (98,48 %) та P3 (83,94 %).

Виходячи з усього, що наведе вище можна сміливо обрати більш просту і найкращу за всіма показниками модель P2D і стверджувати, що обрана модель має достатню відповідність до перевірочних даних, яка і складає більше ніж граничне неприпустиме значення у 80 %.

Для параметричної перевірки обраної моделі (рис. 3.8) можна звернути увагу на наступне, що за динамічною характеристикою час перехідного процесу складає близько біля  $\sim$ 600 / 5  $\sim$  = 120 с, затримка близько 47,5 с, а для отриманої моделі другого порядку постійна часу становить  $82,993 + 22,182 = 105,175$  с, а затримка 43,285 с, що додатково підтверджує об'єкту керування дійсно краще всього відповідає обрана модель P2D - аперіодична ланка другого порядку з запізненням.

І насамкінець необхідно отримати основні характеристики для моделі об'єкта керування P2D (рис. 3.14) за допомогою «To LTI Viewer», і через меню «Edit / Plot Configurations…» і налаштувати зображення відповідно до рис. 3.13.

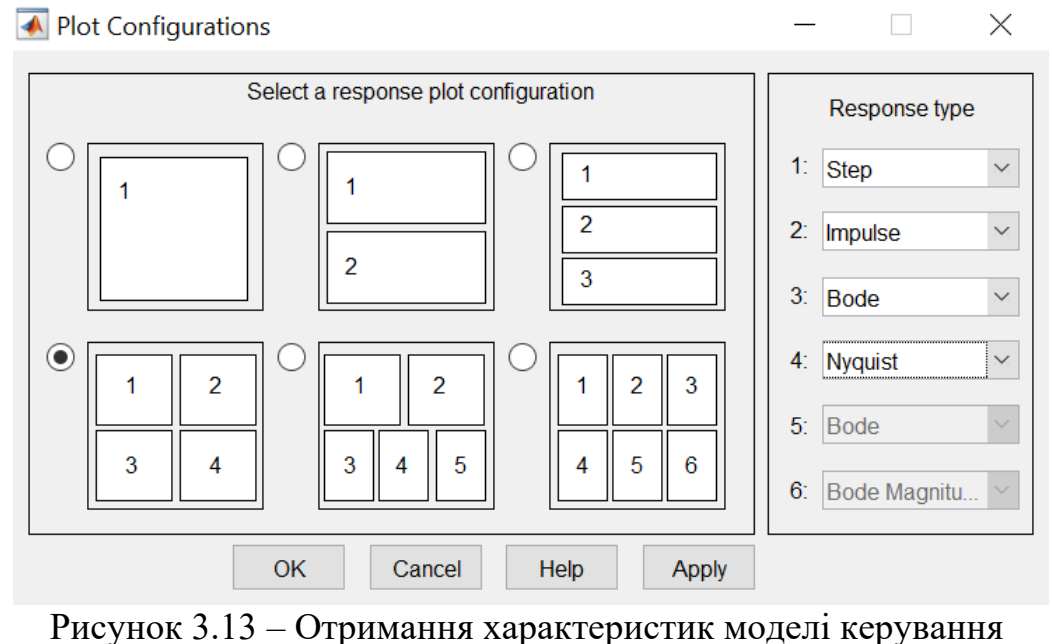

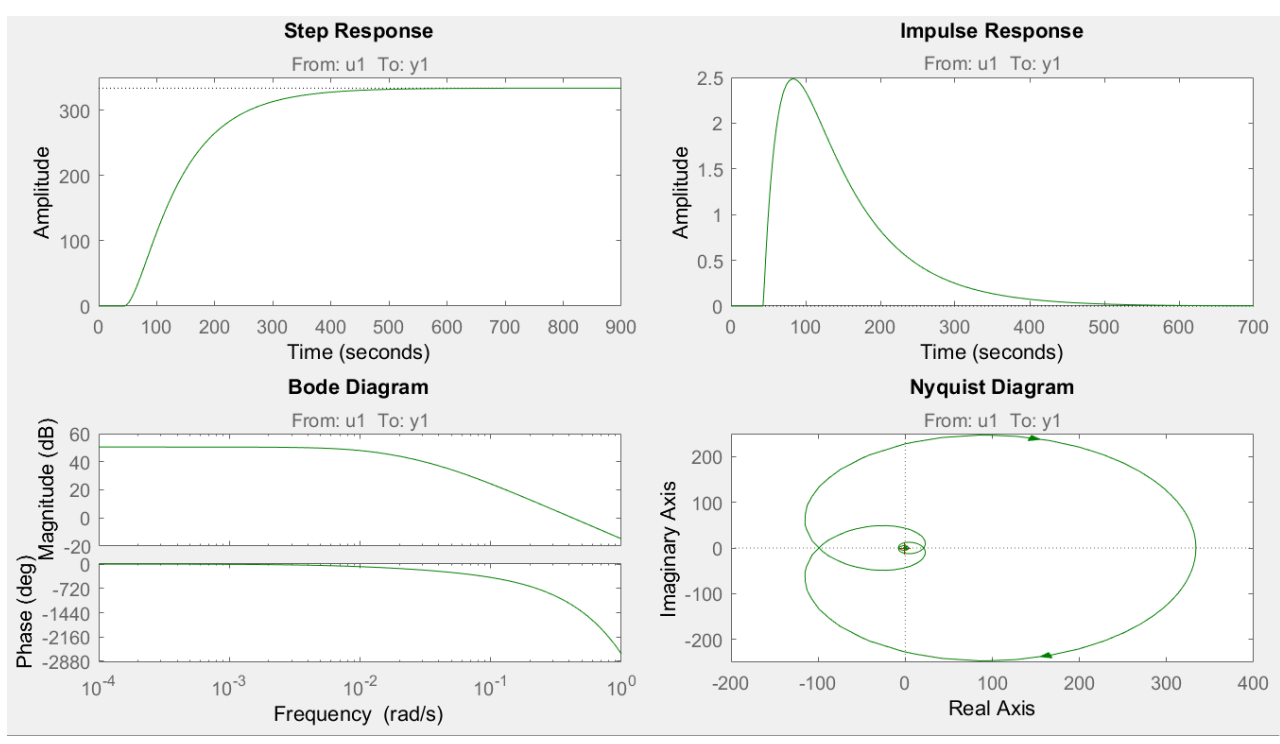

Рисунок 3.14 – Характеристики моделі керування

За результатами параметричної ідентифікації отримана модель P2D у вигляді передавальної функції, яка відповідає об'єкту керування за перевірочними даними на 90,99 % (табл. 3.1):

$$
W(s) = \frac{333,63 \cdot e^{-43,285s}}{(82,993s+1) \cdot (22,182s+1)}.
$$
 (3.2)

## **3.4.4 Розробка моделі об'єкта керування в Simulink**

Використовуючи передавальну функцію (3.2) у графічному середовищі імітаційного моделювання Simulink математичного пакету MATLAB розроблена модель отримання даних для перевірки на адекватність (рис. 3.15).

При налаштуванні час моделювання задано 6 000 с, що дорівнює кількості перевірочних даних. Додані блоки запису перевірочних даних та результатів моделювання до змінних Object і Model відповідно. Крок запису задано 1 секунда, що відповідає первинним даним.

На рисунку 3.15 показана модель об'єкту керування. На вхід моделі додано статичний зсув величино -0,02 кг/см<sup>2</sup> (мінімальне значення диференційного тиску на мембрану). На виході додано статичний коригуючий зсув

характеристики 100+6.66, який є корегує вихідну характеристику відповідно до реальних даних, отриманих з об'єкту керування.

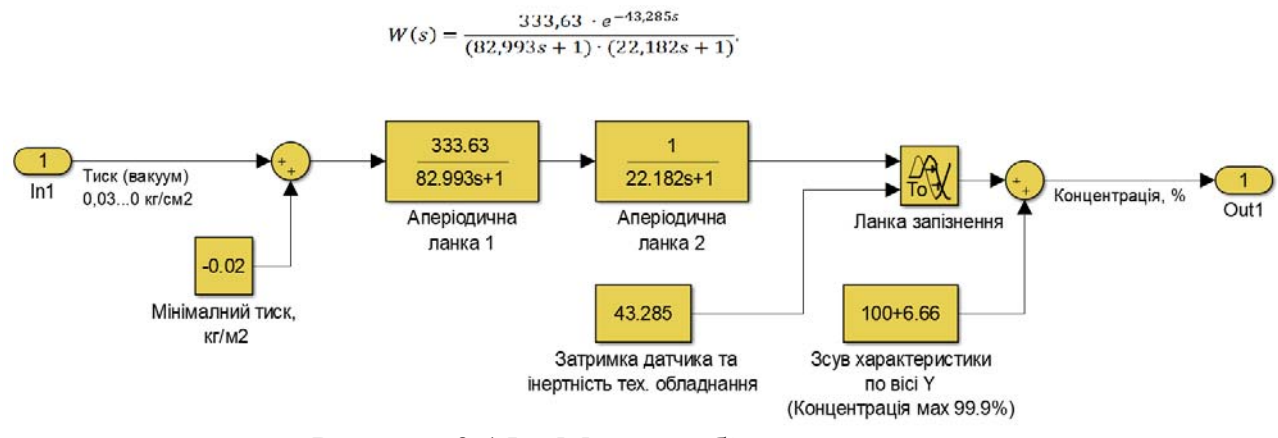

Рисунок 3.15 – Модель об'єкту керування

На рисунку 3.16 показана модель отримання даних для перевірки на адекватність. На вихід моделі P2D доданий статичний зсув характеристики 100 %, який є корегує вихідну характеристику відповідно до реальних даних, отриманих з об'єкту керування, так як для ідентифікації у System Identification Toolbox вони були видалені.

Порівняння відбувається з чистими перевірочними даними над якими не виконувалися дії які могли б їх «скомпрометувати».

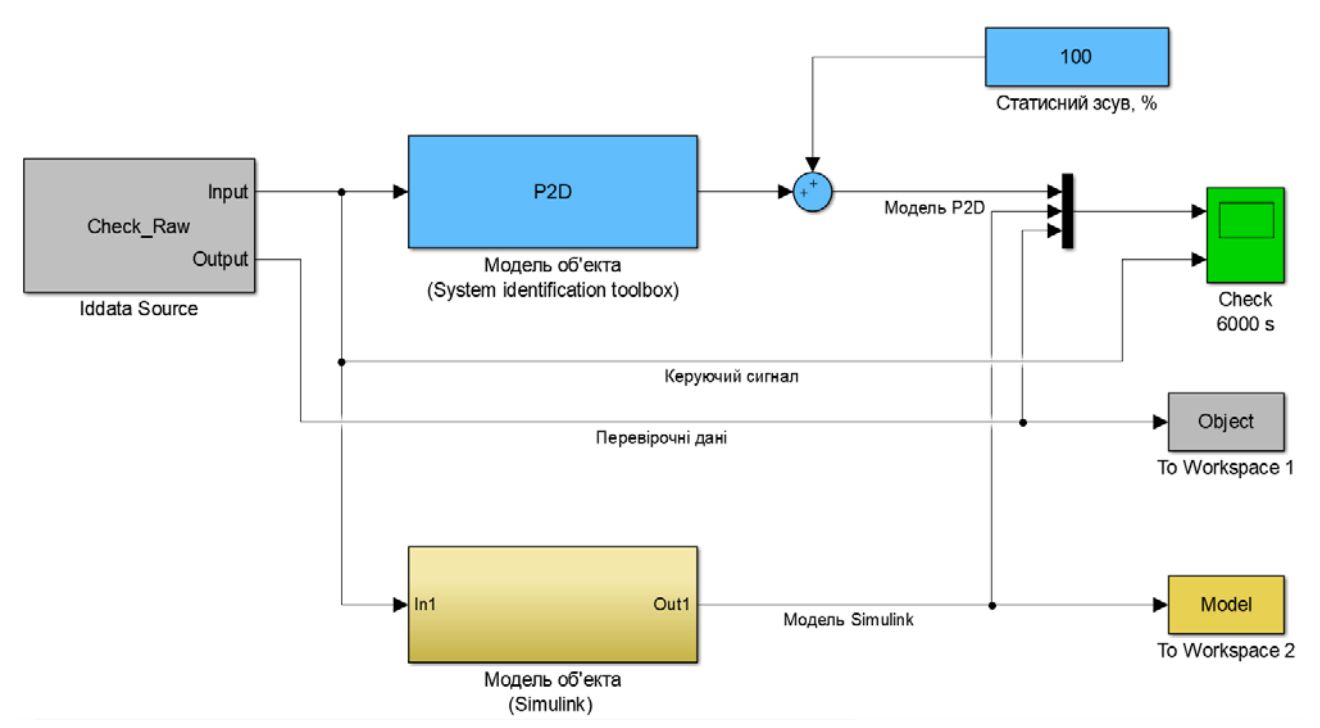

Рисунок 3.16 – Модель отримання даних для перевірки на адекватність За результатами моделювання бачимо, що дійсні значення отримані на виході моделі System Identification Toolbox (сигнал – «Модель P2D») та моделі розробленій на базі передавальної функції (сигнал – «Модель Simulink») співпадають з перевірочними даними (рис. 3.16).

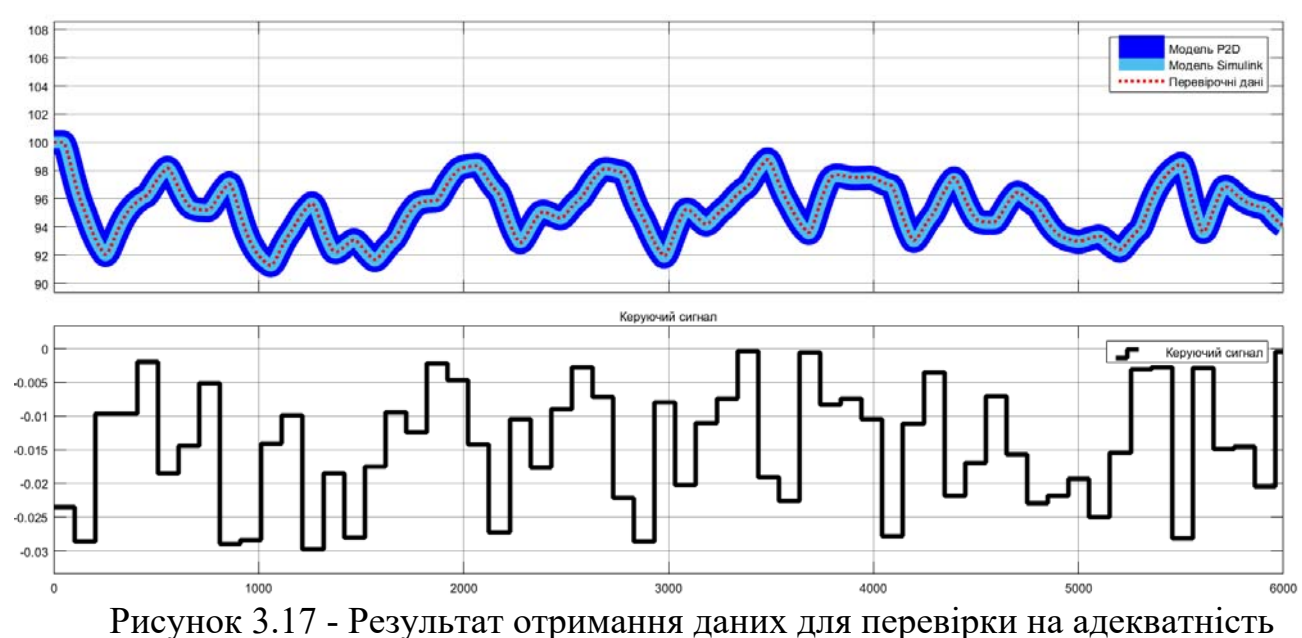

# Наступним етапом є перевірка моделі на адекватність.

#### **3.4.5 Перевірка моделі на адекватність**

При перевірці на відповідність її значення у більшості випадків повинно бути вище 80 %, при перевірці на адекватність коефіцієнт кореляції повинен бути вище 0,8, а довірчий інтервал відповідати 0,9. У деяких випадках ці значення можуть бути змінені.

Перевірка на адекватність виконувалося за допомогою скрипту GetAdequacy.m, який реалізує відповідний розрахунок перевірки на адекватність:

```
function GetAdequacy(x, y) 
     fprintf('\nПеревірка моделі об''єкта керування на адекватність
v1.0\n'); 
    nSX = sqrt(mean(x \cdot ^ 2) - mean(x)^ 2);nSXref = sqrt(mean(y \cdot^2 2) - mean(y)^2);
    nR = (mean(x : * y) - mean(x) * mean(y)) / (nSX * nSXref); fprintf('\nКоефіцієнт кореляції: %.3f\n', nR); 
    nN = size(x, 1); nM = size(x, 2); 
    nV = nN - nM - 1;nF = nR^2 / (1 - nR^2) * nV / nM;nP = 0.90 nFk = finv(nP, nM, nV);
```
```
 fprintf('Статистичний критерій Фішера: %.3f\n', nF); 
     fprintf('Критичне значення статистики Фішера: %.3f\n', nFk); 
     if (nF > nFk) 
         fprintf('\nСтатистичний критерій Фішера більший критичного
значення, модель є адекватною до об''єкта керування.\n\n'); 
     else 
         fprintf('\nСтатистичний критерій Фішера менший критичного
значення, модель не є адекватною до об''єкта керування.\n\n'); 
     end 
end 
     Результат виконання статистичного аналізу (виклику функції): 
>> GetAdequacy(Model, Object)
```
**Перевірка моделі об'єкта керування на адекватність v1.0** 

**Коефіцієнт кореляції: 1.000 Статистичний критерій Фішера: 12054008.064 Критичне значення статистики Фішера: 2.714** 

**Статистичний критерій Фішера більший критичного значення, модель є адекватною до об'єкта керування.** 

Використовуючи скрипт GetAdequacy.m встановлено, що між перевірочними даними та результатами моделювання присутній дуже високий зв'язок, коефіцієнт кореляції перевищує 0,9 та задовольняє вимогам, статистичний критерій Фішера перевищує критичне значення за відповідною статистикою, а отримана модель є адекватною до об'єкту керування за цим критерієм.

Статистичний критерій Фішера більший критичного значення, модель є адекватною до об'єкта керування.

Враховуючи аналіз технологічного процесу, структури об'єкта керування, характеристик отриманих за результатами експериментів, результатів структурної та параметричної ідентифікації та перевірки на адекватність зроблено висновок, що розроблена модель є адекватною до об'єкта керування та може бути використана у подальшому при синтезі системи керування в умовах досліджуваного технологічного процесу.

Остаточна модель об'єкта керування у графічному середовищі імітаційного моделювання Simulink наведена на рисунку 3.15, схема моделювання динамічної характеристики наведена на рисунку 3.18, а результат

моделювання динамічної характеристики об'єкта керування наведено на рис. 3.19.

$$
W(s) = \frac{333,63 \cdot e^{-43,285s}}{(82,993s+1) \cdot (22,182s+1)}.
$$

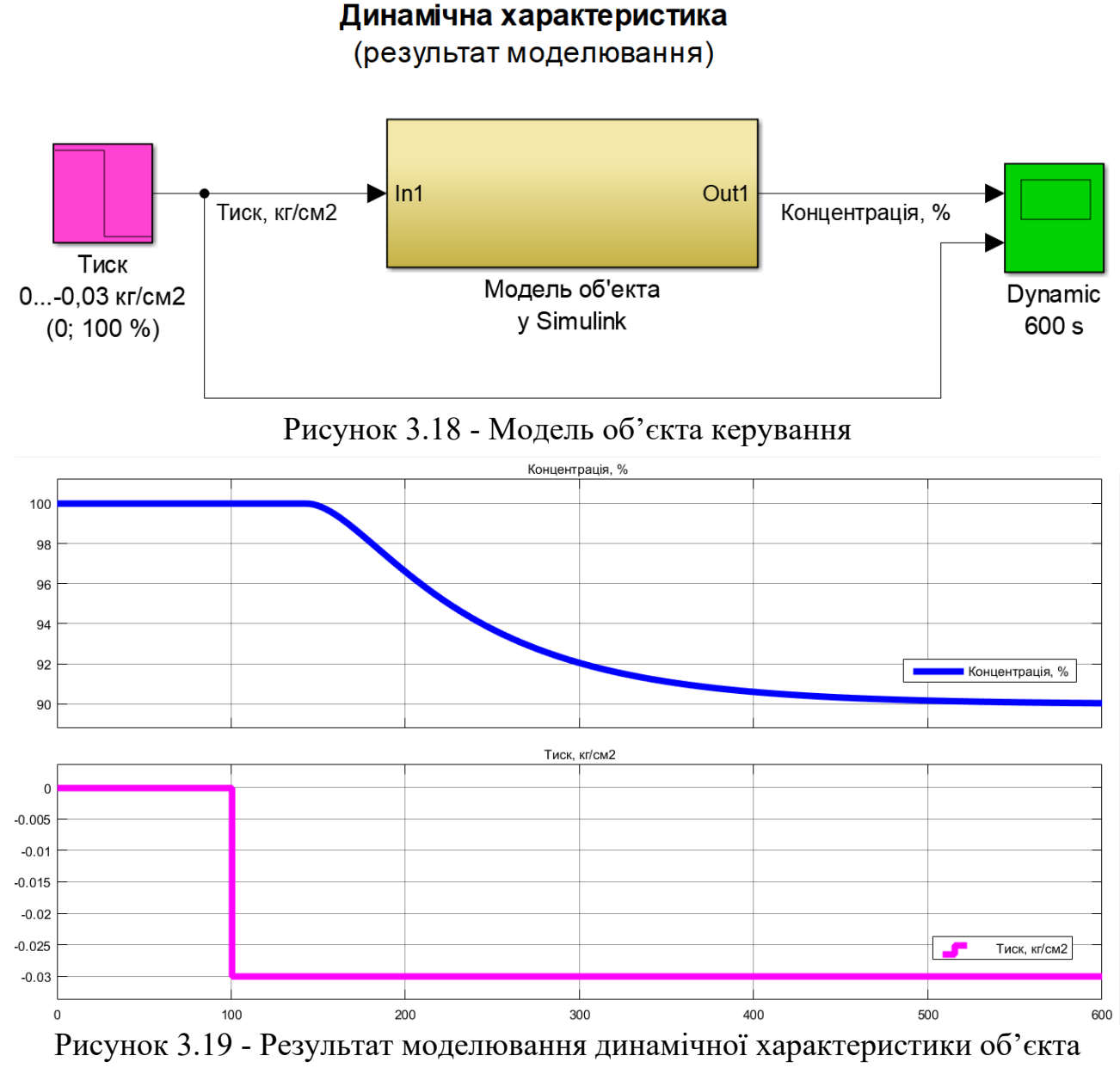

керування

### **3.5 Висновки за розділом**

При виконанні структурної ідентифікації, яка проведена на підставі експериментальних даних отриманих на об'єкті керування (динамічної характеристики, даних для побудови статичної характеристики, даних отриманих при П-образному керуючому впливі) встановлено, що структурно

модель об'єкта керування може бути представлена як аперіодична ланка другого, або більш високого порядку з запізненням.

За результатами параметричної ідентифікації встановлено, що структура моделі об'єкта керування відповідає аперіодичній ланці другого порядку з запізненням та розраховані параметрами моделі: коефіцієнт підсилення 333,63 і постійні часу 82,993 с та 22,182 с, а запізнення становить 43,285 с.

Комплексна перевірка на адекватність моделі до об'єкта керування за перевірочними даними об'єкта керування показала високу відповідність 98,48 %, сильний кореляційний зв'язок 0,9 та статичний критерій Фішера 12 054 008 значно більше критичного значення 2,707.

Враховуючи аналіз технологічного процесу, структури об'єкта керування, характеристик отриманих за результатами експериментів, результатів структурної та параметричної ідентифікації та статистичного аналізу модель є адекватною до об'єкта керування та може бути використана у подальшому при синтезі системи керування в умовах досліджуваного технологічного процесу з виготовлення біоетанолу на технологічному обладнанні – вакуумна мембранна колона T-VCMD 1000-2371.

#### **4 ЕКОНОМІЧНА ЧАСТИНА**

## **4.1 Техніко-економічне обґрунтування впровадження системи керування**

Розвиток технічних, апаратних і програмних засобів, дає можливість підприємствам зменшувати витрати, підвищувати якість продукції, збільшувати швидкість виробництва, автоматизувати процеси та приймати безліч інших рішень.

У кваліфікаційній роботі бакалавра розглядається економічна доцільність розробки підсистеми керування технологічне обладнання – вакуумна мембранна колона T-VCMD 1000-2371, яка призначена для підвищення концентрації спирту в кінцевому продукті виробництва біоетанолу до 99,9 % з початкової сировині, якою є меліса.

У цей час на підприємстві більша частина використовуваних систем керування мають у своїй основі морально та фізично застарілу елементної базу яка не забезпечує необхідні параметри технологічних процесів.

Автоматизована система керування вакуумною мембранною колоною T-VCMD 1000-2371, що розроблена в кваліфікаційній роботі бакалавра, має такі переваги:

- висока інформативність, яка дає гарні передумови для створення повністю автоматизованої системи керування підприємством;
- висока надійність обладнання сучасної технічної бази системи керування.

## **4.2 Розрахунок капітальних витрат пов'язаних з впровадженням системи керування**

Розрахуємо капітальні витрати, що пов'язані з виготовленням та впровадженням автоматизованої системи керування. Визначення проектних капітальних витрат виконується відповідно до:

$$
K_{\text{IIKB}} = C_{\text{OB}} + \mu_{\text{TP}} + M_{\text{MH}} + K_{\text{II3}},\tag{4.1}
$$

де К<sub>ПКВ</sub> – проектні капітальні витрати (грв.);

 $C_{OB}$  – вартість основного та допоміжного обладнання (грн.);

Д<sub>тр</sub> – транспортно-заготівельні витрати (грн.);

М<sub>МН</sub> – витрати на монтаж і налагодження системи (грн.);

 $K_{\Pi 3}$  – витрати на розробку програмного забезпечення (грн.).

Вартість основного та допоміжного обладнання наведена в таблиці 4.1.

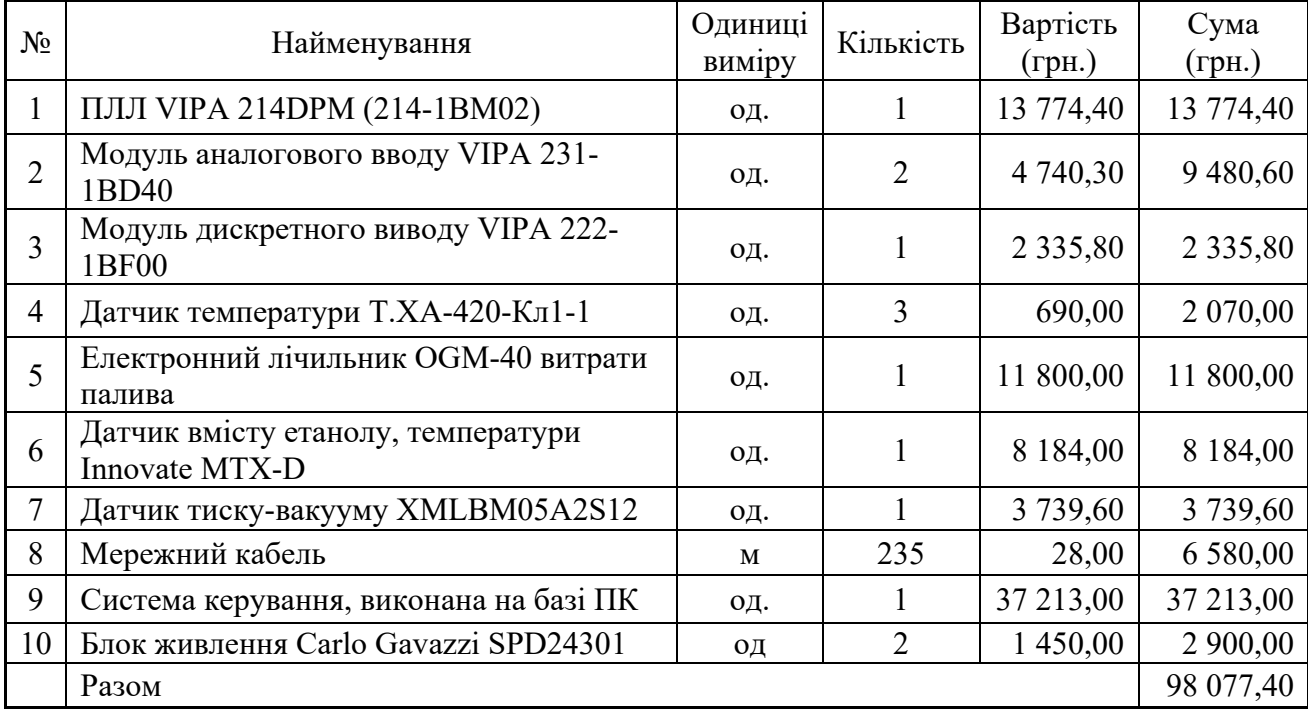

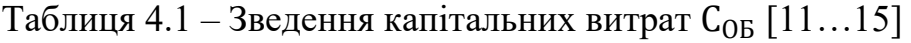

Витрати на транспортно-заготівельні і складські роботи визначаються в залежності від вартості обладнання, як 8 % від загальної вартості:

$$
\mathcal{A}_{\rm TP} = \mathcal{C}_{\rm OB} \cdot 0.08. \tag{4.2}
$$

Витрати на транспортно-заготівельні і складські роботи складають:

$$
\text{ }A_{TP} = 98\ 077.40 * 0.08 = 7\ 846.20 \text{ (rph.)}.
$$

Вартість монтажна-налагоджувальних робіт приймаються на рівні 7 % від вартості обладнання:

$$
M_{MH} = C_{OB} \cdot 0.07. \tag{4.3}
$$

Витрати на монтажна-налагоджувальні роботи складають:

 $M_{MH} = 98\,077,40 * 0,07 = 6\,865,42$  (грн.).

## **4.3 Розрахунок капітальних витрат на програмне забезпечення**

#### **4.3.1 Розрахунок часу на розробку програмного забезпечення**

Трудомісткість розробки програмного забезпечення розраховується як:

$$
t = t_o + t_u + t_a + t_n + t_{0T} + t_g. \tag{4.4}
$$

де  $t$  – трудомісткість розробки програмного забезпечення (люд.-год.);

 $t<sub>o</sub>$  – витрати праці на підготовку і опис поставленого завдання (люд.-год.);

 $t_u$  – витрати праці на дослідження алгоритму керування (люд.год.);

 $t_a$  – витрати праці на розробку схеми алгоритму (люд.-год.);

 $t_n$  – витрати праці на програмування по готовій схемі алгоритму (люд.-год.);

 $t_{\text{H}}$  - витрати праці на налаштування програмного забезпечення (люд.-год.);

 $t_{q}$  – витрати праці на підготовку документації по завданню (люд.год.).

Складові витрат праці визначаються на підставі умовної кількості оброблюваних операторів у програмному забезпеченні:

$$
Q = q \cdot c \cdot (1 + p), \tag{4.5}
$$

де  $Q$  – умовна кількість операторів в програмному забезпеченні;

– кількість операторів у програмному забезпеченні;

 $c$  – коефіцієнт складності програми (приймаємо  $c = 1,35$ );

 – коефіцієнт корекції програми в процесі її обробки (приймаємо  $p = 0.1$ ).

Виходячи з програмного забезпечення, як правило розробленого на мові Structured Text типове значення для подібних систем керування має діапазон 200… 350, приймаємо  $q = 270$ );

Таким чином для програмного забезпечення, що розробляється, кількість операторів складає:

$$
Q = 270 * 1.35 * (1 + 0.1) \approx 401
$$

Витрат праці на підготовку і опис завдання в кваліфікаційній роботі складають  $t_o = 64$  (люд. -год.).

Витрати праці на вивчення опису завдання визначаються з урахуванням уточнення опису та кваліфікації програміста як:

$$
t_u = \frac{Q \cdot B}{(75 \dots 85) \cdot k'}\tag{4.6}
$$

де  $B$  – коефіцієнт збільшення витрат праці (приймаємо  $B = 1.5$ );

 $k$  – коефіцієнт кваліфікації програміста (приймаємо  $k = 1,2$ ). Для програмного забезпечення, що розробляється:

$$
t_u = 401 * 1.5 / (80 * 1.2) \approx 7 (M0A - \text{rod.}).
$$

Витрати на розробку алгоритму керування визначаються як:

$$
t_a = \frac{Q}{(20...25) \cdot k}.
$$
\n(4.7)

Для програмного забезпечення, що розробляється:

$$
t_a = 401/(20 * 1.2) \approx 17 \, (\text{mod.} -\text{rod.}).
$$

Витрати праці на складання програми по готовій схемі алгоритму визначаються як:

$$
t_n = \frac{Q}{(20 \dots 25) \cdot k}.
$$
\n(4.8)

Для програмного забезпечення, що розробляється:

$$
t_n = 401/(20 * 1.2) \approx 17 \text{ (mod. -rod.)}
$$

Витрати праці на налаштування програми розраховуються як:

$$
t_{\rm H} = \frac{Q}{(4 \dots 5) \cdot k}.\tag{4.9}
$$

Для програмного забезпечення, що розробляється:

$$
t_{\rm H} = 401/(4*1.2) \approx 84 \, (\text{mod. -rod.}).
$$

Витрати праці на підготовку документації по завданню визначаються як:

$$
t_g = t_{\text{AP}} + t_{\text{AO}},\tag{4.10}
$$

де  $t_{\text{IP}}$  – трудомісткість підготовки матеріалів до написання;

 $t_{\text{10}}$  – трудомісткість редагування, друку та оформлення документації.

Трудомісткість підготовки матеріалів до написання визначається як:

$$
t_{\rm AP} = \frac{Q}{(15 \dots 20) \cdot k}.
$$
\n(4.11)

Для програмного забезпечення, що розробляється:

$$
t_{\text{AP}} = 401/(15 * 1.2) \approx 23(\text{mod.} - \text{rod.}).
$$

Трудомісткість редагування, друку та оформлення документації визначається як:

$$
t_{\text{A0}} = 0.75 \cdot t_{\text{AP}}.\tag{5.12}
$$

Для програмного забезпечення, що розробляється:

$$
t_{\text{A0}} = 0.75 \times 23 = 18 \, (\text{mod.} - \text{rod.}).
$$

Для розробленого програмного забезпечення витрати праці на підготовку документації по завданню:

$$
t_g = 23 + 18 = 41 \, (\text{mod.} - \text{rod.}).
$$

Таким чином трудомісткість розробки програмного забезпечення становить:

$$
t = 64 + 7 + 17 + 17 + 84 + 41 = 230 \text{ (t00, -00, -1)}
$$

#### **4.3.2 Розрахунок витрат на розробку програмного забезпечення**

Витрати на розробку програмного забезпечення (ПЗ) визначається як:

$$
K_{\text{II3}} = 3_{3\text{II}} + 3_{\text{MI}},\tag{4.13}
$$

де  $3_{3\pi}$  – витрати на заробітну плату розробника ПЗ (грн.);

 $B_{\text{MI}}$  – вартість машинного часу, необхідного для налаштування ПЗ (грн.).

Заробітна плата розробника програмного забезпечення визначається як:

$$
3_{3\Pi} = t \cdot C_{\Pi P}, \tag{4.14}
$$

де  $t$  – час розробки ПЗ, год;

СПР – середня годинна тарифна ставка розробника програмного забезпечення (приймаємо  $C_{\text{LP}} = 118$  (грн./год.)).

Для програмного забезпечення, що розробляється:

$$
3_{3\Pi} = 230 * 118 = 27 140,00
$$
 (rph.).

Вартість машинного часу, необхідного для налаштування програми визначається як:

$$
3_{\rm MI} = t_n \cdot C_{\rm M}.
$$
\n<sup>(4.15)</sup>

де  $t_n$  – час налаштування ПЗ, год;

 $C_{\text{M}y}$  – вартість машинного часу (приймаємо  $C_{\text{M}y} = 15,00$  (грн./ год. )).

Для програмного забезпечення, що розробляється:

$$
3_{MI} = 18 * 15,00 = 270,00 (rph.).
$$

Витрати на розробку програмного забезпечення системи керування становлять:

$$
K_{\Pi 3} = 27\ 140,00 + 270,00 = 27\ 410,00\ (rph.)
$$

Очікувана тривалість розробки програмного забезпечення:

$$
T = \frac{t}{B_k \cdot F_p},\tag{4.16}
$$

де  $T$  – тривалість розробки програмного забезпечення (міс.);

 $B_k$  – кількість розробників (приймаємо  $B_k = 1$ );

 $F_p$  – місячний фонд робочого часу ( $F_p$  = 176 (год./міс.)).

$$
T = 218/(1 * 176) \approx 1,25
$$
 (mic.).

Таким чином проектні капітальні витрати:

$$
K_{\text{IIKB}} = 98\,077,40 + 7\,846,20 + 6\,865,42 + 27\,410,00 \approx
$$
  

$$
\approx 140\,199,02\,\text{(rph.)}.
$$

### **4.4 Розрахунок експлуатаційних витрат**

Річні експлуатаційні витрати розраховуються як:

$$
C_e = C_a + C_3 + C_c + C_{P0} + C_{ee} + C_{IHH},
$$
\n(4.17)

де  $C_e$  – річні поточні витрати, пов'язані із застосуванням системи керування (грн.);

 $C_a$  – амортизація основних фондів (грн.);

 $C_3$  – заробітна плата обслуговуючого персоналу (грн.);

 $C_c$  – відрахування на соціальні заходи (грн.);

 $C_{PQ}$  – витрати на технічне обслуговування та поточний ремонт обладнання (грн.);

 $C_{ee}$  – вартість електроенергії (грн.);

 $C_{I$ нши витрати (грн.).

Визначимо експлуатаційні витрати при впровадженні системи керування.

### **4.4.1 Амортизація основних фондів**

Залежно від групи, до якої віднесено той, чи інший об'єкт основних засобів, встановлено мінімально-допустимі строки їх амортизації

Обладнання, розробленої в кваліфікаційній роботі системи керування, належить до 4 групи (машини та обладнання). Передбачуваний термін експлуатації системи становить 5 років.

При використанні методу прискореного зменшення залишкової вартості норма амортизації визначається як:

$$
H_a = \frac{2}{T} \cdot 100 \, \%
$$
\n(4.18)

де  $H_a$  – норма амортизації (%);

 $T$  – термін корисного використання об'єкта (років).

Амортизація основних фондів визначається як:

$$
C_a = \frac{\Pi \mathbf{B} \cdot H_a}{100 \, \%},\tag{4.19}
$$

де  $C_a$  – річна амортизація основних фондів (грн.);

ПВ – первинна вартість (ПВ =  $K_{\text{IIKB}}$ ) (грн).

Отже, норма амортизації для проектованої системи керування складає:

$$
H_a = \frac{2}{5} \cdot 100\% = 40\%.
$$

Сума амортизації для проектованої і базової системи становить:

$$
C_a = 140\,199.02 * 40/100 = 56\,079.61\,\mathrm{(rph.)}
$$

### **4.4.2 Розрахунок фонду заробітної плати**

Номінальний річний фонд робочого часу одного працівника:

$$
T_{\rm HP} = (T_{\rm K} - T_{\rm BC} - T_{\rm B}) \cdot T_3, \tag{4.20}
$$

де  $T_{HP}$  – номінальний річний фонд робочого часу одного працівника (год.);

 $T_K$  – календарний фонд робочого часу ( $T_K$  = 365 (днів));

 $T_{\text{BC}}$  – вихідні дні та свята ( $T_{\text{BC}}$  = 114 (днів));

 $T_{\rm B}$  – відпустка ( $T_{\rm B}$  = 21 (день));

 $T_3$  – тривалість зміни ( $T_3 = 8$  (год. )).

Таким чином, річний фонд робочого часу працівника складе:

$$
T_{HP} = (365 - 114 - 21) * 8 = 1840
$$
 (год.).

У процесі керування задіяний 1 оператор людино-машинного інтерфейсу та 1 інженер-технолог - кожну зміну та 1 наладчик електроустаткування - одна зміна на добу. Графік роботи у три зміни, так як процес безперервний.

Розрахунок річного фонду заробітної плати виробничих робітників здійснюється у відповідності з формою, наведеною в таблиці 4.2.

| $N_2$<br>$\Pi/\Pi$ | Найменування<br>професії<br>робітників | чол.<br>Число працюючих, | ставка,<br>Годинна тарифна<br>грн./год. | фонд<br>$($ год.)<br>річний<br>часу<br>Номінальний<br>робочого | грн.<br>Пряма заробітна плата, | Додаткова заробітна плата<br>грн.<br>$(8\%)$ | грн.<br>Доплати (7%),          | грн.<br>Всього заробітна плата, |
|--------------------|----------------------------------------|--------------------------|-----------------------------------------|----------------------------------------------------------------|--------------------------------|----------------------------------------------|--------------------------------|---------------------------------|
| 1                  | Оператор НМІ                           | 3                        | 78,10                                   | 1840                                                           | 431 112,00 34 488,96           |                                              | 30 177,84                      | 495 778,80                      |
| $\overline{2}$     | Інженер-<br>технолог                   | 3                        | 93,15                                   | 1840                                                           | 514 188,00 41 135,04           |                                              | 35 993,16                      | 591 316,20                      |
| $\overline{3}$     | Наладчик                               |                          | 79,50                                   | 1840                                                           |                                |                                              | 146 280,00 11 702,40 10 239,60 | 168 222,00                      |
| Разом              |                                        |                          |                                         |                                                                |                                |                                              |                                | 1 255 317,00                    |

Таблиця 4.2 – Розрахунок заробітної плати персоналу

Заробітна плата персоналу проектної системи керування

$$
C_3 = 1\,255\,317,00\,\mathrm{(rph.)},
$$

### **4.4.3 Відрахування на соціальні заходи**

Відрахування на соціальні заходи визначаються як:

$$
C_c = 0.22 \cdot C_3. \tag{4.21}
$$

Відповідно до цього відрахування становлять:

$$
C_{\rm C} = 0.22 * 1\,255\,317,00 = 276\,169,74\,\text{(rph.)}.
$$

## **4.4.4 Розрахунок витрат на технічне обслуговування та ремонт**

Витрати на технічне обслуговування та поточний ремонт обладнання та мережі приймаємо на рівні 5 % від величини капітальних витрат:

$$
C_{\rm PO} = 0.05 \cdot K_{\rm KB} (K_{\rm IIKB}) \tag{4.22}
$$

Відповідно до цього витрати становлять:

$$
C_{P0} = 0.05 * 140 \, 199.02 = 7 \, 009.96 \, (\text{rph.})
$$

#### **4.4.5 Витрати на електроенергію**

Вартість електроенергії, споживаної системою керування, розробленої у проекті:

$$
C_{ee} = \mathbf{K}_e \cdot \mathbf{K}_{\text{P},\text{I}} \cdot T_3 \cdot \mathbf{T}_e,\tag{4.23}
$$

де  $K_e$  – кількість електроенергії, спожите проектною системою керування (приймаємо К<sub>е</sub> = 0,56 (кВт · год. ));

 $T_3$  – кількість часу роботи за сутки  $(T_3 = 24 \text{ (год.)});$ 

 $K_{P,I}$  – кількість робочих днів у році ( $K_{P,I}$  = 365 (день));

 $T_e$  – тариф на електроенергію для підприємств (для користувачів електроенергії 2 класу тариф складає 2,26 грн.⋅кВт без ПДВ, з урахуванням ПДВ тариф Т<sub> $\rho$ </sub> = 2,712 (грн.).

Таким чином вартість електроенергії становить:

 $C_{ee} = 0.56 * 365 * 24 * 2.712 = 13303.99$  (грн.),

### **4.4.6 Інші витрати**

Інші витрати з експлуатації об'єкта проектування включають витрати з охорони праці, на спецодяг та інше згідно практиці, ці витрати визначаються в розмірі 4 % від річного фонду заробітної плати обслуговуючого персоналу:

$$
CIHIII = 0.04 \cdot C3.
$$
 (4.24)

Таким чином інші витрати становлять:

$$
C_{\text{IHH}} = 0.04 * 1.255 \, 317,00 = 50 \, 212,68 \, (\text{rph.}).
$$

Річні експлуатаційні витрати становлять (4.17), (табл. 4.3):

$$
C = 56\,079.61 + 1\,255\,317.00 + 276\,169.74 + 7\,009.96 + 13\,303.99
$$

 $+50 212,68 = 1658 092,98$  (грн.),

Таблиця 4.4 – Експлуатаційні витрати

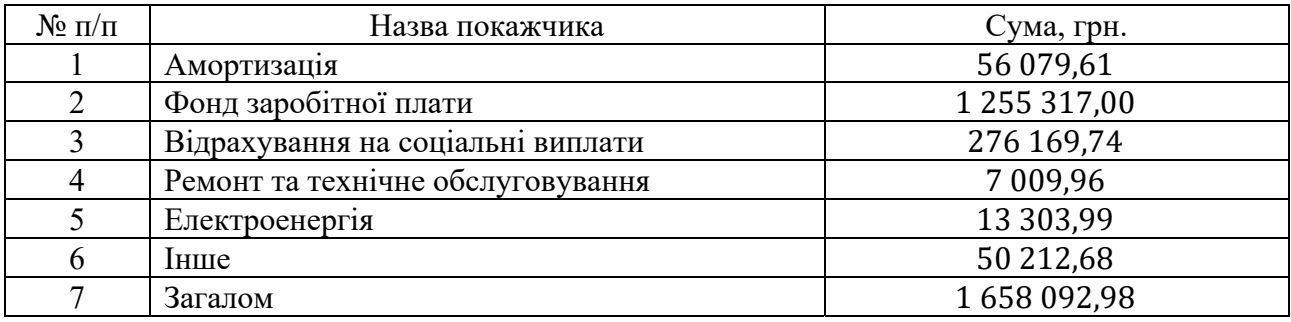

## **4.5 Висновки за розділом**

При впровадженні проектованої системи капітальні витрати складають 140,2 тис. грн., час розробки ПЗ становитиме 1,25 місяці.

Річні експлуатаційні витрати, пов'язані з впровадженням системи становитимуть трохи більше 1,65 млн. грн.

#### **5 ОХОРОНА ПРАЦІ**

У роботі розглядається питання з автоматизація технологічних ланок виробництва біологічного палива.

Динамічне дорожчання паливних ресурсів у світі, зростаючі потреби України у забезпеченні енергоносіями власного виробництва гостро ставить проблему пошуку альтернативних видів палива. Вирощування сільськогосподарських культур для переробки на біопаливо – етанол, біодизель слід розглядати як важливий інноваційний напрям аграрного виробництва в контексті сталого розвитку, оскільки він здатний вирішувати ряд економічних, екологічних і соціальних проблем. Біопаливо важливе, насамперед, для енергозабезпечення, збереження ресурсів і поліпшення екології.

Метою даного розділу є аналіз санітарно-гігієнічних умов праці, умов безпеки праці і пожежної безпеки.

Як видно з попередніх частин кваліфікаційної роботи, на об'єкті по отриманню біоетанолу з меляси знаходяться в обігу небезпечні речовини і матеріали. На виробництві використовуються електрична, теплова, механічна енергія, енергія стисненого повітря.

Кваліфікаційна робота виконана з урахуванням вимог охорони праці, пожежної та екологічної безпеки виробництва. На основі виявленого аналізу шкідливих і небезпечних факторів (ШНВФ) проектом передбачено заходи і засоби щодо забезпечення здорових безпечних умов праці та пожежної безпеки [18].

## **5.1 Аналіз шкідливих та небезпечних факторів. Заходи з охорони праці 5.1.1 Повітря робочої зони**

Роботи, що виконуються на дільниці, згідно з ДСН 3.3.6.042-99, можна віднести до фізичних робіт середньої важкості категорії ІІа. В таблиці 5.1 наведені санітарні норми параметрів мікроклімату для названих приміщень [18].

86

| <b>Параметр</b>                                        | Категорія<br>робіт | У побутових<br>приміщеннях | У виробничих<br>приміщеннях |
|--------------------------------------------------------|--------------------|----------------------------|-----------------------------|
| Температура (холодний/теплий періоди), °С              |                    | $19 - 21/21 - 23$          | $16 - 25$                   |
| Вологість, %                                           | <b>IIa</b>         | $60-40$                    | $30 - 60$                   |
| Швидкість руху повітря, м/с<br>холодний/теплий періоди |                    | 0,2/0,3                    | $0,2-0,5$                   |

Таблиця 5.1 - Оптимальний мікроклімат у приміщеннях

Допустима температура зовнішніх поверхонь обладнання становить:  $t_n = t_0 + 2 \degree C$ ,

де  $t_0$  – оптимальна температура повітря робочої зони в теплий період року,  $t_0 = 27$  °С.

Тоді tn = 27 + 2 = 29 ˚C.

Температуру повітря вимірюють термометрами з ціною поділки 0,2 ºС.

Заходами санітарних норм мікроклімату і належної чистоти повітря згідно вимог ДСН 3.3.6.042-99 забезпечено вдосконалення технологічних процесів та їх апаратурного оформлення шляхом розміщення деяких апаратів поза приміщеннями, використання теплозахисної ізоляції апаратів та трубопроводів, які є джерелом виділення теплової енергії. В холодну пору року передбачена система центрального водяного опалення низького тиску виробничих приміщень.

Вибір схеми виробництва проводився з урахуванням зниження тепловиділення і зведення до мінімуму надходження шкідливих речовин у повітря робочі зони.

Для запобігання забруднення повітря виробничих приміщень проектом передбачено забезпечення герметичності ємності, обладнання, комунікацій та засобів відбирання проб. Як засіб видалення вологи із повітря приміщення використовується вентиляція.

За способом організації технологічних заходів для нормалізації повітрообміну передбачена загально обмінна вентиляція. Також на виробництві передбачено аварійна вентиляція, яка вмикається автоматично при досягненні гранично концентрації небезпечних речовин. Для усунення небезпеки, яка виникає при підвищеній температурі поверхонь обладнання проектом передбачено захисну теплоізоляцію для поверхонь обладнання, такі, як корпуси апаратів, захисні сорочки, спеціальні огорожі.

#### **5.1.2.Виробниче освітлення**

Згідно з ДБН В.2.5.28-06, розряд робіт за зоровими умовами відноситься до VIIIа (загальне постійне спостереження за ходом виробничого процесу). Проектом передбачається приміщенні виробничого цеху використовувати систему штучного комбінованого освітлення. Для освітлення виробничих приміщень передбачено використання люмінесцентних ламп ЛД-80.

Передбачено використання вологонепроникних та вибухобезпечних закритих світильників ВЗГ/В4А-200М переважно прямого світла. Передбачається система аварійного освітлення. Найменша освітленість робочих поверхонь при аварійному режимі повинна складати не менше 2 лк усередині будівель та не менше 1 лк на відкритих ділянках. Для аварійного освітлення проектом передбачаються лампи розжарювання Г 220-200 та люмінесцентні лампи ЛХБ 80.

За ДБН В.2.5-28-06 з урахуванням галузевих норм у таблиці 5.2 вказані норми освітлення приміщень робочим освітленням.

Таблиця 5.2 - Санітарні норми освітленості при штучному освітленні та КПО при природному і суміщеному освітленні

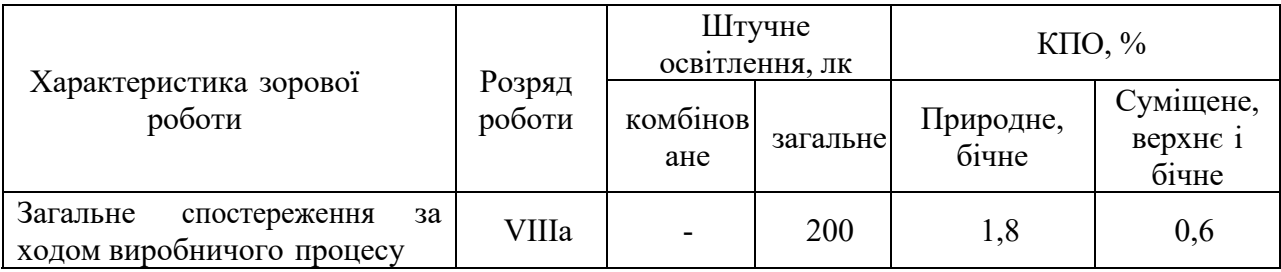

### **5.1.3 Захист від виробничого шуму та вібрацій**

Джерелами шуму та вібрації при виробництві біоетанолу є насоси, вентилятори, газодувки, мішалки, вентиляційні системи.

Згідно ДСН 3.3.6.037-99, санітарні норми параметрів шуму в приміщеннях і на території підприємства становлять 80 дБА. Гранично допустимі рівні локальної непостійної переривчатої вібрації встановлені у ДСН 3.3.6.039-99. Для забезпечення допустимого рівня шуму та вібрації проектом передбачено наступні дії:

- витяжні системи обладнати глушниками шуму;

- віброізоляція насосних агрегатів;

- вентилятори закріпити на віброізолюючих пружинах, всмоктуючі та напірні патрубки вентиляторів з'єднати з вентиляторними трубами м'якими вставками;

Для вимірювання і аналізу шуму і вібрації передбачені шумоміри ВШВ-003 і частотні аналізатори.

## **5.1.4 Електробезпека**

Згідно з проектом, електрообладнання виробничого цеху живиться від трьохфазної чотирьох-провідної електричної мережі змінного струму частотою 50 Гц, напругою  $\sim$ 380 / 220 В з глухо заземленою нейтраллю.

Основними причинами ураження електричним струмом у цеху з виробничим обладнанням є випадковий дотик до відкритих струмопровідних частин обладнання, які знаходяться під напругою, або до частин, що проводять електричний струм при порушенні електроізоляції, також ураження кроковою напругою та через електричну дугу, статична електрика.

Відповідно до ПУЕ, приміщення виробничого цеху за небезпекою електротравм належить до категорії з підвищеною небезпекою.

Норми Uд, Iл згідно ГОСТ 12.1.038-82при аварійному режимі:

 $U_{\text{I}}$ <36 В,  $I_{\text{I}}$ <6 мА при дії довше 1с,

де Uд–напруга дотику, В;

Iл– струм, який проходить через людину, мА.

При однофазному доторканні струм, який проходить через людину, буде дорівнювати:

$$
I_{n} = \frac{U_{\phi} \cdot 10^{3}}{R_{n} + R_{0}},
$$
\n(5.1)

де  $U_{\phi} = 220 B - \phi$ азна напруга;

 $R_{\text{I}} = 2 \text{k}$ Ом – опір людини;

Rо=4 Ом – опір заземлення нейтралі.

Тоді:

$$
I_{\scriptscriptstyle A} = \frac{220 \cdot 10^3}{2000 + 4} = 109, 7 \text{ mA},
$$
  

$$
U_{\scriptscriptstyle A} = 2000 \cdot 109, 7 = 214B
$$

Як видно з порівняння розрахункових та допустимих величин, при порушенні вимог ПУЕ в цеху можливі електротравми з тяжкими наслідками.

Статична електрика виникає при терті газоподібних речовин при випусканні повітря чи газів з ресиверів.

Проектом передбачено такі основні засоби захисту від статичної електрики, як відведення зарядів у землю за допомогою заземлення трубопроводів, запобігання виникненню та накопиченню статичної електрики та її нейтралізації.

Все устаткування та комунікації захищено від статичної електрики згідно з ГОСТ 12.4.124 та НПАОП 0.00-1.29-97. Для зменшення заряду статичної електрики передбачено підвищення вологості повітря до 70 %, напилення на діелектричній поверхні електропровідних плівок.

Безпека експлуатації електрообладнання досягається системою організаційних і технічних засобів, які забезпечують безпеку в нормальному режимі роботи електроустановок та в аварійному їх стані. Серед них колективними засобами захисту є:

занулення;

електроізоляція;

 $-$  малі напруги ( $\leq$  42 В);

подвійна ізоляція.

До основних та додаткових засобів індивідуального захисту на підприємстві відносяться:

- ізолювальні кліщі;
- діелектричні рукавички;
- діелектричне взуття.

#### **5.1.5 Безпека технологічних процесів та обслуговування обладнання**

Автоматизація та дистанційне управління технологічними процесами необхідні для забезпечення безпеки технологічних процесів та обслуговування апаратів, усунення безпосереднього контакту працюючих з шкідливими речовинами внаслідок розгерметизації обладнання.

Причинами виникнення аварії в цеху можуть бути потрапляння сторонніх продуктів в апарати, зміна складу компонентів, які подаються в вигляді суміші або розчину, зміна витрат холодоагента чи теплоагента, які подаються відповідно для охолодження чи нагріву. Для попередження виникнення аварійних ситуацій передбачено створення автоматичних систем захисту.

Виробничий процес виробництва біоетанолу здійснюється у відповідності з вимогами чинної нормативно-технічної документації, затвердженої у встановленому порядку.

Тиск в трубопроводах, температурний режим і рівень рідини в ректифікаційних колонах, швидкість подачі рідини підтримується у відповідності з вимогами технологічного регламенту.

Зазвичай сучасні системи керування та технологічні апарати унеможливлюють виконання робіт на несправному обладнанні, або при несправності контрольно-вимірювальних приладів, захисних огороджень, блокувань пристроїв, електроустаткування, пускової апаратури, кнопок і важелів керування автоматичного блокування роботи обладнання.

Вимоги безпеки, що стосуються будови, виготовлення та експлуатації посудин, що працюють під тиском, відповідають представленим вимогам у НПАОП 0.00-1.07-94. Правила будови та безпечної експлуатації посудин, що

працюють під тиском (зі змінами та доповненнями). Ректифікаційні колони обладнані люками, доступними для обслуговування апарату. Зварні шви виконуються тільки стиковими. Контроль якості зварних швів виконується за допомогою зовнішнього огляду та гідравлічна. Можливе встановлення вакуумних мембранних та ректифікаційних колон на відкритих майданчиках.

Вимоги до роботи з вакуумним та компресорним обладнанням відповідають ГОСТ 12.2.016-81, за яким безпечність такого обладнання забезпечується використанням змащувальних матеріалів при роботі з компресорами та їх охолодженням, що передбачено проектом. Всі трубопроводи прокладені згідно з СНиП 1П-Г.9-62надземно на рухомих опорах. Трубопроводи, що транспортують біоетанол, обладнані дренажними системами для відведення конденсату.

Будова та безпечна експлуатація трубопроводів пари та гарячої води відповідає вимогам НПАОП 40.3-1.11-98. В результаті виникаючих теплових навантажень у трубопроводах можливі розриви (при охолодженні) або випинання (при нагріванні) і відрив фланців. Тому на трубопроводах передбачено встановлення компенсуючих елементів. Відповідно до ГОСТ 14202-69 передбачено фарбування трубопроводу для подачі гарячої води зеленим кольором, біоетанолу – жовтим, розчину меляси – фіолетовим.

#### **5.2 Пожежна безпека**

Причинами загорання і вибуху на виробництві можуть бути:

- порушення герметичності бродильних чанів, ректифікаційних колон та комунікацій;
- прямий удар блискавки або занесення її високого потенціалу у приміщення по видовжених елементах;

Проектом передбачено наступні будівельні заходи пожежної безпеки: ступінь вогнестійкості будівлі – І, два запасних виходи з шириною дверних прорізів 0,6 м, легкоскидні конструкції, а саме одинарне засклення вікон.

В таблиці 5.3 приведена характеристика пожежа- і вибухонебезпечних речовин, які використовуються при виробництві біоетанолу.

Таблиця 5.3 Показники пожежа- і вибухонебезпечності речовин та матеріалів. Класифікація виробництва щодо пожежа- і вибухонебезпечності та влаштування блискавкозахисту

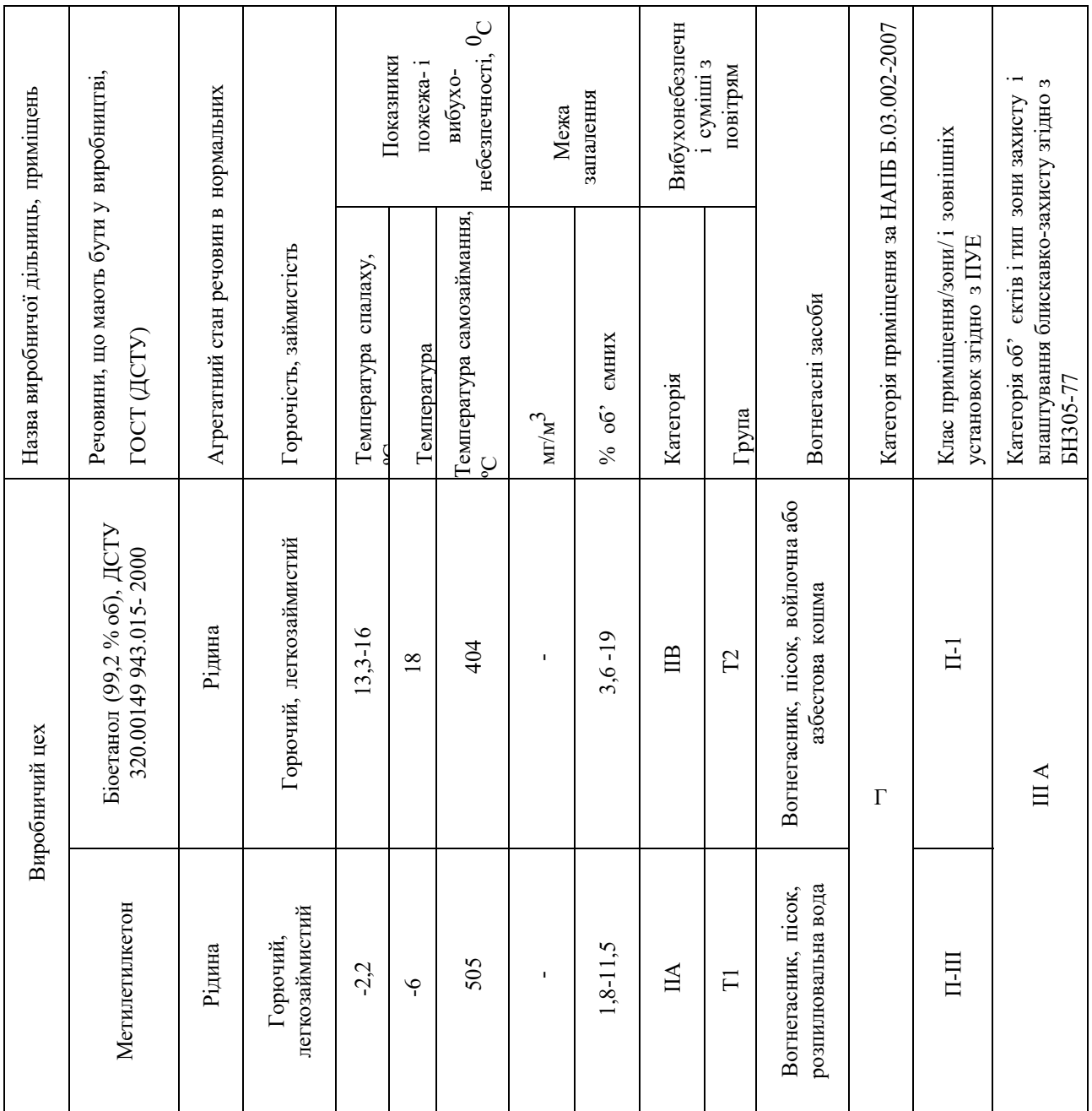

Для забезпечення пожежної безпеки передбачено виготовити вибухобезпечними згідно з ГОСТ 12.1.030, ГОСТ 12.1.018 та НПАОП 40.1- 1.32- 01 штучне освітлення, електро-комунікації, електричне обладнання та електричне устаткування. Для пожежогасіння передбачено застосовувати розпилену воду, піну, вогнегасні порошки класів В та АВС; під час об'ємного гасіння – вуглекислий газ, вогнегасні порошки класів В та ABC, а також аерозольні вогнегасні речовини.

Виробничий цех передбачено обладнати автоматичними дренчерними установками загального та локального пожежогасіння та пожежної сигналізації згідно з НАПБ Б.06.004.

Устаткування та комунікації передбачено захистити від статичної електрики згідно з ГОСТ 12.4.124 та НПАОП 0.00-1.29-97. Для відведення заряду з рідкого продукту на завантажувальному трубопроводі безпосередньо біля входу в апарат, що заповнюється, передбачено обладнати індукційним нейтралізатором зі струнами.

Споруди і будівлі, що віднесені за СН 305-77 до ІІ категорії по влаштуванню блискавкозахисту, проектом передбачено захистити від блискавки шляхом встановлення подвійного стрижневого громовідводу.

#### **5.3 Охорона довкілля**

В процесі виробництва біоетанолу утворюється ряд побічних продуктів, що можуть спричинити шкоду навколишньому середовищу. До них відносяться вуглекислий газ, сивушні масла, метанол, фурфурол, лігнін та ін.

Вуглекислий газ при потраплянні в атмосферу негативно впливає на навколишнє середовище сприяючи збільшенню парникового ефекту. Для запобігання його виходу в атмосферу вуглекислий газ, що утворюється в процесі виробництва біоетанолу пропонується вловлювати в циклонах і переробляти на вуглекислоту, яка буде побічним продуктом виробництва.

В процесі випарювання гідролізату утворюється фурфурол, що є токсичною сполукою. Для запобігання його виходу в атмосферу, фурфурол конденсують і очищають. Фурфурол має застосування в хімічній промисловості, тому він матиме економічну користь як побічний продукт.

В процесі фільтрації в апарату залишається фракція лігніну, яка не використовується на виробництві. Скидання лігніну як відходів спричинятиме забруднення навколишнього середовища, оскільки він не розкладається. Проте він є цінною хімічною сполукою, тому його виділяють і використовують як сировину у хімічній промисловості.

В процесі ректифікації утворюється багато побічних продуктів. З бражної колони після ректифікації виходить барда, що не містить спирту. При її скиді у водойму або каналізацію, вона може спричинити мікробіологічне забруднення, оскільки вона містить пентозами, що можуть бути поживними речовинами для мікроорганізмів. Тому барду потрібно або очищати на промислових очисних спорудах або використовувати для отримання кормових дріжджів.

В процесі роботи ректифікаційних колон утворюється лютерна вода, що може бути очищена на очисних спорудах і повторно використовуватись в якості технологічної води. Також утворюються сивушні масла і метанол. При відсутності методів їх виділення, їх скидають разом з стічними водами в водойму або каналізацію. Метанол, як і сивушна фракція, є отруйною сполукою, при високій його концентрації в стоках він негативно впливатиме на роботу споруд біологічного очищення. Тому потрібно попереднє розбавлення стічної води і подальша її очистка.

Організаційні заходи зводяться до попередження скидання стічних вод у водойми без їхнього очищення. Технічні заходи передбачають очищення стічних вод різними методами, повторне використання стічних вод для технічних потреб та поливу, створення оборотних та замкнених систем водокористування, вдосконалення технологічних процесів на підприємствах у напрямку зменшення надходження забруднень у стоки, перехід на безвідходні технології та ін.

#### **5.4 Висновки за розділом**

У даному розділі розглянута характеристика об'єкту та умови його експлуатації, проаналізовані небезпечні та шкідливі виробничі фактори, визначені основні заходи з безпеки під час використання мастил – сформульовані загальні вимоги з безпеки, застосування первинних засобів гасіння пожежі та правил пожежа- і вибухобезпеки, розглянуті питання з охорона довкілля.

#### **ВИСНОВКИ**

З метою подальшого удосконалення керування процесом виробництва біоетанолу, розглянуто сучасне й перспективне технічне рішення щодо зменшення енергозатрат у процесі виробництва його виробництва. Детально проаналізовано принцип роботи мембранного принципу отримання кінцевого продукту. Означено шлях отримання математичної моделі технологічного обладнання - мембранної колони T-VCMD 1000-2371.

Актуальність роботи пояснюється необхідністю модернізації систем керування, яка використовуються на підприємстві, так як весь процес виготовлення високоякісного біопалива вимагає постійного контрольованого технологічного процесу очищення біоетанолу. Сучасна система керування дозволить контролювати процес виробництва біоетанолу, дозволяючи отримувати продукцію з заданими технічними характеристиками. Також ця система керування матиме можливість фіксації та збереження параметрів роботи технологічного обладнання.

У розділі розробка апаратного забезпечення системи керування вибрано апаратно-програмні засоби для створення підсистеми керування мембранною колоною, розроблена функціональна схема автоматизації, розроблена схема принципова підсистеми керування, складено перелік елементів до схеми електричної принципової.

При виконанні структурної ідентифікації, яка проведена на підставі експериментальних даних отриманих на об'єкті керування (динамічної характеристики, даних для побудови статичної характеристики, даних отриманих при П-образному керуючому впливі) встановлено, що структурно модель об'єкта керування може бути представлена як аперіодична ланка другого, або більш високого порядку з запізненням.

За результатами параметричної ідентифікації встановлено, що структура моделі об'єкта керування відповідає аперіодичній ланці другого порядку з запізненням та розраховані параметрами моделі: коефіцієнт підсилення 333,63 і постійні часу 82,993 с та 22,182 с, а запізнення становить 43,285 с.

Комплексна перевірка на адекватність моделі до об'єкта керування за перевірочними даними об'єкта керування показала високу відповідність 98,48 %, сильний кореляційний зв'язок 0,9 та статичний критерій Фішера 12 054 008 значно більше критичного значення 2,707.

Враховуючи аналіз технологічного процесу, структури об'єкта керування, характеристик отриманих за результатами експериментів, результатів структурної та параметричної ідентифікації та статистичного аналізу модель є адекватною до об'єкта керування та може бути використана у подальшому при синтезі системи керування в умовах досліджуваного технологічного процесу з виготовлення біоетанолу на технологічному обладнанні – вакуумна мембранна колона T-VCMD 1000-2371.

При впровадженні проектованої системи капітальні витрати складають 140,2 тис. грн., час розробки ПЗ становитиме 1,25 місяці.

Річні експлуатаційні витрати, пов'язані з впровадженням системи становитимуть трохи більше 1,65 млн. грн.

У розділі охорона праці розглянута характеристика об'єкту та умови його експлуатації, проаналізовані небезпечні та шкідливі виробничі фактори, визначені основні заходи з безпеки під час використання мастил – сформульовані загальні вимоги з безпеки, застосування первинних засобів гасіння пожежі та правил пожежа- і вибухобезпеки, розглянуті питання з охорона довкілля.

#### **ПЕРЕЛІК ПОСИЛАНЬ**

- 1. Методичні рекомендації для студентів бакалаврів спеціальності 151 «Автоматизація та комп'ютерно-інтегровані технології» Ткачов В.В., Бубліков А.В., Цвіркун Л.І., Проценко С.М.., Бойко О.О., Славинський Д.В., .– Д.: «НГУ», 2016. – 27 с.
- 2. Бойко О.О. Методичні вказівки до лабораторних робіт з проектування систем автоматизації для студентів напрямку підготовки «Автоматизація та комп'ютерно-інтегровані технології» / О.О. Бойко – Д.: Державний ВНЗ «НГУ», 2017. – 109 c. – Режим доступу: https://goo.gl/Ev6J4Z. – Назва з домашньої сторінки Інтернету.
- 3. Бойко О.О., Проценко С.М. Методичні вказівки до лабораторних робіт з програмування систем реального часу для студентів напрямків підготовки «Автоматизація та комп'ютерно-інтегровані технології», «Комп'ютерна інженерія» / О.О. Бойко, С.М. Проценко – Д.: Державний ВНЗ «НГУ», 2017. – 168 с. – Режим доступу: https://goo.gl/rBf8Zm. – Назва з домашньої сторінки Інтернету.
- 4. Бойко О.О. Методичні вказівки до лабораторних робіт з теорії автоматичного управління для студентів напрямку підготовки «Комп'ютерна інженерія» / Укл.: О.О. Бойко – Д.: Державний ВНЗ «НГУ», 2017. – 107 с. – Режим доступу: https://goo.gl/nUMtFE. – Назва з домашньої сторінки Інтернету.
- 5. Голінько В.І., Фрундін В.Ю. Охорона праці в галузі електротехніки та електромеханіки – Д.: Державний ВНЗ «НГУ», 2011. – 235 с.
- 6. Скільки біопалива виробляють в Україні та в світі. Режим доступу: https://www.slovoidilo.ua/2018/07/03/infografika/suspilstvo/skilky-biopalyvavyroblyayut-ukrayini-ta-sviti
- 7. Технології виробництва біоетанолу. Режим доступу: https://bpci.kiev.ua/ua/publications/scientific-and-technical-developments/
- 8. Радехівський цукор. Режим доступу: https://diamantsugar.com.ua/ua/pagemelyasa
- 9. УДК 519.6:681.3, Автоматизація процесу вакуумної контактної мембранної дистиляції Береза О.М., Ладієва Л.Р. Київ, 2019.
- 10. УДК 681.5, Ладієва Л.Р., Береза О.М., Математичне моделювання процесу вакуумної мембранної дистиляції у виробництві біоетанолу, Наукоємні технології № 1(49), 2021
- 11. Датчики температуры с токовым выходом 4...20 мА. Режим доступу: https://mtd-proekt.ru/datchiki-temperatury-s-tokovym-vykhodom-4-20-ma
- 12. Електронний лічильник OGM-40 витрати палива для ДТ, бензину, 25-250 л/хв. Режим доступу: https://azsmarket.com.ua/ua/p1300695189-elektronnyjschetchik-

ogm.html?source=merchant\_center&utm\_source=google&utm\_medium=cpc& utm\_term=&utm\_content=u&google\_ad=590654706903&utm\_campaign=%D 0%A2%D0%BE%D1%80%D0%B3%D0%BE%D0%B2%D0%B0%D1%8F% 20%D0%A3%D0%BC%D0%BD%D0%B0%D1%8F&gclid=Cj0KCQjwl7qS BhD-

ARIsACvV1X0RauVsuVwVAjCJjCcx31gOXSPMat\_HGpRw6ArRxrmI4I8- RXZcr3UaAiRYEALw\_wcB

- 13. Innovate MTX-D датчик содержания этанола / температуры топлива. Режим доступу: https://nolimit.ua/innovate-mtx-d-datchik-soderzhaniyaetanola-temperatury-topliva/
- 14. Датчик тиску вакууму XMLBM05A2S12. Режим доступу: https://www.se.com/ua/uk/product/XMLBM05A2S12/%D0%B4%D0%B0%D 1%82%D1%87%D0%B8%D0%BA- %D1%82%D0%B8%D1%81%D0%BA%D1%83%D0%B2%D0%B0%D0%B A%D1%83%D1%83%D0%BC%D1%83/
- 15. Електронний ресурс: https://prom.ua/ua/p1363387438-dtshh5 termosoprotivleniya-kommutatsionnoj.html
- 16. Міждержавний стандарт ГОСТ 12.0.003-74 (1999) ССБТ «Опасные и вредные производственные факторы. Классификация».
- 17. ДСН 3.3.6.042-99 "Державні санітарні норми параметрів мікроклімату" -К.: МОЗ України, 2000.
- 18. ДСН 3.3.6042-99. Санітарні норми мікроклімату виробничих приміщень.
- 19. ДБН В.2.5-67:2013 Опалення, вентиляція та кондиціонування.
- 20. ДСТУ Б.А.3.2-12:2009. Система стандартів безпеки праці. Системи вентиляційні. Загальні вимоги ДНАОП 0.03-33.14-85. Санітарні норми допустимих рівнів шуму на робочих місцях.
- 21. Правила улаштування електроустановок Мінпаливвугілля України. 2017  $-617c.$
- 22. «Гігієнічна класифікація праці за показниками шкідливості на небезпечності факторів виробничого середовища, важкості та напруженості трудового процесу». № 528 - 2001.
- 23. Вимоги щодо безпеки та захисту здоров'я працівників під час роботи з екранними пристроями, затверджені наказом Мінсоцполітики від 14.02.2018 № 207.
- 24. Методичні рекомендації з виконання заходів стосовно охорони праці при роботі з ПЕОМ та розрахунку освітлення у дипломних проектах студентів усіх спеціальностей/ Уклад. В.І. Голінько, В.Ю. Фрундін, Ю.І. Чеберячко, М.Ю. Іконніков. - Дніпропетровськ: ДВНЗ «Національний гірничий університет», 2013.- 12 с.
- 25. ДСанПіН 3.3.2-007-98 Державні санітарні правила і норми. Гігієнічні вимоги до організації роботи з візуальними дисплейними терміналами електронно-обчислювальних машин
- 26. ДСТУ 7234:2011 Дизайн і ергономіка. Обладнання виробниче. Загальні вимоги дизайну та ергономіки
- 27. ДСТУ 7950:2015 Дизайн і ергономіка. Робоче місце під час виконання робіт стоячи. Загальні ергономічні вимоги.
- 28. ДСТУ 8604:2015 Дизайн і ергономіка. Робоче місце для виконання робіт у положенні сидячи. Загальні ергономічні вимоги
- 29. ДСТУ 3191-95 (ГОСТ 12 2.137-96) Обладнання для кондиціонування повітря та вентиляції

# **ДОДАТОК А**

# **Відомість матеріалів кваліфікаційної роботи**

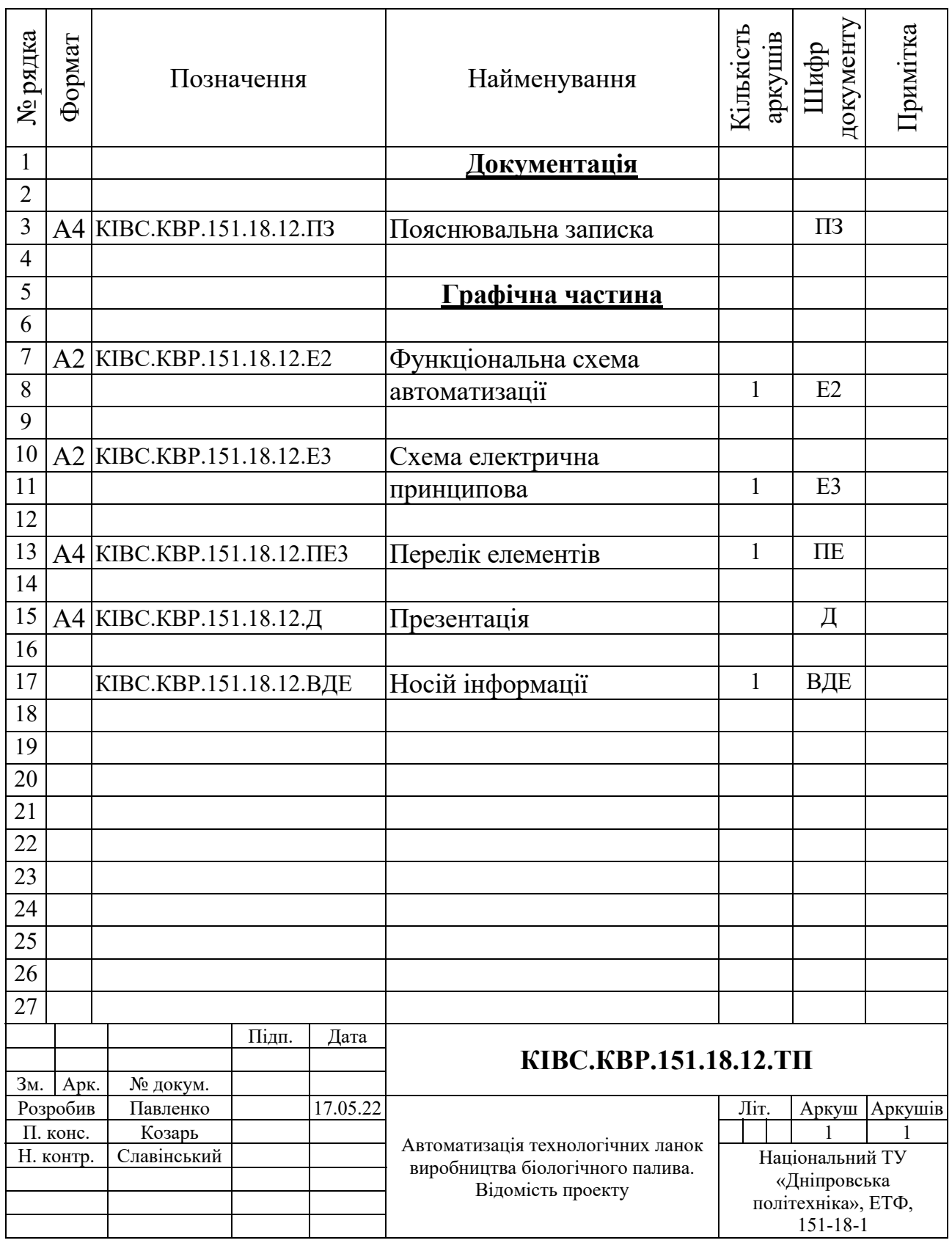

# **ДОДАТОК Б**

## **Перелік компонентів для схеми електричної принципової**

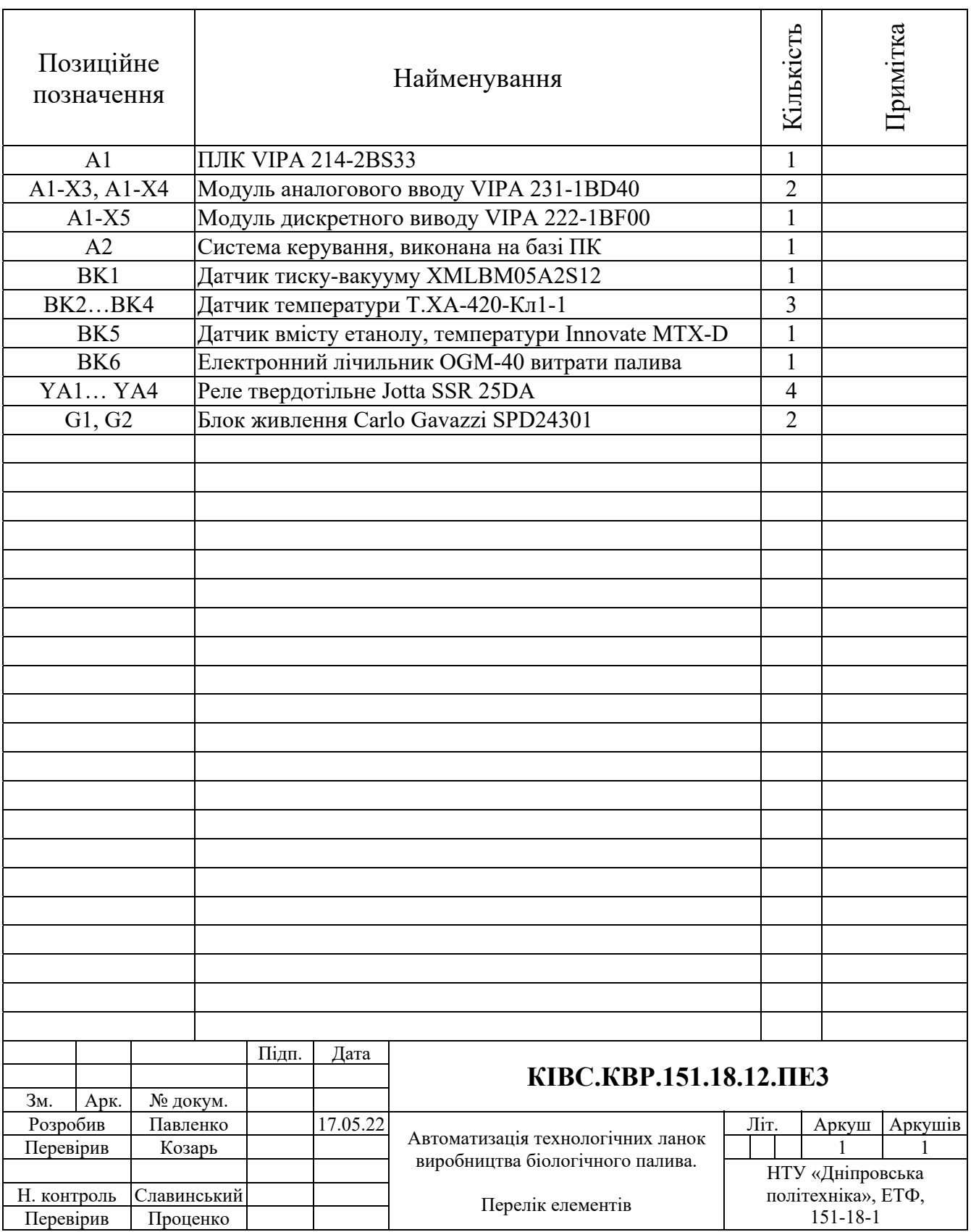

# **ВІДГУКИ КОНСУЛЬТАНТІВ КВАЛІФІКАЦІЙНОЇ РОБОТИ**

## **ВІДГУК**

## кваліфікаційна робота бакалавра: «Автоматизація технологічних ланок

виробництва біологічного палива»,

студент гр. 151-18-1 Павленко Данило Олегович

Об'єкт розробки – система автоматичного керування технологічним обладнанням - мембранна колона T-VCMD 1000-2371.

Об'єкт дослідження – процес виробництва біоетанолу у мембранній вакуумній колоні.

Предмет дослідження – розробка моделі мембранної вакуумної колони, регульованій по каналу «тиск на стороні пермеату (вакууму) - концентрація етанолу в розчині меляси на виході з мембранного модуля».

Принцип роботи об'єкту керування полягає в тому, що етанол, розчинений у мелясі, надходить до мембрани і в її порах переходить у газоподібний стан під дією градієнта парціального тиску. При цьому пари етанолу на мембрані переходить крізь пори мембрани і конденсується в зоні пермеату (етанолу).

Для стабільної роботи технологічного обладнання підсистема керування має підтримувати декілька основних параметрів на заданому рівні:

- сталу температуру меляси на вході в об'єкт в діапазоні від 60 до 80 °С, в залежності від технічних параметрів меляси;
- по обидва боки мембрани необхідно підтримувати певний перепад тиску, який залежить від тиску подачі меляси на вхід технологічного об'єкту, та регульованого тиску вакуумної установки зі сторони зони пермеату, номінальний діапазон -0,05…-0,02 кг/см2.

Виходячи з отриманих результатів можливо зробити висновок, що модель відповідає об'єкту керування, та може бути використана для подальшої розробки підсистеми керування. Подальше вдосконалення моделі можливе у рамках більш детального аналізу впливів збурення, та модифікації програмного коду з метою підвищення швидкодії. Отримана модель може бути використана для розробки програмного забезпечення підсистеми керування.

Тема кваліфікаційної роботи безпосередньо пов'язана з професійною діяльністю фахівця спеціальності 151 Автоматизація та комп'ютерноінтегровані технології.

Цілі, поставлені перед кваліфікаційною роботою, повністю виконані. ПЗ і графічна частина кваліфікаційної роботи виконана відповідно до вимог ГОСТ і ЕСКД, зауважень до проекту немає. При виконанні кваліфікаційної роботи і ухваленні рішень проявлена висока міра самостійності, технічної грамотності.

Оцінки по розділах кваліфікаційної роботи - «  $\ldots$  ».

Кваліфікаційна робота в цілому заслуговує оцінку «\_\_\_\_\_\_\_\_\_\_\_\_\_\_\_\_\_\_\_\_», а студент привласнення освітнього рівня «бакалавр» в галузі знань 15 Автоматизація та приладобудування.

**Керівник кваліфікаційної роботи,** \_\_\_\_\_\_\_\_\_\_\_\_ ст. викл. Козарь М.В.

\_\_.06.2022

## **РЕЦЕНЗІЯ**

кваліфікаційна робота бакалавра: «Автоматизація технологічних ланок виробництва біологічного палива», студент гр. 151-18-1 Павленко Данило Олегович

- 1. Завдання і зміст кваліфікаційної роботи ступеню бакалавра відповідає основній меті - перевірці знань і ступеня підготовленості студента за спеціальністю «Автоматизація та комп'ютерно-інтегровані технології».
- 2. Актуальність роботи полягає в тому, що розробка та дослідження нової підсистеми керування дозволить зменшити вплив основних недоліків технологічного обладнання.
- 3. Отримана модель може бути використана за для розробки програмного забезпечення підсистеми керування.
- 4. Повнота і глибина вирішення завдань, поставлених в завданні на кваліфікаційну роботу достатня.
- 5. В рамках кваліфікаційної роботи було визначено структуру об'єкта керування та побудована його модель.
- 6. В цілому кваліфікаційна робота ступеню бакалавра заслуговує оцінки «\_\_\_\_\_\_\_\_\_\_\_\_\_\_\_\_\_\_\_\_\_\_\_\_\_\_\_\_», за умови відповідного захисту.
- 7. Студент Павленко Д.О. присвоєння йому кваліфікації «бакалавр» за спеціальністю «Автоматизація та комп'ютерно-інтегровані технології».

Рецензент,

\_\_\_.06.2022

107

## **ЗАТВЕРДЖЕНО:**

завідувачем кафедри кіберфізичних та інформаційновимірювальних систем

\_\_\_\_\_\_\_\_\_\_\_\_\_\_\_\_ Бубліковим А.В.

 $\langle \langle \rangle$   $\rangle$  2022 року

## **ВИСНОВОК**

Про рівень запозичень у кваліфікаційній роботі бакалавра на тему «Автоматизація технологічних ланок виробництва біологічного палива», здобувача вищої освіти, групи 151-18-1, Павленко Данило Олегович.

Загальний обсяг кваліфікаційної роботи без переліку посилань складає сторінок. Програмне забезпечення використане для перевірки роботи "https://unicheck.com". Рівень запозичень у роботі складає \_\_\_\_\_\_\_ %, що є меншим 40 % запозичень з однієї роботи та відповідає вимогам Положення про систему запобігання та виявлення плагіату у Національному технічному університеті «Дніпровська політехніка».

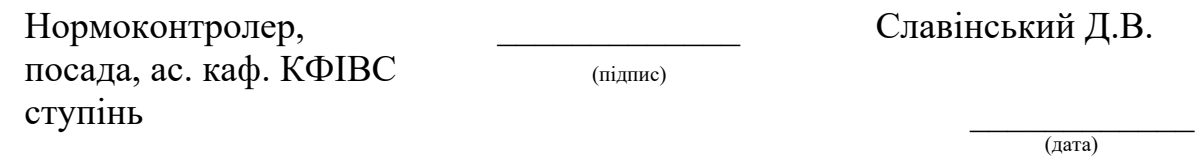
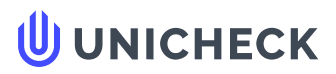

**Ім'я користувача: Олег Бойко**

**Дата перевірки: 03.06.2022 18:51:29 EEST**

**Дата звіту: 03.06.2022 18:52:49 EEST** **ID перевірки: 1011456103**

**Тип перевірки: Doc vs Internet + Library**

**ID користувача: 100008838**

**Назва документа: 01\_151\_-18\_Павленко\_Д\_О\_-\_ПЗС**

Кількість сторінок: 97 Кількість слів: 16163 Кількість символів: 119304 Розмір файлу: 3.64 МВ ID файлу: 1011334646

## **34% Схожість**

**Найбільша схожість: 12.2% з Інтернет-джерелом ([http://ir.nmu.org.ua/bitstream/handle/123456789/158781/%D0%9A%D](http://ir.nmu.org.ua/bitstream/handle/123456789/158781/%D0%9A%D0%A0_%D0%91%D0%B5%D1%81%D1%81%D1%87%D0%B0%D1%81%D1%82%D0%BD%D0%BE%D0%B2.pdf?sequence=1&isAllowed=y)…**

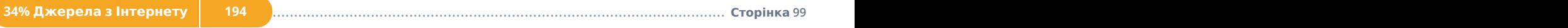

**Не знайдено джерел з Бібліотеки**

## **0% Цитат**

**Вилучення цитат вимкнене**

**Вилучення списку бібліографічних посилань вимкнене**

## **31.8% Вилучень**

Деякі джерела вилучено автоматично (фільтри вилучення: кількість знайдених слів є меншою за 8 слів та 0%)

**Немає вилучених Інтернет-джерел**

**31.8% Вилученого тексту з Бібліотеки 25**

.......................................................................................**С**..**т**..**о**..**р**.**і**.**н**..**к**..**а**...**9**.**9**........................................................................................................................................................................................................

## **Модифікації**

**Виявлено модифікації тексту. Детальна інформація доступна в онлайн-звіті.**

**Замінені символи 130**